# Technische Universität Berlin Institut für Mathematik

Masterarbeit im Studiengang Technomathematik

# Finite-Element-Methode für die Stokes-Darcy-Gleichungen in 3D

Markus Wolff 323994

Betreut von: Prof. Dr. Volker John (WIAS Berlin) Erstgutachter: Prof. Dr. Etienne Emmrich

Hiermit erkläre ich, dass ich die vorliegende Arbeit selbstständig und eigenhändig sowie ohne unerlaubte fremde Hilfe und ausschließlich unter Verwendung der aufgeführten Quellen und Hilfsmittel angefertigt habe.

Die selbstständige und eigenständige Anfertigung versichert an Eides statt: Berlin, den

Markus Wolff

# Inhaltsverzeichnis

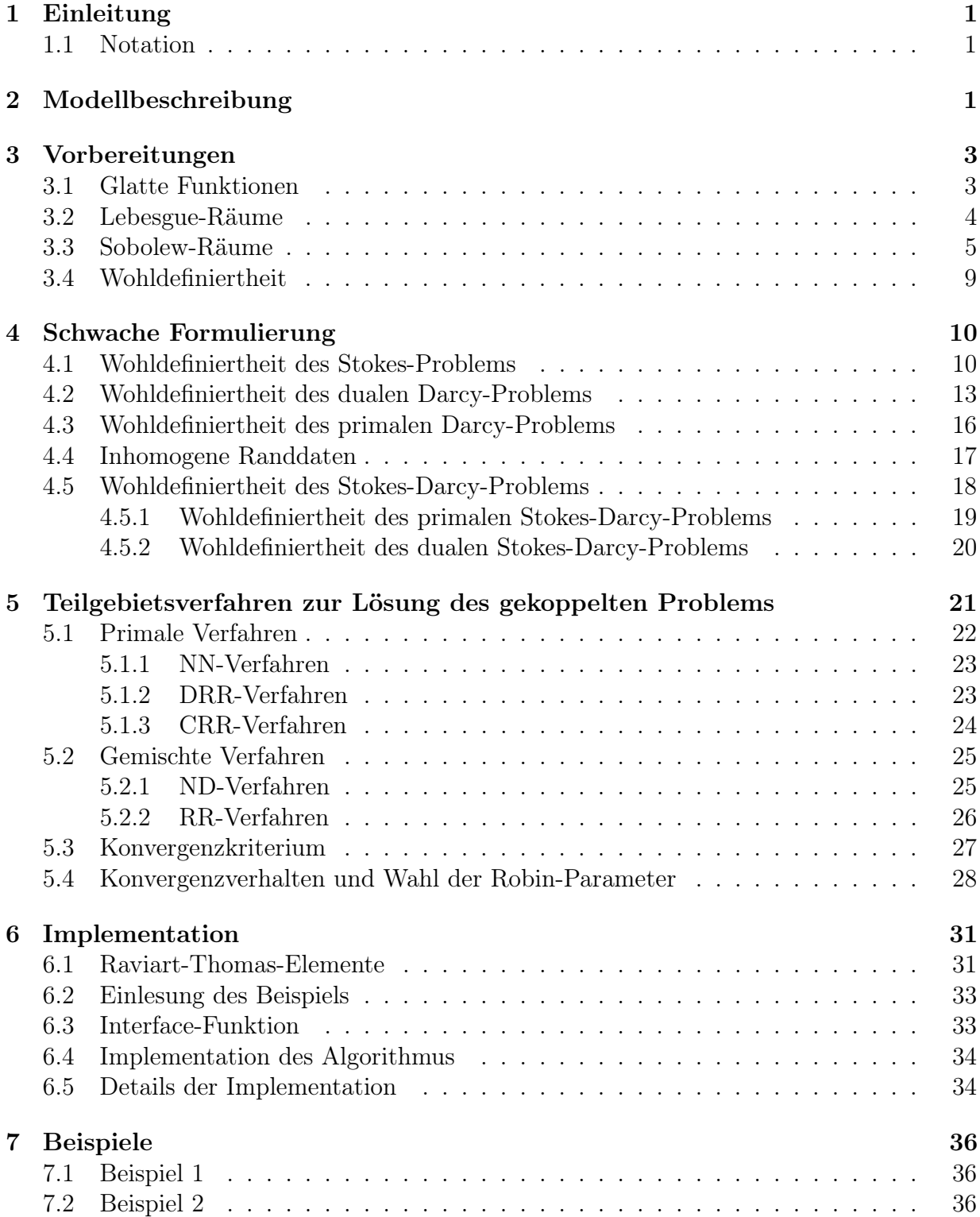

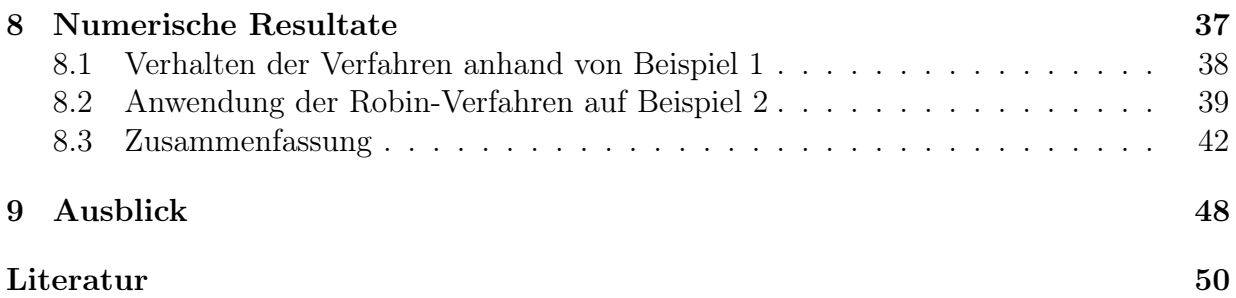

# 1 Einleitung

Die Stokes-Darcy-Gleichungen kommen unter anderem bei der Berechnung von Grundwasserströmungen oder der Erdölförderung zur Anwendung. Dabei modellieren sie den Fluss eines Fluids, beispielsweise Öl oder Wasser, durch verschiedene Erdschichten. Damit sind z.B. Vorhersagen zur Ausbreitung von verseuchtem Wasser möglich.

Zwei wichtige physikalische Parameter sind dabei die kinematische Viskosität  $\nu$  des Mediums und die hydraulische Leitfähigkeit  $\kappa$ . Je kleiner  $\nu$  und  $\kappa$  sind, desto dünnflüssiger ist das Fluid bzw. desto weniger durchlässig ist das poröse Material. Insbesondere in den Geowissenschaften sind  $\kappa$  und  $\nu$  in der Praxis oft recht klein und es ist bekannt, dass dies problematisch für einige Verfahren ist. Ziel dieser Arbeit ist es, die Verfahren aus Kaptiel 5 zu implementieren und deren Konvergenzverhalten zu untersuchen. Für drei der vorgestellten Verfahren müssen noch die sogenannten Robin-Parameter  $\gamma_f$  und  $\gamma_p$  gewählt werden, welche entscheidend für die Konvergenz der Verfahren sind. Am Ende werden die Verfahren für zwei Beispiele getestet und deren Konvergenzverhalten untersucht.

# 1.1 Notation

Um die Unterscheidung der Geschwindigkeit, des Druckes und der rechten Seite im Stokesund Darcy-Gebiet zu erleichtern, erhalten sie den Index  $_f$  für freien Fluss bzw.  $_p$  für poröses Medium. Zusätzlich werden Vektorfelder im Vergleich zu skalaren Feldern fett gedruckt. Beispielsweise ist  $\mathbf{u}_f$  die Geschwindigkeit und  $p_f$  der Druck im Stokes-Gebiet. Entsprechendes gilt für Räume deren Elemente Vektoren sind, z.B.

$$
\mathbf{L}^2(\Omega) \coloneqq \left\{ (q_1, \cdots, q_d) : q_i \in L^2(\Omega), \quad \forall i \in \{1, \cdots, d\} \right\}.
$$

Für das Skalarprodukt von zwei Vektoren  $\mathbf{u}, \mathbf{v}$  aus  $\mathbb{R}^3$  wird die Notation  $\mathbf{u} \cdot \mathbf{v}$  verwendet. Mit V <sup>∗</sup> wird der Dualraum von V gekennzeichnet und analog ist B<sup>∗</sup> der duale Operator von B. Für die duale Paarung von f aus  $V^*$  und u aus V wird die Notation  $\langle f, u \rangle_V$  verwendet.

Bemerkung 1.1. Aus der Definition der Dualnorm  $||f||_{V^*} := \sup$  $u \in V \setminus \{0\}$  $\langle f, u \rangle_V$  $\frac{\langle J, u \rangle_V}{\|u\|_V}$  folgt

$$
\langle f, u \rangle_V \le ||f||_{V^*} ||u||_V.
$$

Aus Platzgründen wird außer in Kapitel 4 beim Integrieren auf das (x) hinter den Funktionen verzichtet, z.B.  $\int_{\Omega} \mathbf{u} \cdot \mathbf{v} \, dx$  anstelle von  $\int_{\Omega} \mathbf{u}(\mathbf{x}) \cdot \mathbf{v}(\mathbf{x}) \, dx$ .

# 2 Modellbeschreibung

Es wird ein offenes, beschränktes Gebiet  $\Omega \subset \mathbb{R}^d, d \in \{2,3\}$ , betrachtet, in welchem ein Fluid fließen kann. Das Gebiet kann in zwei offene Teilgebiete  $\Omega_f, \Omega_p \subset \Omega$  und eine Grenzfläche  $\Gamma_I \subset \Omega$  unterteilt werden. Diese Unterteilung ist disjunkt, d.h.

• 
$$
\Omega_f \cup \Gamma_I \cup \Omega_p = \Omega
$$
,

- $\Omega_f \cap \Omega_p = \emptyset$ ,
- $\Omega_{\diamond} \cap \Gamma_I = \emptyset$ , für  $\diamond \in \{f, p\}.$

Bemerkung 2.1. Es wird davon ausgegangen, dass die Gebiete  $\Omega$ ,  $\Omega_f$  und  $\Omega_p$  einen polyedrischen Lipschitz-stetigen Rand haben. Ein Rand ist Lipschitz-stetig, wenn er sich stückweise als Graph einer Lipschitz-stetigen Funktion darstellen lässt und wird unter anderem für den Spuroperator benötigt. Eine ausführliche Definition findet sich in Abschnitt 1.1.3 von [Neč12]. Die Annahme eines polyedrischen Randes vereinfacht die Verfeinerung des Gebietes für die Finite-Elemente-Methode, da dies z.B. gebogene Randflächen ausschließt.

Im Gebiet  $\Omega_f$  kann das Fluid frei fließen. Dies lässt sich durch die Stokes-Gleichungen beschreiben

$$
-\nabla \cdot \mathbb{T}(\mathbf{u_f}, p_f) = \mathbf{f_f},
$$
  

$$
\nabla \cdot \mathbf{u_f} = 0.
$$

Hierbei sind  $\mathbf{u_f}: \Omega_f \to \mathbb{R}^d$  die Geschwindigkeit des Fluids und  $p_f: \Omega_f \to \mathbb{R}$  der Druck. Der Spannungstensor  $\mathbb{T}(\mathbf{u_f}, p_f) \colon \Omega_f \to \mathbb{R}^{d \times d}$  ist über den Deformationstensor  $\mathbb{D}(\mathbf{u_f}) \colon \Omega_f \to$  $\mathbb{R}^{d \times d}$  definiert

$$
\mathbb{T}(\mathbf{u_f}, p_f) \coloneqq 2\nu \mathbb{D}(\mathbf{u_f}) - p_f \mathbb{I},\tag{1}
$$

$$
\mathbb{D}(\mathbf{u_f}) \coloneqq \frac{\nabla \mathbf{u_f} + \nabla \mathbf{u_f}^T}{2}.
$$
\n(2)

Dabei steht  $\nu$  für die kinematische Viskosität. Die Divergenz des Spannungstensors ist dabei komponentenweise zu verstehen

$$
\nabla \cdot \mathbb{T}(\mathbf{u_f}, p_f) = \left(\sum_{i=1}^d \frac{\partial}{\partial x_i} (\mathbb{T}(\mathbf{u_f}, p_f))_{1,i}, \dots, \sum_{i=1}^d \frac{\partial}{\partial x_i} (\mathbb{T}(\mathbf{u_f}, p_f))_{d,i}\right)^T.
$$

Im anderen Gebiet  $\Omega_p$  befindet sich poröses Material durch welches das Fluid fließt. Dies kann mit den Darcy-Gleichungen beschrieben werden

$$
(D_m)\begin{cases} \mathbf{u_p} + \kappa \nabla p_p = 0, \\ \nabla \cdot \mathbf{u_p} = f_p. \end{cases}
$$

Dabei sind  $\mathbf{u_p}: \Omega_p \to \mathbb{R}^d$  die Geschwindigkeit,  $p_p: \Omega_p \to \mathbb{R}$  der Druck und  $\kappa$  die hydraulische Leitfähigkeit. Eine alternative Formulierung ist möglich, indem die Divergenz auf die erste Gleichung angewendet wird

$$
\nabla \cdot \mathbf{u_p} + \nabla \cdot \kappa \nabla p_p = 0.
$$

Wird nun die zweite Gleichung eingesetzt und der erste Term auf die andere Seite gebracht, ergibt sich die sogenannte primale Form

$$
-\nabla \cdot \kappa \nabla p_p = f_p.
$$

Es fällt auf, dass die Geschwindigkeit nicht mehr explizit auftritt, weswegen  $(D_m)$  auch gemischte (engl. mixed) oder duale Formulierung genannt wird.

Um beide Teilgebiete miteinander in Verbindung zu bringen, werden Kopplungsbedingungen benutzt, welche auf der Grenzfläche  $\Gamma_I$  gelten. Die erste klassische physikalische Bedingung ist die Massenerhaltung

$$
\mathbf{u_f} \cdot \mathbf{n_f} + \mathbf{u_p} \cdot \mathbf{n_p} = 0,\tag{3}
$$

wobei die Normalenfelder  $\mathbf{n_f}, \mathbf{n_p}: \Gamma_I \to \mathbb{R}^d$  aus dem beziehungsweise ins Stokes-Gebiet zeigen. Die zweite Bedingung ist das Gleichgewicht des Normalenstresses

$$
-\mathbf{n_f} \cdot (\mathbb{T}(\mathbf{u_f}, p_f) \cdot \mathbf{n_f}) = p_p. \tag{4}
$$

Die letzte Bedingung, auch Beavers-Joseph-Saffman-Bedingung genannt [Saf71], stellt eine Beziehung zwischen der Geschwindigkeit in Tangetialrichtung und der Scherspannung her

$$
\mathbf{u}_{\mathbf{f}} \cdot \boldsymbol{\tau}_{i} + \alpha \boldsymbol{\tau}_{i} \cdot (\mathbb{T}(\mathbf{u}_{\mathbf{f}}, p_{f}) \cdot \mathbf{n}_{\mathbf{f}}) = 0, \quad \text{für } i = 1, \dots, d - 1.
$$
 (5)

Hierbei sind  $\tau_i$  die Tangentialvektoren entlang  $\Gamma_I$  und  $\alpha = \alpha_0 \sqrt{\frac{\kappa \tau_i \cdot \tau_i}{\nu g}}$ , wobei  $\alpha_0$  von den Eigenschaften des porösen Mediums abhängt.

Bemerkung 2.2. Die Beavers-Joesph-Saffman-Bedingung ist nicht direkt eine Kopplungsbedingung, da weder die Geschwindigkeit noch der Druck vom Darcy-Gebiet eingeht. Ursprünglich enthielt die Bedingung auch die Tangentialgeschwindigkeit des Darcy-Gebiets, aber diese kann vernachlässigt werden, siehe [Saf71].

# 3 Vorbereitungen

In diesem Kapitel werden benötigte Definitionen und Sätze kurz vorgestellt.

## 3.1 Glatte Funktionen

Die glatten Funktionen werden bei der Definition der schwachen Ableitung benötigt. Zusätzlich liegen sie dicht in einigen Sobolew-Räumen und sind damit ein nützliches Hilfsmittel in der Theorie der Sobolew-Räume.

**Definition 3.1.** Sei  $k \in \mathbb{N}_0$ . Dann ist  $C^k(\Omega)$  der Raum der k-mal stetig differenzierbaren bzw. für k = 0 der Raum der stetigen Funktionen in Ω. Der Raum der beliebig oft in Ω differenzierbaren Funktionen ist  $C^{\infty}(\Omega)$ . Dann ist der Raum der glatten Funktionen mit kompakten Träger in Ω

$$
C_0^{\infty}(\Omega) \coloneqq \{ \phi \in C^{\infty}(\Omega) : \mathrm{supp}(\phi) \subset^c \Omega \}
$$

mit

$$
supp(\phi) \coloneqq \{x \in \Omega : \phi(x) = 0\}.
$$

**Theorem 3.1** (Greens Identität). Seien  $\mathbf{u} \in (C^1(\Omega))^d$  und  $\mathbf{n} \colon \partial \Omega \to \mathbb{R}^d$  das Normalenfeld des Randes. Dann gilt für alle  $v \in C^1(\Omega)$ 

$$
\int_{\Omega} (\nabla \cdot \mathbf{u}(x)) v(x) dx + \int_{\Omega} \nabla v(x) \cdot \mathbf{u}(x) dx = \int_{\partial \Omega} (\mathbf{u}(x) \cdot \mathbf{n}(x)) v(x) dx.
$$

Beweis. Mit der Produktregel folgt

$$
\int_{\Omega} (\nabla \cdot \mathbf{u}(x)) v(x) dx + \int_{\Omega} \nabla v(x) \cdot \mathbf{u}(x) dx = \int_{\Omega} \nabla \cdot (v(x) \mathbf{u}(x)) dx.
$$

Nach dem Satz von Gauß, siehe Kapitel 12 in [Kön93], ist

$$
\int_{\Omega} \nabla \cdot (v(x) \mathbf{u}(x)) dx = \int_{\partial \Omega} v(x) \mathbf{u}(x) \cdot \mathbf{n}(x) dx,
$$

womit die Aussage bewiesen ist.

### 3.2 Lebesgue-Räume

Die Lebesgue-Räume werden zum einen als Lösungsraum in der schwachen Formulierung verwendet. Zum anderen bilden sie die Grundlage zur Einführung von Sobolew-Räumen.

**Definition 3.2.** Die Lebesgue-Räume sind für  $p \in [1,\infty)$  definiert als

$$
L^{p}(\Omega) := \left\{ q \colon \Omega \to \mathbb{R} \text{ mesbar } : \int_{\Omega} |q(x)|^{p} dx < \infty \right\}
$$

mit der Norm

$$
||q||_{L^p(\Omega)}^p := \int_{\Omega} |q(x)|^p dx.
$$

Der Raum der lokal integrierbaren Funktionen ist

$$
L^1_{\text{loc}} \coloneqq \left\{ q \colon \Omega \to \mathbb{R} : \int\limits_{\Omega'} |q(x)| \, dx < \infty, \quad \forall \Omega' \subset^c \Omega \right\}.
$$

Bemerkung 3.1. Auf die Definition des Lebesgue-Raumes  $L^{\infty}(\Omega)$  wurde verzichtet, weil er in dieser Arbeit nicht benötigt wird.

Eine detailiertere Einführung in die Lebesgue-Räume bietet beispielsweise das erste Kapitel von Adams [Ada75] ab Seite 12. Dort wird unter anderem auch erläutert, wann eine Funktion messbar ist.

 $\Box$ 

**Theorem 3.2** (Hölder-Ungleichung). Sei  $f \in L^p(\Omega)$  und  $g \in L^q(\Omega)$  mit  $\frac{1}{p} + \frac{1}{q}$  $\frac{1}{q} = 1.$  Dann gilt

$$
\int_{\Omega} |f(x)g(x)| dx \leq ||f||_{L^{p}(\Omega)} ||g||_{L^{q}(\Omega)}.
$$

Beweis. Zu finden unter anderem in [Bre11] Theorem 4.6

Theorem 3.3. Die Lebesgue-Räume sind vollständig, also Banach-Räume und im Fall p = 2 sogar ein Hilbert-Raum mit dem Skalarprodukt

$$
(p,q)_{L^2(\Omega)} := \int_{\Omega} p(x)q(x) \, dx.
$$

Außerdem liegt  $C^{\infty}(\Omega)$  dicht in  $L^p(\Omega)$ .

Beweis. Die Beweise sind Theorem 4.8 und 4.12 in [Bre11]. Da das Skalarprodukt die  $L^2$ -Norm induziert, ist  $L^2(\Omega)$  ein Hilbert–Raum.  $\Box$ 

# 3.3 Sobolew-Räume

Sobolew-Räume sind eine der Grundlagen zur Behandlung von partiellen Differentialgleichungen. Sie basieren auf dem Konzept der schwachen Ableitung, welches eine Verallgemeinerung des klassischen Ableitungsbegriffs darstellt.

**Definition 3.3.** Seien  $\boldsymbol{\alpha} = (\alpha_1, \dots, \alpha_d), \quad \alpha_i \in \mathbb{N}_0$  ein Multiindex mit  $|\boldsymbol{\alpha}| = \sum_{i=1}^d \alpha_i$  $i=1$  $\alpha_i$  und  $f, D^{\alpha}f \in L^{1}_{loc}$ . Dann heißt  $D^{\alpha}f$  schwache Ableitung von  $f$  bezüglich  $\alpha$  in  $\Omega$ , falls für alle  $\phi\in C_0^\infty(\Omega)$ gilt

$$
\int_{\Omega} f(x)D^{\alpha}\phi(x) dx = (-1)^{|\alpha|} \int_{\Omega} D^{\alpha}f(x)\phi(x) dx.
$$

Analog lässt sich die schwache Divergenz  $q = \nabla \cdot \mathbf{v}$  für  $\mathbf{v} \in \mathbf{L}^2(\Omega)$ ,  $q \in L^2(\Omega)$  definieren

$$
-\int_{\Omega} \mathbf{v}(x) \cdot \nabla \phi(x) dx = \int_{\Omega} q(x) \phi(x) dx, \quad \forall \phi \in C_0^{\infty}(\Omega).
$$

Dass die schwache Ableitung eindeutig ist und jede klassische Ableitung auch eine schwache Ableitung ist, wird beispielsweise von Evans in [Eva10] Abschnitt 5.2 erläutert. Um die Notation zu vereinfachen, werden die gleichen Symbole für die klassischen und schwachen Ableitungen verwendet und von nun an ist stets die schwache Ableitung gemeint.

**Definition 3.4.** Seien  $k \in \mathbb{N}_0$  und  $p \in [1,\infty)$ . Dann sind die Sobolew-Räume definiert als

$$
W^{k,p}(\Omega) := \{ v \in L^p(\Omega) : D^{\alpha} v \in L^p(\Omega), \quad \forall |\alpha| \le k \},
$$

$$
||v||_{W^{k,p}(\Omega)}^p := \sum_{|\alpha| \le k} \int_{\Omega} |D^{\alpha} v(x)|^p dx.
$$

 $\Box$ 

Bemerkung 3.2. Wie zuvor bei den Lebesgue-Räumen wird auf die Definition von  $W^{k,\infty}(\Omega)$ verzichtet.

Sobolew-Räume sind Banach-Räume, siehe Theorem 2 in Abschnitt 5.2 von [Eva10]. Im Fall  $p = 2$  wird auch die Notation  $H^k(\Omega) = W^{k,2}(\Omega)$  verwendet und versehen mit dem Skalarprodukt

$$
((u,v))_{H^k(\Omega)}\coloneqq \sum_{|\alpha|\leq k} (D^\alpha u, D^\alpha v)_{L^2(\Omega)}
$$

sind es damit Hilbert-Räume. Ein weiterer wichtiger Hilbert-Raum ist

$$
\mathbf{H}(\text{div};\Omega) \coloneqq \{ \mathbf{v} \in \mathbf{L}^2(\Omega) : \nabla \cdot \mathbf{v} \in L^2(\Omega) \}
$$

mit dem Skalarprodukt

$$
(\mathbf{u},\mathbf{v})_{\mathbf{H}(\mathrm{div};\Omega)}\coloneqq(\mathbf{u},\mathbf{v})_{\mathbf{L}^2(\Omega)}+(\nabla\cdot\mathbf{u},\nabla\cdot\mathbf{v})_{L^2(\Omega)}.
$$

Aus der Definition 3.4 folgt direkt, dass der Raum  $\mathbf{H}^1(\Omega)$  in  $\mathbf{H}(\text{div};\Omega)$  enthalten ist.

Bemerkung 3.3. Die Vollständigkeit kann ähnlich wie für  $W^{k,p}(\Omega)$  gezeigt werden. Sei  $\mathbf{u}_{\mathbf{m}}$ eine Cauchy-Folge in H(div;  $\Omega$ ), so sind auch  $\mathbf{u}_{\mathbf{m}}$  in  $\mathbf{L}^2(\Omega)$  und  $\nabla \cdot \mathbf{u}_{\mathbf{m}}$  in  $L^2(\Omega)$  Cauchy-Folgen. Damit existieren die Grenzwerte u, v

$$
\mathbf{u}_{\mathbf{m}} \to \mathbf{u} \text{ in } \mathbf{L}^2(\Omega), \quad \nabla \cdot \mathbf{u}_{\mathbf{m}} \to v \text{ in } L^2(\Omega).
$$

Es ist $v = \nabla \cdot \mathbf{u}$ , da für alle $\phi \in C_0^{\infty}(\Omega)$  gilt

$$
\int_{\Omega} \mathbf{u}(\mathbf{x}) \cdot \nabla \phi(x) dx = \lim_{m \to \infty} \int_{\Omega} \mathbf{u}_{m}(\mathbf{x}) \cdot \nabla \phi(x) dx = \lim_{m \to \infty} \left( - \int_{\Omega} (\nabla \cdot \mathbf{u}_{m}(\mathbf{x})) \phi(x) dx \right)
$$

$$
= - \int_{\Omega} v(x) \phi(x) dx.
$$

Somit konvergiert  $\mathbf{u}_{\mathbf{m}}$  auch in  $\mathbf{H}(\text{div};\Omega)$  gegen  $\mathbf{u}$ .

Für die Randbedingung ist es notwendig, dass eine Funktion auf dem Rand oder einem Teil des Randes Γ ihres Definitionsgebietes ausgewertet werden kann. Dies wird mit den Spuroperatoren ermöglicht.

Definition 3.5 (Spuroperator). Die Abbildungen

$$
\gamma: C^{\infty}(\overline{\Omega}) \to C^{\infty}(\Gamma), \qquad \gamma(v) = v|_{\Gamma},
$$
  

$$
\gamma_n: (C^{\infty}(\overline{\Omega}))^d \to C^{\infty}(\Gamma), \quad \gamma_n(v) = \mathbf{v} \cdot \mathbf{n}|_{\Gamma},
$$

können auf  $H^1(\Omega)$  bzw.  $\mathbf{H}(\text{div};\Omega)$  stetig fortgesetzt werden. Der Einfachheit wird für sie die gleiche Notation verwendet.

Theorem 3.4. Die Spuroperatoren

$$
\gamma \colon H^1(\Omega) \to H^{1/2}(\Gamma), \quad \gamma_n \colon \mathbf{H}(\text{div}; \Omega) \to H^{-1/2}(\Gamma)
$$

sind linear, beschränkt und surjektiv. Es existieren also Konstanten  $c_{\gamma}, c_{\gamma_n} > 0$  mit

$$
||v||_{H^{1/2}(\Gamma)} \le c_{\gamma} ||v||_{H^1(\Omega)}, \qquad \forall v \in H^1(\Omega),
$$
  

$$
||\mathbf{v}||_{H^{-1/2}(\Gamma)} \le c_{\gamma_n} ||\mathbf{v}||_{\mathbf{H}(\text{div};\Omega)}, \quad \forall \mathbf{v} \in \mathbf{H}(\text{div};\Omega).
$$

Beweis. Die Aussagen sind Theorem 8.3 aus [LM72] und Theorem 2.5 aus [GR86].  $\Box$ 

Bemerkung 3.4. In [GR86] werden auf Seite 8 die Räume  $H<sup>s</sup>(\Gamma)$  eingeführt. Für eine ausführlichere Darstellung sei der Abschnitt 7.3 des ersten Kapitels von [LM72] empfohlen. Dort wird in Theorem 7.6 auch gezeigt, dass  $H^{-1/2}(\Gamma)$  der Dualraum von  $H^{1/2}(\Gamma)$  ist.

Bemerkung 3.5. Mit dem Darstellungssatz von Riesz kann jeder Hilbert-Raum H mit seinem Dualraum  $H^*$  identifiziert werden. Er besagt, dass es zu jedem  $f \in H^*$  genau ein  $u \in H$  gibt, so dass für alle  $v \in H$  gilt

$$
\langle f, v \rangle_H = (u, v)_H,
$$
  

$$
||f||_{H^*} = ||u||_H.
$$

Hierbei ist  $(.,.)_H$  das Skalarprodukt auf H und  $\|.\|_H$ ,  $\|.\|_H^*$  die entsprechenden Normen. Ein Beweis findet sich unter anderen auf Seite 135 in [Bre11].

**Theorem 3.5** (Greens Identität). Seien  $\mathbf{u} \in \mathbf{H}(\text{div}; \Omega)$  und  $\mathbf{n} \colon \partial \Omega \to \mathbb{R}^d$  das Normalenfeld des Randes. Dann gilt

$$
\int_{\Omega} (\nabla \cdot \mathbf{u}(\mathbf{x})) v(x) dx + \int_{\Omega} \nabla v(x) \cdot \mathbf{u}(\mathbf{x}) dx = \int_{\partial \Omega} (\mathbf{u}(\mathbf{x}) \cdot \mathbf{n}(\mathbf{x})) v(x) dx, \quad \forall v \in H^{1}(\Omega).
$$

 $\Box$ 

Beweis. Die Aussage wird in [BF91] Lemma 1.1 bewiesen.

Für die Analyse des Stokes-Darcy-Problems werden folgende Räume benötigt

$$
H^1_{\Gamma}(\Omega) := \left\{ v \in H^1(\Omega) : v|_{\Gamma} = 0 \right\},
$$
  

$$
\mathbf{H}_{\Gamma}(\text{div}; \Omega) := \left\{ \mathbf{v} \in \mathbf{H}(\text{div}; \Omega) : \langle \mathbf{v} \cdot \mathbf{n}, w \rangle_{H^{1/2}(\partial \Omega)} = 0, \forall w \in H^1_{\partial \Omega \setminus \Gamma}(\Omega) \right\},
$$

wobei Γ ein Teilstück des Randes  $\partial\Omega$  ist mit  $|\Gamma| > 0$ . Anstatt der  $H^1(\Omega)$ -Norm wird auf  $H^1_{\Gamma}(\Omega)$  die induzierte Norm  $\lvert . \rvert_{H^1(\Omega)}$  des folgenden Skalarproduktes verwendet

$$
(u,v)_{H^1(\Omega)} := (\nabla u, \nabla v)_{\mathbf{L}^2(\Omega)}.
$$

Die beiden Normen sind äquivalent, das heißt es existieren  $c_1, c_2 > 0$  mit

$$
c_1 ||v||_{H^1(\Omega)} \le |v|_{H^1(\Omega)} \le c_2 ||v||_{H^1(\Omega)}, \quad \forall v \in H^1_{\Gamma}(\Omega).
$$

Die erste Ungleichung gilt aufgrund der Poincaré-Friedrichs-Ungleichung und aus der Definition der Normen folgt direkt die zweite Ungleichung.

Bemerkung 3.6. Dass  $H^1_{\Gamma}(\Omega)$  und  $\mathbf{H}_{\Gamma}(\text{div};\Omega)$  Hilbert-Räume sind, folgt aus der Tatsache, dass sie abeschlossene Teilräume der Hilbert-Räume  $H^1(\Omega)$  bzw.  $\mathbf{H}(\text{div};\Omega)$  sind.

Theorem 3.6 (Poincaré-Friedrichs-Ungleichung). Ist  $\Gamma \subset \partial \Omega$  mit  $|\Gamma| > 0$ , dann existiert  $ein c_F > 0 mit$ 

$$
||v||_{L^2(\Omega)} \le c_F |v|_{H^1_\Gamma(\Omega)}, \quad \forall v \in H^1_\Gamma(\Omega).
$$

Beweis. Nach Theorem 1.9 aus [Neč12] existiert ein  $c > 0$ , so dass für alle v aus  $H^1(\Omega)$  gilt

$$
||v||_{H^1(\Omega)}^2 \leq c \left( \int_{\Gamma} |v(x)|^2 dx + \int_{\Omega} \sum_{i=1}^d \left| \frac{\partial v}{\partial x_i}(x) \right|^2 dx \right).
$$

Ist nun v aus  $H^1_{\Gamma}(\Omega)$  so ist das erste Integral Null und es bleibt übrig

$$
||v||_{L^{2}(\Omega)}^{2}+||\nabla v||_{\mathbf{L}^{2}(\Omega)}^{2} \leq c||\nabla v||_{\mathbf{L}^{2}(\Omega)}^{2}.
$$

Die Behauptung folgt schließlich, indem  $\|\nabla v\|_{\mathbf{L}^2(\Omega)}^2$  auf die rechte Seite gebracht wird. **Theorem 3.7.** Für alle **v** aus  $\mathbf{H}^1(\Omega)$  gilt

$$
\|\nabla \cdot \mathbf{v}\|_{L^2(\Omega)} \leq \sqrt{d} \|\nabla \mathbf{v}\|_{\mathbf{L}^2(\Omega)}.
$$

Beweis. Sei v aus  $H^1(\Omega)$ , dann folgt die Behauptung aus der Hölder-Ungleichung mit  $p = q = 2$  und dem Hinzufügen der nichtnegativen Terme  $\sum_{n=1}^{d}$  $i,j=1$  $\int \frac{\partial \mathbf{v_i}(\mathbf{x})}{\partial \mathbf{v_i}(\mathbf{x})}$ ∂x<sup>j</sup>  $\setminus^2$ 

$$
\begin{split} \|\nabla \cdot \mathbf{v}\|_{L^{2}(\Omega)}^{2} &= \int_{\Omega} \left( \sum_{i=1}^{d} \frac{\partial \mathbf{v}_{i}}{\partial \mathbf{x}_{i}}(\mathbf{x}) \right)^{2} dx \leq \int_{\Omega} \left( \sum_{i=1}^{d} 1 \right) \left( \sum_{i=1}^{d} \left( \frac{\partial \mathbf{v}_{i}}{\partial \mathbf{x}_{i}}(\mathbf{x}) \right)^{2} \right) dx \\ &\leq d \int_{\Omega} \sum_{i,j=1}^{d} \left( \frac{\partial \mathbf{v}_{i}}{\partial \mathbf{x}_{j}}(\mathbf{x}) \right)^{2} dx = d \|\nabla \mathbf{v}\|_{L^{2}(\Omega)}^{2} .\end{split}
$$

*Bemerkung* 3.7. Die Abschätzung aus Theorem 3.7 ist scharf. Sei  $\mathbf{v}(\mathbf{x}) = (x_1, x_2, x_3)^T$ , dann ist **v** aus  $\mathbf{H}^1(\Omega)$  und

 $\Box$ 

$$
\|\nabla \cdot \mathbf{v}\|_{L^2(\Omega)}^2 = 9|\Omega|,
$$
  

$$
\|\nabla \mathbf{v}\|_{L^2(\Omega)}^2 = 3|\Omega|.
$$

## 3.4 Wohldefiniertheit

Als erstes wird der Begriff der Wohldefiniertheit im Sinne von Hadamard vorgestellt. Danach werden zwei Aussagen vorgestellt, welche hinreichende Kriterien für die Wohldefiniertheit liefern.

Definition 3.6 (Hadamards Wohldefiniertheit). Ein Problem ist wohldefiniert, falls es eine eindeutige Lösung u besitzt und diese stetig von den Daten f abhängt. Dies bedeutet, dass eine Konstante  $c > 0$  unabhängig von u und f existiert mit

$$
||u|| \le c||f||.
$$

Die Kriterien benötigen die folgende Eigenschaft.

**Definition 3.7.** Sei V ein reeller Hilbert-Raum. Eine Bilinearform  $a: V \times V \to \mathbb{R}$  heißt koerzitiv, falls ein  $\alpha > 0$  existiert mit

$$
a(v, v) \ge \alpha ||v||_V^2, \quad \forall v \in V
$$

Gilt dies nur auf einer Teilmenge  $W \subset V$ , so ist  $a(.,.)$  koerzitiv auf W.

Im folgenden werden zwei Problemtypen und jeweils eine Aussage zu deren Wohldefiniertheit vorgestellt. Alle Probleme aus Kapitel 4 lassen sich in eine der beiden Problemarten überführen.

**Problem (P).** Sei V ein reeller Hilbert-Raum. Finde zu gegebenen  $f \in V^*$  ein  $u \in V$  mit

$$
a(u, v) = \langle f, v \rangle_V, \quad \forall v \in V.
$$

**Theorem 3.8** (Lemma von Lax-Milgram). Sei a:  $V \times V \rightarrow \mathbb{R}$  eine beschränkte, koerzitive Bilinearform. Dann ist das Problem (P) für jedes  $f \in V^*$  wohldefiniert.

Beweis. Ein Beweis ist zum Beispiel auf den Seiten 91 und 92 in [Emm04] zu finden.  $\Box$ 

**Problem (Q).** Seien X, M reelle Hilbert-Räume und  $a: X \times X \to \mathbb{R}, b: X \times M \to \mathbb{R}$ beschränkte Bilinearformen. Finde zu gegebenen  $f \in X^*$  und  $g \in M^*$  ein  $(u, p) \in X \times M$ mit

$$
a(u, v) + b(v, p) = \langle f, v \rangle_X, \quad \forall v \in X,
$$
  

$$
b(u, q) = \langle g, q \rangle_M, \quad \forall q \in M.
$$

Äquivalent dazu ist die Formulierung

$$
Au + B^*p = f, \text{ in } X^*,
$$
  

$$
Bu = g, \text{ in } M^*.
$$

Die Operatoren sind definiert durch die jeweiligen Bilinearformen

$$
A: X \to X^*, \quad \langle Au, v \rangle_X := a(u, v),
$$
  

$$
B: X \to M^*, \quad \langle Bu, p \rangle_M := b(u, p).
$$

**Theorem 3.9.** Sei  $a: X \times X \to \mathbb{R}$  koerzitiv auf  $V := \text{ker } B$ . Dann ist das Problem (Q) genau dann wohldefiniert, wenn b:  $X \times M \to \mathbb{R}$  die inf-sup-Bedingung erfüllt, d.h. es existiert ein  $\beta > 0$  mit

$$
\inf_{q \in M \setminus \{0\}} \sup_{v \in X \setminus \{0\}} \frac{b(v,q)}{\|v\|_X \|q\|_M} \ge \beta.
$$

Beweis. Der Beweis ist unter anderem in [GR86] auf Seite 61 Korollar 4.1 zu finden.  $\Box$ 

# 4 Schwache Formulierung

Für die vollständige Problemstellung werden Randbedingungen benötigt. Um die Ausführungen möglichst kurz zu halten, werden nur homogene Dirichlet- und Neumann-Randdaten verwendet. Die Behandlung von Robin-Randbedingungen und wie inhomogene Randdaten auf die rechte Seite gebracht werden können, wird anhand der primalen Darcy-Gleichungen gezeigt.

Bei den Darcy-Gleichungen kann es zu Verwirrungen kommen, da die Neumann-Randbedingungen in der primalen Form den Dirichlet-Randdaten in der gemischten Formulierung entsprechen. Um dies zu vermeiden, werden die Begriffe natürliche und wesentliche Randbedingungen eingeführt. Natürliche Randbedingungen lassen sich in die Gleichungen integrieren, wohingegen wesentliche Randbedingungen in den Ansatz- und Testraum eingebunden werden.

Zusätzlich wird davon ausgegangen, dass der Rand mit den wesentlichen Randbedingungen nicht verschwindet, da sonst die Lösung nur bis auf eine additive Konstante eindeutig bestimmbar ist. Es gilt also

- $\partial\Omega_{\diamond} = \Gamma_I \cup \Gamma_{e,\diamond} \cup \Gamma_{n,\diamond}$ , für  $\diamond \in \{f, p\},\$
- $|\Gamma_{e,\diamond}| > 0$ , für  $\diamond \in \{f, p\}.$

Da die Verfahren auf dem Lösen in den Teilgebieten  $\Omega_f$ ,  $\Omega_p$  beruhen, werden zunächst die Stokes- und Darcy-Gleichungen einzeln und ohne Grenzfläche, d.h.  $\Gamma_I = \emptyset$ , betrachtet.

Im Anschluss wird mittels der Grenzfläche  $\Gamma_I$  und der Kopplungsbedingungen die Wohldefinierheit des Stokes-Darcy-Problems hergeleitet, wobei sich für den primalen Fall an [DQ09] und bei der gemischten Formulierung an [LSY03] orientiert wird.

#### 4.1 Wohldefiniertheit des Stokes-Problems

Mit den homogenen Randbedingungen ergibt sich folgendes System

$$
-\nabla \cdot \mathbb{T}(\mathbf{u_f}, p_f) = \mathbf{f_f} \text{ in } \Omega_f,
$$
\n(6)

$$
\nabla \cdot \mathbf{u_f} = 0 \text{ in } \Omega_f,\tag{7}
$$

$$
\mathbb{T}(\mathbf{u_f}, p_f) \cdot \mathbf{n_f} = \mathbf{0} \text{ auf } \Gamma_{n,f},\tag{8}
$$

 $\mathbf{u_f} = \mathbf{0} \text{ auf } \Gamma_{e,f},$  (9)

wobei  $\mathbb{T}(\mathbf{u_f}, p_f) \cdot \mathbf{n_f}$  komponentenweise zu verstehen ist, d.h.

$$
\mathbb{T}(\mathbf{u_f},p_f)\cdot\mathbf{n_f}=\left(\sum_{i=1}^d(\mathbb{T}(\mathbf{u_f},p_f))_{1,i}\mathbf{n_f}_i,\ldots,\sum_{i=1}^d(\mathbb{T}(\mathbf{u_f},p_f))_{d,i}\mathbf{n_f}_i\right)^T.
$$

Sei  $(\mathbf{u_f}, p_f) \in (C^2(\Omega_f) \cap C^1(\overline{\Omega}_f))^d \times C^1(\Omega_f) \cap C(\overline{\Omega}_f)$  eine klassische Lösung von (6)-(9). Zuerst werden (6) und (7) mit Testfunktionen  $v_f \in H^1_{\Gamma_{e,f}}(\Omega_f)$  beziehungsweise  $q_f \in L^2(\Omega_f)$ multipliziert und über  $\Omega_f$  integriert

$$
\int_{\Omega_f} \left( -\nabla \cdot \mathbb{T}(\mathbf{u_f}, p_f) \right) \cdot \mathbf{v_f} \, dx = \int_{\Omega_f} \mathbf{f_f} \cdot \mathbf{v_f} \, dx,
$$
\n
$$
\int_{\Omega_f} \left( \nabla \cdot \mathbf{u_f} \right) q_f \, dx = 0.
$$

Wegen (9) wurde  $H^1_{\Gamma_{e,f}}(\Omega_f)$  anstatt  $H^1(\Omega_f)$  gewählt. Das Einsetzen der Definition des Spannungstensors (1) in die linke Seite der ersten Gleichung liefert

$$
\int_{\Omega_f} (-\nabla \cdot \mathbb{T}(\mathbf{u_f}, p_f)) \cdot \mathbf{v_f} \, dx = \int_{\Omega_f} -\nabla \cdot (2\nu \mathbb{D}(\mathbf{u_f}) - p_f \mathbb{I}) \cdot \mathbf{v_f} \, dx \n= \int_{\Omega_f} (-\nabla \cdot \underbrace{2\nu \mathbb{D}(\mathbf{u_f})}_{M = \Omega_f}) \cdot \mathbf{v_f} \, dx + \int_{\Omega_f} \nabla p_f \cdot \mathbf{v_f} \, dx.
$$

Da der Deformationstensor  $\mathbb D$  nach Definition (2) symmetrisch ist, folgt mit der Produktregel

$$
\nabla \cdot (M\mathbf{v_f}) = (\nabla \cdot M) \cdot \mathbf{v_f} + M : \nabla \mathbf{v_f},
$$

wobei  $A:B\coloneqq \sum_{i=1}^d\sum_{j=1}^d A_{i,j}B_{i,j}.$  Damit ergibt sich

$$
\int_{\Omega_f} \left( -\nabla \cdot \mathbb{T}(\mathbf{u_f}, p_f) \right) \cdot \mathbf{v_f} \, dx = \int_{\Omega_f} M : \nabla \mathbf{v_f} \, dx - \int_{\Omega_f} \nabla \cdot (M \mathbf{v_f}) \, dx + \int_{\Omega_f} \nabla p_f \cdot \mathbf{v_f} \, dx. \tag{10}
$$

Der erste Integrand lässt sich aufgrund der Symmetrie von  $\mathbb{D}(\mathbf{u}_{f})$  folgendermaßen umschreiben

$$
2\nu \mathbb{D}(\mathbf{u}_{\mathbf{f}}) : \nabla \mathbf{v}_{\mathbf{f}} = 2\nu \sum_{i=1}^{d} \sum_{j=1}^{d} \mathbb{D}(\mathbf{u}_{\mathbf{f}})_{i,j} \frac{\partial \mathbf{v}_{\mathbf{f}}_{i}}{\partial x_{j}}
$$
  
\n
$$
= 2\nu \sum_{i=1}^{d} \sum_{j=1}^{d} \frac{1}{2} (\mathbb{D}(\mathbf{u}_{\mathbf{f}})_{i,j} + \mathbb{D}(\mathbf{u}_{\mathbf{f}})_{j,i}) \frac{\partial \mathbf{v}_{\mathbf{f}}_{i}}{\partial x_{j}}
$$
  
\n
$$
= 2\nu \sum_{i=1}^{d} \sum_{j=1}^{d} \mathbb{D}(\mathbf{u}_{\mathbf{f}})_{i,j} \frac{1}{2} \left( \frac{\partial \mathbf{v}_{\mathbf{f}}_{i}}{\partial x_{j}} + \frac{\partial \mathbf{v}_{\mathbf{f}}_{j}}{\partial x_{i}} \right)
$$
  
\n
$$
= 2\nu \mathbb{D}(\mathbf{u}_{\mathbf{f}}) : \mathbb{D}(\mathbf{v}_{\mathbf{f}}).
$$

Auf die letzten beiden Terme von (10) lässt sich Greens Identität anwenden und es folgt

$$
-\int_{\Omega_f} \nabla \cdot (M\mathbf{v_f}) dx = -\int_{\partial \Omega_f} (M\mathbf{v_f}) \cdot \mathbf{n_f} dx,
$$
  

$$
\int_{\Omega_f} \nabla p_f \cdot \mathbf{v_f} dx = -\int_{\Omega_f} (\nabla \cdot \mathbf{v_f}) p_f dx + \int_{\partial \Omega_f} (\mathbf{v_f} \cdot \mathbf{n_f}) p_f dx.
$$

Mit der Definition (1) des Spannungstensors T lassen sich die Integrale über den Rand zusammenfassen zu

$$
-\int_{\partial\Omega_f} (M\mathbf{v_f}) \cdot \mathbf{n_f} \, dx + \int_{\partial\Omega_f} (\mathbf{v_f} \cdot \mathbf{n_f}) p_f \, dx = -\int_{\partial\Omega_f} \underbrace{((M - p_f \mathbb{I})}_{\equiv \mathbb{T}(\mathbf{u_f}, p_f)} \mathbf{v_f}) \cdot \mathbf{n_f} \, dx.
$$

Direktes Nachrechnen ergibt

$$
(\mathbb{T}(\mathbf{u}_f, p_f)\mathbf{v}_f)\cdot\mathbf{n}_f = (\mathbb{T}(\mathbf{u}_f, p_f)\cdot\mathbf{n}_f)\cdot\mathbf{v}_f.
$$

Damit verschwindet das Integral über den Rand, da

$$
\int_{\partial\Omega_f} (\mathbb{T}(\mathbf{u_f}, p_f) \cdot \mathbf{n_f}) \cdot \mathbf{v_f} \, dx = \int_{\Gamma_{n,f}} \underbrace{(\mathbb{T}(\mathbf{u_f}, p_f) \cdot \mathbf{n_f})}_{=0, \text{ nach (8)}} \cdot \mathbf{v_f} \, dx + \int_{\Gamma_{e,f}} (\mathbb{T}(\mathbf{u_f}, p_f) \cdot \mathbf{n_f}) \cdot \underbrace{\mathbf{v_f}}_{=0} \, dx
$$
\n
$$
= 0.
$$

Der zweite Term ist Null, da  $v_f$  auf  $\Gamma_{e,f}$  verschwindet. Insgesamt ergibt sich damit

$$
\int_{\Omega_f} 2\nu \mathbb{D}(\mathbf{u_f}) : \mathbb{D}(\mathbf{v_f}) dx - \int_{\Omega_f} (\nabla \cdot \mathbf{v_f}) p_f dx = \int_{\Omega_f} \mathbf{f_f} \cdot \mathbf{v_f} dx,
$$

$$
\int_{\Omega_f} (\nabla \cdot \mathbf{u_f}) q_f dx = 0.
$$

Es ist somit ausreichend, wenn  $f_f \in \left(\mathbf{H}^1_{\mathbf{\Gamma_{e,f}}}(\Omega_f)\right)^*$ ,  $\mathbf{u_f} \in \mathbf{H}^1_{\mathbf{\Gamma_{e,f}}}(\Omega_f)$  und  $p_f \in L^2(\Omega_f)$  sind, wobei dann das Integral auf der rechten Seite durch die duale Paarung ersetzt werden muss. Bemerkung 4.1. Damit der Druck  $p_f$  nicht nur bis auf eine additive Konstante eindeutig bestimmbar ist, wird von  $|\Gamma_{n,f}| > 0$  ausgegangen.

**Definition 4.1.** Sei  $f_f \in (\mathbf{H}^1_{\mathbf{\Gamma_{e,f}}}(\Omega_f))^*$ . Dann ist  $(\mathbf{u_f}, p_f) \in \mathbf{H}^1_{\mathbf{\Gamma_{e,f}}}(\Omega_f) \times L^2(\Omega_f)$  eine schwache Lösung des Stokes-Problems, falls gilt

$$
a_S(\mathbf{u_f}, \mathbf{v_f}) + b_S(\mathbf{v_f}, p_f) = \langle \mathbf{f_f}, \mathbf{v_f} \rangle_{\mathbf{H_{\mathbf{e,f}}^1}(\Omega_f)}, \quad \forall \mathbf{v_f} \in \mathbf{H_{\mathbf{r_{e,f}}}^1}(\Omega_f),
$$

$$
-b_S(\mathbf{u_f}, q_f) = 0, \qquad \forall q_f \in L^2(\Omega_f).
$$

Die Bilinearformen  $a_S: \mathbf{H}^1_{\mathbf{\Gamma_{e,f}}}(\Omega_f) \times \mathbf{H}^1_{\mathbf{\Gamma_{e,f}}}(\Omega_f) \to \mathbb{R}$  und  $b_S: \mathbf{H}^1_{\mathbf{\Gamma_{e,f}}}(\Omega_f) \times L^2(\Omega_f) \to \mathbb{R}$  sind definiert durch

$$
a_S(\mathbf{u_f}, \mathbf{v_f}) \coloneqq \int_{\Omega_f} 2\nu \mathbb{D}(\mathbf{u_f}) : \mathbb{D}(\mathbf{v_f}) dx,
$$
  

$$
b_S(\mathbf{v_f}, q_f) \coloneqq -\int_{\Omega_f} (\nabla \cdot \mathbf{v_f}) q_f dx.
$$

Bemerkung 4.2. Dass es sich bei  $a_S(.,.)$  und  $b_S(.,.)$  tatsächlich um Bilinearformen handelt, folgt direkt aus der Linearität des Integrals und des Differentialoperators. Dies gilt analog auch für die in Definition 4.2 bis 4.5 definierten Bilinearformen.

#### Theorem 4.1. Das Stokes-Problem aus Definition 4.1 ist wohldefiniert.

Beweis. Der Beweis besteht aus dem Nachweisen der Voraussetzungen für Theorem 3.9. Die inf-sup-Bedingung wird beispielsweise in Kapitel 1, Theorem 3.7 von [GR79] bewiesen. Dass  $a_S(.,.)$  koerzitiv ist, folgt direkt aus der ersten Korn'schen Ungleichung (vgl. Lemma 6 aus [NPW15]), die besagt, dass ein  $c_k > 0$  existiert so dass für alle  $\mathbf{v} \in \mathbf{H}_{\mathbf{r}_{e,f}}^1(\Omega_f)$  gilt

$$
c_k |\mathbf{v}|_{\mathbf{H}^1(\Omega_{\mathbf{f}})}^2 \leq ||\mathbb{D}(\mathbf{v})||_{L^2(\Omega_f)}^2.
$$

Die Beschränkheit folgt aus der Hölder-Ungleichung mit  $p = q = 2$  und Theorem 3.7

$$
|b_S(\mathbf{v}, q)| \leq \int_{\Omega_f} |(\nabla \cdot \mathbf{v})q| dx \leq ||\nabla \cdot \mathbf{v}||_{L^2(\Omega_f)} ||q||_{L^2(\Omega_f)} \leq \sqrt{d} |\mathbf{v}|_{\mathbf{H}^1(\Omega_f)} ||q||_{L^2(\Omega_f)},
$$
  
\n
$$
|a_S(\mathbf{u}, \mathbf{v})| = 2\nu |(\mathbb{D}(\mathbf{u}), \mathbb{D}(\mathbf{v}))_{\mathbf{L}^2(\Omega_f)}| = \frac{\nu}{2} |(\nabla \mathbf{u}, \nabla \mathbf{v})_{\mathbf{L}^2(\Omega_f)}|
$$
  
\n
$$
+ (\nabla \mathbf{u}^{\mathbf{T}}, \nabla \mathbf{v})_{\mathbf{L}^2(\Omega_f)} + (\nabla \mathbf{u}, \nabla \mathbf{v}^{\mathbf{T}})_{\mathbf{L}^2(\Omega_f)} + (\nabla \mathbf{u}^{\mathbf{T}}, \nabla \mathbf{v}^{\mathbf{T}})_{\mathbf{L}^2(\Omega_f)}|
$$
  
\n
$$
\leq 2\nu ||\nabla \mathbf{u}||_{\mathbf{L}^2(\Omega_f)} ||\nabla \mathbf{v}||_{\mathbf{L}^2(\Omega_f)} = 2\nu |\mathbf{u}|_{\mathbf{H}^1(\Omega_f)} |\mathbf{v}|_{\mathbf{H}^1(\Omega_f)}.
$$

## 4.2 Wohldefiniertheit des dualen Darcy-Problems

Zusammen mit den homogenen Randdaten ergibt sich das folgende System

$$
\mathbf{u_p} + \kappa \nabla p_p = \mathbf{0} \text{ in } \Omega_p,\tag{11}
$$

$$
\nabla \cdot \mathbf{u_p} = f_p \text{ in } \Omega_p,\tag{12}
$$

$$
\mathbf{u_p} \cdot \mathbf{n_p} = 0 \quad \text{auf } \Gamma_{e,p}, \tag{13}
$$

$$
p_p = 0 \quad \text{auf } \Gamma_{n,p}.\tag{14}
$$

 $\Box$ 

Sei  $(\mathbf{u_p}, p_p) \in (C^1(\Omega_p) \cap C(\overline{\Omega}_p))^d \times C^2(\Omega_p) \cap C^1(\overline{\Omega}_p)$  eine klassische Lösung. Wegen der Bedingung (13) wird  $H_{\Gamma_{e},p}(\text{div};\Omega_p)$  als Testraum für Gleichung (11) gewählt. Die zweite

Gleichung (12) wird mit  $q_p \in L^2(\Omega_p)$  multipliziert. Beide Gleichungen werden über  $\Omega_p$ integriert und es ergibt sich

$$
\int_{\Omega_p} \kappa^{-1} \mathbf{u_p} \cdot \mathbf{v_p} dx + \int_{\Omega_p} \nabla p_p \cdot \mathbf{v_p} dx = 0,
$$
  

$$
\int_{\Omega_p} (\nabla \cdot \mathbf{u_p}) q_p dx = \int_{\Omega_p} f_p q_p dx,
$$

wobei die erste Gleichung zusätzlich noch durch κ dividiert wurde. Das zweite Integral der ersten Gleichung lässt sich mit Greens Identität umschreiben

$$
\int_{\Omega_p} \nabla p_p \cdot \mathbf{v_p} \, dx = -\int_{\Omega_p} (\nabla \cdot \mathbf{v_p}) p_p \, dx + \int_{\partial \Omega_p} (\mathbf{v_p} \cdot \mathbf{n_p}) p_p \, dx.
$$

Erneut verschwindet das Integral über den Rand wegen (14) und der Wahl des Testraums. Damit ergibt sich insgesamt

$$
\int_{\Omega_p} \kappa^{-1} \mathbf{u_p} \cdot \mathbf{v_p} dx - \int_{\Omega_p} (\nabla \cdot \mathbf{v_p}) p_p dx = 0,
$$

$$
\int_{\Omega_p} (\nabla \cdot \mathbf{u_p}) q_p dx = \int_{\Omega_p} f_p q_p dx.
$$

Es ist damit ausreichend, wenn  $f_p \in L^2(\Omega_p)$ ,  $\mathbf{u_p} \in \mathbf{H}_{\Gamma_{e,p}}(\text{div};\Omega_p)$  und  $p_p \in L^2(\Omega_p)$  sind.

**Definition 4.2.** Sei  $f_p \in L^2(\Omega_p)$ . Dann ist  $(\mathbf{u_p}, p_p) \in \mathbf{H}_{\mathbf{\Gamma_{e,p}}}(\text{div};\Omega_p) \times L^2(\Omega_p)$  eine schwache Lösung des dualen Darcy-Problems, falls gilt

$$
a_{mD}(\mathbf{u_p}, \mathbf{v_p}) + b_D(\mathbf{v_p}, p_p) = 0, \qquad \mathbf{v_p} \in \mathbf{H_{\Gamma_{e,p}}}(\text{div}; \Omega_p),
$$
  

$$
-b_D(\mathbf{u_p}, q_p) = (f_p, q_p)_{L^2(\Omega_p)}, \quad q_p \in L^2(\Omega_p).
$$

Die Bilinearformen  $a_{mD}$ :  $\mathbf{H}_{\Gamma_{\mathbf{e},\mathbf{p}}}(\text{div};\Omega_p) \times \mathbf{H}_{\Gamma_{\mathbf{e},\mathbf{p}}}(\text{div};\Omega_p) \to \mathbb{R}$  und  $b_{mD}$ :  $\mathbf{H}_{\Gamma_{e,p}}(\text{div};\Omega_p) \times L^2(\Omega_p) \to \mathbb{R}$  sind folgendermaßen definiert

$$
a_{mD}(\mathbf{u}_{\mathbf{p}}, \mathbf{v}_{\mathbf{p}}) = \int_{\Omega_p} \kappa^{-1} \mathbf{u}_{\mathbf{p}} \cdot \mathbf{v}_{\mathbf{p}} dx,
$$

$$
b_D(\mathbf{v}_{\mathbf{p}}, q_p) = -\int_{\Omega_p} (\nabla \cdot \mathbf{v}_{\mathbf{p}}) q_p dx.
$$

Theorem 4.2. Das duale Darcy-Problem aus Definition 4.2 ist wohldefiniert.

Beweis. Der Beweis besteht wie schon beim Stokes-Problem aus dem Nachweis, dass Theorem 3.9 anwendbar ist. Dazu wird der Operator  $B: \mathbf{H}_{\Gamma_{e,p}}(\text{div};\Omega_p) \to (L^2(\Omega_p))^*$  definiert

$$
\langle B\mathbf{v}, q \rangle_{L^2(\Omega_p)} \coloneqq b_D(\mathbf{v}, q).
$$

Sei **v** aus dem Kern von B, d.h. es gilt für alle  $q \in L^2(\Omega_p)$ 

$$
\int\limits_{\Omega_p} (\nabla \cdot \mathbf{v}) q \, dx = 0.
$$

Da  $\mathbf{v} \in \mathbf{H}_{\mathbf{\Gamma_{e,p}}}(\text{div};\Omega_p)$  gilt, ist damit  $\nabla \cdot \mathbf{v} \in L^2(\Omega_p)$ . Wird dann  $q = \nabla \cdot \mathbf{v}$  gewählt, so ergibt sich

$$
0 = \int_{\Omega_p} (\nabla \cdot \mathbf{v})(\nabla \cdot \mathbf{v}) dx
$$

$$
= ||\nabla \cdot \mathbf{v}||_{L^2(\Omega_p)}.
$$

Damit stimmt für alle v aus dem Kern von B die  $\mathbf{L}^2(\Omega_p)$ -Norm mit der  $\mathbf{H}(\text{div};\Omega_p)$ -Norm überein. Die Koerzivität folgt somit direkt aus

$$
a_{mD}(\mathbf{v}, \mathbf{v}) = \int_{\Omega_p} \kappa^{-1} \mathbf{v} \cdot \mathbf{v} \, dx = \kappa^{-1} ||\mathbf{v}||^2_{\mathbf{L}^2(\Omega_p)}.
$$

Aus dem vorherigen Abschnitt ist bekannt, dass für  $M = L^2(\Omega_p)$  und  $X = \mathbf{H}^1_{\mathbf{I}_{\mathbf{e},\mathbf{p}}}(\Omega_p)$ die inf-sup-Bedingung gültig ist

$$
\inf_{q \in M \setminus \{0\}} \sup_{\mathbf{v} \in X \setminus \{\mathbf{0}\}} \frac{b(\mathbf{v}, q)}{\|\mathbf{v}\|_{X} \, \|q\|_{M}} \ge \beta. \tag{15}
$$

Wird die  $\mathbf{H}^1_{\mathbf{\Gamma_{e,p}}}(\Omega_p)$ -Norm durch die  $\mathbf{H}(\text{div};\Omega_p)$ -Norm ersetzt, so gilt die inf-sup-Bedingung immer noch mit einem anderen  $\beta$ , da die  $\bf{H}^1_{\Gamma_{e,p}}(\Omega_p)$ -Norm und die  $\bf{H}^1(\Omega_p)$ -Norm äquivalent zueinander sind und mit Theorem 3.7 direkt folgt

$$
\|\mathbf{v}\|_{\mathbf{H}^1(\Omega_p)}^2 \geq \frac{1}{d} \|\mathbf{v}\|_{\mathbf{H}(\text{div};\Omega_p)}^2.
$$

Da  $\bf{H}^1_{\Gamma_{e,p}}(\Omega_p)$  in  $\bf{H}_{\Gamma_{e,p}}(\text{div};\Omega_p)$  enthalten ist, kann das Supremum nur größer werden, womit die inf-sup-Bedingung auch für  $b_D: \mathbf{H}_{\mathbf{\Gamma_{e,p}}}(\text{div};\Omega_p) \times L^2(\Omega_p) \to \mathbb{R}$  erfüllt ist.

Schließlich folgt aus der Hölder-Ungleichung erneut die Beschränktheit

$$
|a_{mD}(\mathbf{u}, \mathbf{v})| \leq \kappa^{-1} \int_{\Omega_p} |\mathbf{u} \cdot \mathbf{v}| dx
$$
  
\n
$$
\leq \kappa^{-1} ||\mathbf{u}||_{\mathbf{H}(\text{div};\Omega_p)} ||\mathbf{v}||_{\mathbf{H}(\text{div};\Omega_p)},
$$
  
\n
$$
|b_D(\mathbf{u}, q)| \leq \int_{\Omega_p} |(\nabla \cdot \mathbf{u})q| dx
$$
  
\n
$$
\leq ||\mathbf{u}||_{\mathbf{H}(\text{div};\Omega_p)} ||q||_{L^2(\Omega_p)}.
$$

 $\Box$ 

# 4.3 Wohldefiniertheit des primalen Darcy-Problems

Das primale Darcy-Problem ist

$$
-\nabla \cdot \kappa \nabla p_p = f_p \text{ in } \Omega_p,\tag{16}
$$

$$
\kappa \nabla p_p \cdot \mathbf{n_p} = 0 \quad \text{auf } \Gamma_{n,p},\tag{17}
$$

$$
p_p = 0 \quad \text{auf } \Gamma_{e,p}. \tag{18}
$$

Es sei  $p_p \in C^2(\Omega_p) \cap C^1(\overline{\Omega}_p)$  eine klassische Lösung. Es wird (18) in den Raum integriert, indem (16) mit  $q_p \in H_{\Gamma_{e,p}}^1(\Omega_p)$  getestet wird

$$
\int_{\Omega_p} (-\nabla \cdot \kappa \nabla p_p) q_p \, dx = \int_{\Omega_p} f_p q_p \, dx.
$$

Für die linke Seite liefert Greens Identität

$$
\int_{\Omega_p} (-\nabla \cdot \kappa \nabla p_p) q_p \, dx = \int_{\Omega_p} \kappa \nabla p_p \cdot \nabla q_p \, dx - \int_{\partial \Omega_p} (\kappa \nabla p_p \cdot \mathbf{n_p}) q_p \, dx.
$$

Das Integral über den Rand verschwindet aufgrund des Testraums  $H^1_{\Gamma_{e,p}}(\Omega_p)$  und der Neumann Randbedingung (17)

$$
\int_{\partial\Omega_p} (\kappa \nabla p_p \cdot \mathbf{n_p}) q_p \, dx = \int_{\Gamma_{n,p}} \underbrace{(\kappa \nabla p_p \cdot \mathbf{n_p})}_{=0, \text{ nach (17)}} q_p \, dx + \int_{\Gamma_{e,p}} (\kappa \nabla p_p \cdot \mathbf{n_p}) \underbrace{q_p}_{=0} \, dx.
$$

Damit ergibt sich insgesamt

$$
\int_{\Omega_p} \kappa \nabla p_p \cdot \nabla q_p \, dx = \int_{\Omega_p} f_p q_p \, dx.
$$

Somit ist es ausreichend, wenn  $p_p$  aus  $H^1_{\Gamma_{e,p}}(\Omega_p)$  und  $f_p$  aus  $\left(H^1_{\Gamma_{e,p}}(\Omega_p)\right)^*$  sind, wobei dann auf der rechten Seite zur dualen Paarung übergegangen wird.

**Definition 4.3.** Sei  $f_p \in (H^1_{\Gamma_{e,p}}(\Omega_p))^*$ . Dann ist  $p_p \in H^1_{\Gamma_{e,p}}(\Omega_p)$  eine schwache Lösung des primalen Darcy-Problems, falls gilt

$$
a_{pD}(p_p, q_p) = \langle f_p, q_p \rangle_{H^1_{\Gamma_{e,p}}(\Omega_p)}, \quad \forall q_p \in H^1_{\Gamma_{e,p}}(\Omega_p).
$$

Die Bilinearform  $a_{pD}$ :  $H^1_{\Gamma_{e,p}}(\Omega_p) \times H^1_{\Gamma_{e,p}}(\Omega_p) \to \mathbb{R}$  ist definiert durch

$$
a_{pD}(p_p, q_p) = \int\limits_{\Omega_p} \kappa \nabla p_p \cdot \nabla q_p \, dx.
$$

Theorem 4.3. Das primale Darcy-Problem aus Definition 4.3 ist wohldefiniert.

Beweis. Der Beweis beruht auf dem Lemma von Lax-Milgram. Dass  $a_{pD}(.,.)$  koerzitiv ist folgt direkt, da für alle  $q \in H^1_{\Gamma_{e,p}}(\Omega_p)$  gilt

$$
a_{pD}(q,q) = \int_{\Omega_p} \kappa \nabla q \cdot \nabla q \, dx
$$

$$
= \kappa |q|_{H^1(\Omega_p)}^2.
$$

Mit der Hölder-Ungleichung ergibt sich die Beschränktheit

$$
|a_{pD}(p,q)| \leq \kappa \int_{\Omega_p} |\nabla p \cdot \nabla q| dx
$$
  

$$
\leq \kappa |p|_{H^1(\Omega_p)} |q|_{H^1(\Omega_p)}.
$$

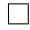

## 4.4 Inhomogene Randdaten

Da die Herangehensweise bei inhomogenen Randdaten und Robin-Randbedingungen gleich ist, wird diese einmal anhand der primalen Darcy-Gleichung vorgestellt. Dazu wird der Rand  $\partial\Omega_p$  in einen Neumann-Rand  $\Gamma_{n,p}$ , einen Dirichlet-Rand  $\Gamma_{e,p}$  und einen Robin-Rand  $\Gamma_{r,p}$  aufgeteilt. Damit ergeben sich die folgenden Gleichungen

$$
-\nabla \cdot \kappa \nabla p_p = f_p \text{ in } \Omega_p,
$$
  
\n
$$
\kappa \nabla p_p \cdot \mathbf{n_p} = g_n \text{ auf } \Gamma_{n,p},
$$
  
\n
$$
p_p = g_e \text{ auf } \Gamma_{e,p},
$$
  
\n
$$
\kappa \nabla p_p \cdot \mathbf{n_p} + \beta p_p = g_r \text{ auf } \Gamma_{r,p},
$$

mit  $\beta > 0$ . Es werden zunächst homogene Dirichlet-Randdaten betrachtet, d.h.  $g_e = 0$ . Die Vorgehensweise ist analog zu Abschnitt 4.3 bis einschließlich der Anwendung von Greens Identität. Für den Randterm ergibt sich

$$
\int_{\partial\Omega_p} (\kappa \nabla p_p \cdot \mathbf{n_p}) q_p dx = \int_{\Gamma_{n,p}} \underbrace{(\kappa \nabla p_p \cdot \mathbf{n_p})}_{=g_n} q_p dx + \int_{\Gamma_{e,p}} (\kappa \nabla p_p \cdot \mathbf{n_p}) \underbrace{q_p}_{=0} dx \n+ \int_{\Gamma_{r,p}} \underbrace{(\kappa \nabla p_p \cdot \mathbf{n_p})}_{=g_r - \beta p_p} q_p dx.
$$

Damit folgt

$$
\underbrace{\int_{\Omega_p} \kappa \nabla p_p \cdot \nabla q_p}_{\tilde{\mathbf{r}}_{r,p}} + \int_{\Gamma_{r,p}} \beta p_p q_p \, dx = \int_{\Omega_p} f_p q_p \, dx \int_{\Gamma_{n,p}} g_n q_p \, dx + \int_{\Gamma_{r,p}} g_r q_p \, dx. \tag{19}
$$

Die Wohldefiniertheit kann erneut mit dem Lemma von Lax-Milgram gezeigt werden. Die Koerzivität von  $\tilde{a}_{pD}(.,.)$  folgt, da für alle  $q \in H^1_{\Gamma_{e,p}}(\Omega_p)$  gilt

$$
\tilde{a}_{pD}(q,q) = a_{pD}(q,q) + \int_{\Gamma_{T,p}} \beta qq \, dx \ge \kappa |q|_{H^1(\Omega_p)}^2.
$$

Die Beschränktheit folgt direkt aus der Hölder-Ungleichung und Theorem 3.4.

Sei nun  $g_e \neq 0$ . Da der Spuroperator surjektiv ist, existiert ein  $\tilde{p}_p$  aus  $H^1(\Omega_p)$  mit  $\tilde{p}_p = g_e$  auf  $\Gamma_{e,p}$ . Sei nun  $p_p$  aus  $H^1(\Omega_p)$  eine Lösung. Dann existiert ein  $p_p^*$  aus  $H^1_{\Gamma_{e,p}}(\Omega_p)$ so dass

$$
p_p = p_p^* + \tilde{p}_p.
$$

Wird nun in (19)  $p_p$  ersetzt durch  $p_p^* + \tilde{p}_p$ , so ergibt sich

$$
\tilde{a}_{pD}(p_p^*, q_p) = \int\limits_{\Omega_p} f_p q_p dx \int\limits_{\Gamma_{n,p}} g_n q_p dx + \int\limits_{\Gamma_{r,p}} g_r q_p dx - \tilde{a}_{pD}(\tilde{p}_p, q_p).
$$

Damit wurde das inhomogene Dirichlet-Problem auf ein homogenes zurückgeführt.

#### 4.5 Wohldefiniertheit des Stokes-Darcy-Problems

Um eine schwache Formulierung des Stokes-Darcy-Problems zu erhalten, müssen noch die Kopplungsbedingungen (3) - (5) auf der Grenzfläche integriert werden. Durch die Einführung der Grenzfläche entsteht bei der Herleitung für jedes Teilproblem ein zusätzlicher Term auf der linken Seite. Im Fall der Stokes-Gleichungen ist dies

$$
-\langle \mathbb{T}(\mathbf{u_f},p_f)\cdot\mathbf{n_f},\mathbf{v_f}\rangle_{H^{1/2}(\Gamma_I)}
$$

und für die dualen Darcy-Gleichungen

$$
\langle \mathbf{v_p}\cdot\mathbf{n_p}, p_p\rangle_{H^{1/2}(\Gamma_I)}
$$

beziehungsweise im primalen Fall

$$
-\langle \kappa \nabla p_p \cdot \mathbf{n_p}, q_p \rangle_{H^{1/2}(\Gamma_I)}.
$$

Um die Notation der dualen Paarung zu verkürzen, wird ab jetzt  $\langle ., .\rangle_{\Gamma_I}$  anstelle von  $\langle.,.\rangle_{H^{1/2}(\Gamma_I)}$  benutzt. Der Term aus dem Stokes-Problem wird in seine Normalen- und Tangentialkomponenten aufgeteilt

$$
-\langle \mathbb{T}(\mathbf{u}_{\mathbf{f}}, p_f) \cdot \mathbf{n}_{\mathbf{f}}, \mathbf{v}_{\mathbf{f}} \rangle_{\Gamma_I} = -\langle \mathbf{n}_{\mathbf{f}} \cdot \mathbb{T}(\mathbf{u}_{\mathbf{f}}, p_f) \cdot \mathbf{n}_{\mathbf{f}}, \mathbf{v}_{\mathbf{f}} \cdot \mathbf{n}_{\mathbf{f}} \rangle_{\Gamma_I} - \sum_{i=1}^{d-1} \langle \tau_i \cdot \mathbb{T}(\mathbf{u}_{\mathbf{f}}, p_f) \cdot \mathbf{n}_{\mathbf{f}}, \mathbf{v}_{\mathbf{f}} \cdot \tau_i \rangle_{\Gamma_I}.
$$

Mit (4) und (5) lassen sich die beiden entstandenen Terme umformen zu

$$
-\langle \mathbf{n}_{\mathbf{f}} \cdot \mathbb{T}(\mathbf{u}_{\mathbf{f}}, p_{f}) \cdot \mathbf{n}_{\mathbf{f}}, \mathbf{v}_{\mathbf{f}} \cdot \mathbf{n}_{\mathbf{f}} \rangle_{\Gamma_{I}} = \langle p_{p}, \mathbf{v}_{\mathbf{f}} \cdot \mathbf{n}_{\mathbf{f}} \rangle_{\Gamma_{I}},
$$
  

$$
-\sum_{i=1}^{d-1} \langle \tau_{i} \cdot \mathbb{T}(\mathbf{u}_{\mathbf{f}}, p_{f}) \cdot \mathbf{n}_{\mathbf{f}}, \mathbf{v}_{\mathbf{f}} \cdot \tau_{i} \rangle_{\Gamma_{I}} = \frac{1}{\alpha} \sum_{i=1}^{d-1} \langle \mathbf{u}_{\mathbf{f}} \cdot \tau_{i}, \mathbf{v}_{\mathbf{f}} \cdot \tau_{i} \rangle_{\Gamma_{I}}.
$$

#### 4.5.1 Wohldefiniertheit des primalen Stokes-Darcy-Problems

Im primalen Fall kann mit (3) auch das Integral über die Grenzfläche in der Darcy-Gleichung umformuliert werden zu

$$
-\langle \kappa \nabla p_p \cdot \mathbf{n_p}, q_p \rangle_{\Gamma_I} = -\langle \mathbf{u_f} \cdot \mathbf{n_f}, q_p \rangle_{\Gamma_I},
$$

wobei ausgenutzt wird, dass  $\mathbf{u_p} = -\kappa \nabla p_p$ . Damit das primale Stokes-Darcy-Problem in die Form von Problem (Q) gebracht werden kann, wird noch folgende Notation eingeführt

$$
X_p := \mathbf{H}_{\Gamma_{e,f}}^1(\Omega_f) \times H_{\Gamma_{e,p}}^1(\Omega_p),
$$
  

$$
\underline{\mathbf{u}} = (\mathbf{u_f}, p_p),
$$
  

$$
\underline{\mathbf{v}} = (\mathbf{v_f}, q_p).
$$

**Definition 4.4.** Seien  $f_f \in (\mathbf{H}^1_{\mathbf{F}_{e,f}}(\Omega_f))^*$  und  $f_p \in (H^1_{\mathbf{F}_{e,p}}(\Omega_p))^*$ . Dann ist  $(\underline{\mathbf{u}}, p_f)$  aus  $X_p \times L^2(\Omega_f)$  eine schwache Lösung des primalen Stokes-Darcy-Problems, falls gilt

$$
a_P(\underline{\mathbf{u}}, \underline{\mathbf{v}}) + b_P(\underline{\mathbf{v}}, p_f) = \langle \mathbf{f_f}, \mathbf{v_f} \rangle_{\mathbf{H}_{\mathbf{r}_{\mathbf{e},\mathbf{f}}}^1(\Omega_f)} + \langle f_p, q_p \rangle_{H_{\mathbf{r}_{e,p}}^1(\Omega_p)}, \quad \forall \underline{\mathbf{v}} \in X_p,
$$
  
-b\_P(\underline{\mathbf{u}}, q\_f) = 0, \qquad \forall q\_f \in L^2(\Omega\_f).

Die Bilinearformen  $a_P: X_p \times X_p \to \mathbb{R}$  und  $b_P: X_p \times L^2(\Omega_f) \to \mathbb{R}$  in der schwachen Formulierung sind definiert durch

$$
a_P(\mathbf{\underline{u}}, \mathbf{\underline{v}}) := a_S(\mathbf{u_f}, \mathbf{v_f}) + a_{pD}(p_p, q_p) + \langle p_p, \mathbf{v_f} \cdot \mathbf{n_f} \rangle_{\Gamma_I}
$$
  
+ 
$$
\frac{1}{\alpha} \sum_{i=1}^{d-1} \langle \mathbf{u_f} \cdot \mathbf{\tau}_i, \mathbf{v_f} \cdot \mathbf{\tau}_i \rangle_{\Gamma_I} - \langle \mathbf{u_f} \cdot \mathbf{n_f}, q_p \rangle_{\Gamma_I},
$$
  

$$
b_P(\mathbf{\underline{u}}, p_f) := b_S(\mathbf{u_f}, p_f).
$$

Theorem 4.4. Das Stokes-Darcy-Problem in Definition 4.4 ist wohldefiniert.

Beweis. Es wurde bereits gezeigt, dass  $a_S(.,.), a_{pD}(.,.)$  koerzitiv sind und die inf-sup-Bedingung für  $b_S(.,.)$  gilt. Aus letzterem folgt direkt, dass auch  $b_P(.,.)$  die inf-sup-Bedingung erfüllt. Ferner folgt aus der Koerzitivität von  $a_S(.,.), a_{pD}(.,.)$  auch das  $a_P(.,.)$  koerzitiv ist, weil

$$
a_P(\mathbf{v}, \mathbf{v}) = a_S(\mathbf{v_f}, \mathbf{v_f}) + a_{pD}(q_p, q_p) + \langle q_p, \mathbf{v_f} \cdot \mathbf{n_f} \rangle_{\Gamma_I}
$$
  

$$
+ \frac{1}{\alpha} \sum_{i=1}^{d-1} \underbrace{\langle \mathbf{v_f} \cdot \mathbf{\tau}_i, \mathbf{v_f} \cdot \mathbf{\tau}_i \rangle_{\Gamma_I}}_{\geq 0} - \langle \mathbf{v_f} \cdot \mathbf{n_f}, q_p \rangle_{\Gamma_I}
$$
  

$$
\geq \min\{c, \kappa^{-1}\} \left( |\mathbf{v_f}|_{\mathbf{H}^1(\Omega_f)}^2 + |q_p|_{H^1(\Omega_p)}^2 \right).
$$

Mit Hilfe von Bemerkung 1.1 und der bereits gezeigten Beschränkheit von  $a_S(.,.)$  und  $a_{pD}(.,.)$  folgt

$$
|a_P(\underline{\mathbf{u}}, \underline{\mathbf{v}})| \leq 2\nu |\mathbf{u_f}|_{\mathbf{H}^1(\Omega_f)} |\mathbf{v_f}|_{\mathbf{H}^1(\Omega_f)} + \kappa^{-1} |p_p|_{H^1(\Omega_p)} |q_p|_{H^1(\Omega_p)} + ||p_p||_{H^{-1/2}(\Gamma_I)} ||\mathbf{v_f} \cdot \mathbf{n_f}||_{H^{1/2}(\Gamma_I)} + \frac{1}{\alpha} \sum_{i=1}^{d-1} ||\mathbf{u_f} \cdot \mathbf{\tau}_i||_{H^{1/2}(\Gamma_I)} ||\mathbf{v_f} \cdot \mathbf{\tau}_i||_{H^{1/2}(\Gamma_I)} + ||\mathbf{u_f} \cdot \mathbf{n_f}||_{H^{1/2}(\Gamma_I)} ||q_p||_{H^{-1/2}(\Gamma_I)}.
$$

Mit Theorem 3.4 lassen sich die Terme zusammenfassen zu

$$
|a_P(\underline{\mathbf{u}}, \underline{\mathbf{v}})| \leq \underbrace{\max \left\{ 2\nu, \kappa^{-1}, c_\gamma c_{\gamma_n}, \frac{c_\gamma}{\alpha} \right\}}_{\tilde{c}:=\tilde{c}} 2 \left( |\mathbf{u}_{\mathbf{f}}|_{\mathbf{H}^1(\Omega_f)} + |p_p|_{H^1(\Omega_p)} \right) \left( |\mathbf{v}_{\mathbf{f}}|_{\mathbf{H}^1(\Omega_f)} + |q_p|_{H^1(\Omega_p)} \right).
$$

Aus der Ungleichung

$$
(a+b) \le (2\left(a^2 + b^2\right))^{1/2},
$$

folgt dann die Beschränktheit

$$
|a_P(\underline{\mathbf{u}},\underline{\mathbf{v}})| \leq 2\tilde{c} \left( |\mathbf{u}_{\mathbf{f}}|_{\mathbf{H}^1(\Omega_f)}^2 + |p_p|_{H^1(\Omega_p)}^2 \right)^{1/2} \left( |\mathbf{v}_{\mathbf{f}}|_{\mathbf{H}^1(\Omega_f)}^2 + |q_p|_{H^1(\Omega_p)}^2 \right)^{1/2}.
$$

Mit der bereits im Stokes-Abschnitt gezeigten Beschränkheit von  $b_S(.,.)$  folgt automatisch die Beschränkheit von  $b_P (.,.)$  und damit die Anwendbarkeit von Theorem 3.9.  $\Box$ 

#### 4.5.2 Wohldefiniertheit des dualen Stokes-Darcy-Problems

Es liegen nun die Darcy-Gleichungen in der gemischten Form vor. Der Grenzflächen-Term aus dem Stokes-Problem wird wie zuvor aufgeteilt und damit gilt

$$
a_S(\mathbf{u_f}, \mathbf{v_f}) + a_{mD}(\mathbf{u_p}, \mathbf{v_p}) + \frac{1}{\alpha} \sum_{i=1}^{d-1} \langle \mathbf{u_f} \cdot \boldsymbol{\tau_i}, \mathbf{v_f} \cdot \boldsymbol{\tau_i} \rangle_{\Gamma_I}
$$

$$
+ \langle p_p, \mathbf{v_f} \cdot \mathbf{n_f} \rangle_{\Gamma_I} + \langle p_p, \mathbf{v_p} \cdot \mathbf{n_p} \rangle_{\Gamma_I} = \langle \mathbf{f_f}, \mathbf{v_f} \rangle_{\Omega_I}
$$

Die Gleichung für die Massenerhaltung (3) wird in den Geschwindigkeits-Raum  $X_m$  integriert

.

$$
X_m \coloneqq \{ (\mathbf{v_f}, \mathbf{v_p}) \in \mathbf{H}_{\mathbf{\Gamma_{e,f}}}^1(\Omega_f) \times \mathbf{H}_{\mathbf{\Gamma_{e,p}}}(\text{div}; \Omega_p) : \langle (\mathbf{v_f} - \mathbf{v_p}) \cdot \mathbf{n_f}, \mu \rangle_{H_{00}^{1/2}} = 0, \forall \mu \in H_{00}^{1/2}(\Gamma_I) \}.
$$
  
Es wird dabei ausgenutzt, dass  $\mathbf{n_p} = -\mathbf{n_f}$  gilt.

nutzt, dass  $n_p = -n_f$  g

*Bemerkung* 4.3. Eine Definition des Raumes  $H_{00}^{1/2}(\Gamma_I)$  findet sich auf Seite 66 in [LM72]. In [LSY03] wird die Wahl des Raumes begründet. Dort wird unter anderem in Lemma 2.1 gezeigt, dass  $\langle v_{\mathbf{f}} \cdot \mathbf{n}_{\mathbf{f}} + v_{\mathbf{p}} \cdot \mathbf{n}_{\mathbf{p}}, \mu \rangle_{H_{00}^{1/2}}$  wohldefiniert ist.

Damit heben sich die letzten beiden Terme auf der linken Seite gegenseitig auf. Schließlich ergibt sich Definition 4.5 mit folgender Notation

$$
M_m := L^2(\Omega_f) \times L^2(\Omega_p),
$$
  
\n
$$
\underline{\mathbf{u}} := (\mathbf{u_f}, \mathbf{u_p}), \quad \underline{\mathbf{v}} := (\mathbf{v_f}, \mathbf{v_p}),
$$
  
\n
$$
p := (p_f, p_p), \quad q := (q_f, q_p).
$$

**Definition 4.5.** Seien  $f_f \in (\mathbf{H}^1_{\mathbf{\Gamma_{e,f}}}(\Omega_f))^*$  und  $f_p \in L^2(\Omega_p)$ . Dann ist  $(\underline{\mathbf{u}}, p) \in X_m \times M_m$ eine schwache Lösung des dualen Stokes-Darcy-Problems, falls gilt

$$
a_M(\underline{\mathbf{u}}, \underline{\mathbf{v}}) + b_M(\underline{\mathbf{v}}, \underline{p}) = \langle \mathbf{f_f}, \mathbf{v_f} \rangle_{\mathbf{H}_{\mathbf{r}_{\mathbf{e},\mathbf{f}}}^1(\Omega_f)}, \quad \forall \underline{\mathbf{v}} \in X_m,
$$
  

$$
-b_M(\underline{\mathbf{u}}, \underline{q}) = (f_p, q_p)_{L^2(\Omega_p)}, \qquad \forall \underline{q} \in M_m.
$$

Dabei sind die Bilinearformen  $a_M: X_m \times X_m \to \mathbb{R}$  und  $b_M: X_m \times M_m \to \mathbb{R}$  auf folgende weise definiert

$$
a_M(\underline{\mathbf{u}}, \underline{\mathbf{v}}) := a_S(\mathbf{u_f}, \mathbf{v_f}) + a_{mD}(\mathbf{u_p}, \mathbf{v_p}) + \frac{1}{\alpha} \sum_{i=1}^{d-1} \langle \mathbf{u_f} \cdot \boldsymbol{\tau_i}, \mathbf{v_f} \cdot \boldsymbol{\tau_i} \rangle_{\Gamma_I},
$$
  

$$
b_M(\underline{\mathbf{u}}, \underline{p}) := b_S(\mathbf{u_f}, p_f) + b_D(\mathbf{u_p}, p_p).
$$

Theorem 4.5. Das in Definition 4.5 gestellte Problem ist wohldefiniert.

Beweis. Analog zum Beweis von Theorem 4.4 ist  $a_M(.,.)$  koerzitiv, weil  $a_S(.,.)$  und  $a_{mD}(.,.)$ koerzitiv sind und in Lemma 3.2 von [LSY03] wird die inf-sup-Bedingung für  $b_M(.,.)$  gezeigt. Die Beschränkheit von  $a_M(.,.)$  und  $b_M(.,.)$  folgt aus der Beschränkheit der einzelnen Terme, siehe Beweis von Theorem 4.4. Die Behauptung ergibt sich dann mit Theorem 3.9.  $\Box$ 

# 5 Teilgebietsverfahren zur Lösung des gekoppelten Problems

In diesem Abschnitt werden verschiedene Verfahren zur Lösung des Stokes-Darcy-Problems vorgestellt. Die Einführung von Lagrange-Multiplikatoren  $\eta_f, \eta_p$  entkoppelt das Problem und ermöglicht das Lösen durch Betrachtung der Teilprobleme, siehe Algorithmus 1.

#### Algorithmus 1 serieller Algorithmus

- 0. Gegeben sind die Startwerte für die Lagrange-Multiplikatoren  $\eta_f, \eta_p$ .
- 1. Löse das Darcy-Problem mit Hilfe von  $\eta_p$ .
- 2. Aktualisiere  $\eta_f$  mit der Darcy-Lösung.
- 3. Löse das Stokes-Problem mit Hilfe von  $\eta_f$ .
- 4. Aktualisiere  $\eta_p$  mit der Stokes-Lösung.
- 5. Konvergenzkriterium nicht erfüllt: gehe zu Schritt 1.

Bemerkung 5.1. Es können auch beide Teilprobleme parallel gelöst werden, indem gleichzeitig Schritt 1 und 3 und danach Schritt 2 und 4 ausgeführt werden.

Diese Herangehensweise hat den Vorteil, dass ein großes Problem in mehrere kleinere Probleme aufgeteilt wird. Es ermöglicht außerdem die Wiederverwendung von bereits existierendem Programmcode zum Lösen der Stokes- bzw. Darcy-Gleichungen. Im Fall der Finiten-Elemente-Methode (FEM) bedeutet dies, dass bekannte Finite-Elemente, wie Taylor-Hood oder Raviart-Thomas, benutzt werden können.

#### 5.1 Primale Verfahren

Zuerst werden Verfahren für die Stokes-Darcy-Gleichungen in ihrer primalen Form (siehe Definition 4.4) vorgestellt. Als Vorlage für diesen Teilabschnitt dient [CJW14]. Das gekoppelte System ist

$$
\begin{pmatrix} \mathcal{D} & -\mathcal{C} \\ \mathcal{C}^T & \mathcal{S} \end{pmatrix} \begin{pmatrix} p_p \\ s \end{pmatrix} = \begin{pmatrix} \mathcal{F}_p \\ \mathcal{F}_f \end{pmatrix} . \tag{20}
$$

Dabei sind  $s = (\mathbf{u_f}, p_f)$  und  $t = (\mathbf{v_f}, q_f)$  aus dem Raum  $\mathcal{V}_f \coloneqq \mathbf{H}_{\mathbf{r_{e,f}}}^1(\Omega_f) \times L^2(\Omega_f)$  und die Operatoren sind definiert durch

$$
S: \mathcal{V}_f \to \mathcal{V}_f^*, \quad (S_s, t) := a_S(\mathbf{u_f}, \mathbf{v_f}) + \frac{1}{\alpha} \sum_{i=1}^{d-1} \langle \mathbf{u_f} \cdot \boldsymbol{\tau_i}, \mathbf{v_f} \cdot \boldsymbol{\tau_i} \rangle_{\Gamma_I} + b_S(\mathbf{v_f}, p_f) - b_S(\mathbf{u_f}, q_f),
$$
  
\n
$$
D: H^1_{\Gamma_{e,p}}(\Omega_p) \to \left(H^1_{\Gamma_{e,p}}(\Omega_p)\right)^*, \qquad (Dp_p, q_p) := a_{pD}(p_p, q_p),
$$
  
\n
$$
C: \mathcal{V}_f \to \left(H^1_{\Gamma_{e,p}}(\Omega_p)\right)^*, \qquad (C_s, q_p) := \langle \mathbf{u_f} \cdot \mathbf{n_f}, q_p \rangle_{\Gamma_I},
$$
  
\n
$$
\mathcal{F}_p: H^1_{\Gamma_{e,p}}(\Omega_p) \to \mathbb{R}, \qquad (\mathcal{F}_p, q_p) := \langle f_p, q_p \rangle_{H^1_{\Gamma_{e,p}}(\Omega_p)},
$$
  
\n
$$
\mathcal{F}_f: \mathcal{V}_f \to \mathbb{R}, \qquad (\mathcal{F}_f, t) := \langle \mathbf{f_f}, \mathbf{v_f} \rangle_{\mathbf{H}^1_{\Gamma_{e,f}}(\Omega_f)}.
$$

#### 5.1.1 NN-Verfahren

Die Lagrange-Multiplikatoren  $\eta_f$  und  $\eta_p$  sind der Druck im Darcy-Gebiet und die Geschwindigkeit in die Normalenrichtung im Stokes-Gebiet, jeweils eingeschränkt auf die Grenzfläche

$$
\eta_f \coloneqq -p_p|_{\Gamma_I}, \qquad \in H^{1/2}(\Gamma_I) \subseteq H^{-1/2}(\Gamma_I),
$$
  

$$
\eta_p \coloneqq \mathbf{u_f}|_{\Gamma_I} \cdot \mathbf{n_f}, \qquad \in H^{1/2}(\Gamma_I) \subseteq H^{-1/2}(\Gamma_I).
$$

Somit ergibt sich folgendes entkoppeltes System

$$
\begin{pmatrix}\n\mathcal{D} & -\mathcal{L}_p \\
\mathcal{R}_p & -\mathcal{I} & \mathcal{S} \\
-\mathcal{E}_f & \mathcal{S} & -\mathcal{I}\n\end{pmatrix}\n\begin{pmatrix}\np_p \\
\eta_f \\
s \\
\eta_p\n\end{pmatrix} =\n\begin{pmatrix}\n\mathcal{F}_p \\
0 \\
\mathcal{F}_f \\
0\n\end{pmatrix}.
$$
\n(21)

Bei den zusätzlichen Operatoren handelt es sich um Restriktionen und Erweiterungen. Diese sind definiert durch

$$
\mathcal{R}_p: H^1_{\Gamma_{e,p}}(\Omega_p) \to H^{1/2}(\Gamma_I), \qquad \mathcal{R}_p q_p := -q_p|_{\Gamma_I},
$$
  

$$
\mathcal{R}_f: \mathcal{V}_f \to H^{1/2}(\Gamma_I), \qquad \mathcal{R}_f t := \mathbf{v_f}|_{\Gamma_I} \cdot \mathbf{n_f},
$$
  

$$
\mathcal{E}_p: H^{-1/2}(\Gamma_I) \to H^1_{\Gamma_{e,p}}(\Omega_p)^*, \quad (\mathcal{E}_p \eta_p, q_p) := \langle \eta_p, q_p \rangle_{\Gamma_I},
$$
  

$$
\mathcal{E}_f: H^{-1/2}(\Gamma_I) \to \mathcal{V}_f^*, \quad (\mathcal{E}_f \eta_f, t) := \langle \eta_f, \mathbf{v_f} \cdot \mathbf{n_f} \rangle_{\Gamma_I}.
$$

Bemerkung 5.2. Im Verlauf der Arbeit werden noch weitere Erweiterungs- und Restriktionsoperatoren definiert. Um diese als solche zu kennzeichnen, bekommen sie als Symbol auch  $\mathcal E$  und  $\mathcal R$  mit entsprechenden Indizes.

*Bemerkung* 5.3. Als Definitionsbereich von  $\mathcal{E}_p$  und  $\mathcal{E}_f$  wurde  $H^{-1/2}(\Gamma_I)$  anstelle von  $H^{1/2}(\Gamma_I)$ gewählt, damit die gleichen Operatoren auch für das DRR-Verfahren benutzt werden können. Es gilt zusätzlich, siehe [CJW14]

$$
\mathcal{C} = \mathcal{E}_p \mathcal{R}_f,
$$
  

$$
\mathcal{C}^T = -\mathcal{E}_f \mathcal{R}_p.
$$

Damit ist das gekoppelte System äquivalent zum entkoppelten System. Analog gilt dies auch für das DRR-, ND- und RR-Verfahren.

Die Zeilen von (21) entsprechen den Schritten 1 bis 4 von Algorithmus 1 und die Teilprobleme haben damit auf der Grenzfläche Neumann-Randbedingungen, weswegen dieses Verfahren in dieser Arbeit mit NN abgekürzt wird.

#### 5.1.2 DRR-Verfahren

Alternativ kann auch eine Linearkombination der Kopplungsbedingungen (3) und (4) benutzen werden

$$
\gamma_f \mathbf{u_f} \cdot \mathbf{n_f} + \mathbf{n_f} \cdot \mathbb{T}(\mathbf{u_f}, p_f) \cdot \mathbf{n_f} = -\gamma_f \kappa \nabla p_p \cdot \mathbf{n_f} - p_p, \n\gamma_p \kappa \nabla p_p \cdot \mathbf{n_f} - p_p = -\gamma_p \mathbf{u_f} \cdot \mathbf{n_f} + \mathbf{n_f} \cdot \mathbb{T}(\mathbf{u_f}, p_f) \cdot \mathbf{n_f},
$$

mit den Konstanten  $\gamma_f \geq 0$  und  $\gamma_p > 0$ . Für die hinzugekommenen Terme werden die folgenden Operatoren definiert

$$
\mathcal{D}_{\Gamma_{I}}: H^1_{\Gamma_{e,p}}(\Omega_p) \to H^1_{\Gamma_{e,p}}(\Omega_p)^{*}, \quad (\mathcal{D}_{\Gamma_{I}}p_p, q_p) := \langle p_p, q_p \rangle_{\Gamma_{I}},
$$
\n
$$
\mathcal{S}_{\Gamma_{I}}: \mathcal{V}_{f} \to \mathcal{V}_{f}^{*}, \qquad (\mathcal{S}_{\Gamma_{I}}s, t) := \langle \mathbf{u}_{\mathbf{f}} \cdot \mathbf{n}_{\mathbf{f}}, \mathbf{v}_{\mathbf{f}} \cdot \mathbf{n}_{\mathbf{f}} \rangle_{\Gamma_{I}},
$$
\n
$$
\mathcal{C}_{p}: \mathcal{V}_{f} \to H^1_{\Gamma_{e,p}}(\Omega_p)^{*}, \qquad (\mathcal{C}_{p}s, q_p) := \langle \mathbf{n}_{\mathbf{f}} \cdot \mathbb{T}(\mathbf{u}_{\mathbf{f}}, p_{f}) \cdot \mathbf{n}_{\mathbf{f}}, q_p \rangle_{\Gamma_{I}},
$$
\n
$$
\mathcal{C}_{f}^T: H^1_{\Gamma_{e,p}}(\Omega_p) \to \mathcal{V}_{f}^{*}, \qquad (\mathcal{C}_{f}^T p_p, t) := \langle \kappa \nabla p_p \cdot \mathbf{n}_{\mathbf{f}}, \mathbf{v}_{\mathbf{f}} \cdot \mathbf{n}_{\mathbf{f}} \rangle_{\Gamma_{I}},
$$
\n
$$
\mathcal{R}_{p,Rob}: H^1_{\Gamma_{e,p}}(\Omega_p) \to H^{1/2}(\Gamma_I), \qquad \mathcal{R}_{p,Rob}q_p := (-q_p - \gamma_f \kappa \nabla q_p \cdot \mathbf{n}_{\mathbf{f}})|_{\Gamma_{I}},
$$
\n
$$
\mathcal{R}_{f,Rob}: \mathcal{V}_{f} \to H^{1/2}(\Gamma_I), \qquad \mathcal{R}_{f,Rob}t := (\mathbf{v}_{\mathbf{f}} - \gamma_p^{-1}\mathbf{n}_{\mathbf{f}} \cdot \mathbb{T}(\mathbf{v}_{\mathbf{f}}, q_f))|_{\Gamma_{I}} \cdot \mathbf{n}_{\mathbf{f}}.
$$

Für das gekoppelte System ergibt sich dann

$$
\begin{pmatrix}\n\mathcal{D}_{Rob} & \mathcal{C}_{Rob} \\
\mathcal{C}_{Rob}^T & \mathcal{S}_{Rob}\n\end{pmatrix}\n\begin{pmatrix}\np_p \\
s\n\end{pmatrix} =\n\begin{pmatrix}\n\mathcal{F}_p \\
\mathcal{F}_f\n\end{pmatrix},
$$
\n(22)

.

mit

$$
\mathcal{D}_{Rob} \coloneqq \mathcal{D} + \gamma_p^{-1} \mathcal{D}_{\Gamma_I},
$$
  
\n
$$
\mathcal{S}_{Rob} \coloneqq \mathcal{S} + \gamma_f \mathcal{S}_{\Gamma_I},
$$
  
\n
$$
\mathcal{C}_{Rob} \coloneqq -\mathcal{C} + \gamma_p^{-1} \mathcal{C}_p,
$$
  
\n
$$
\mathcal{C}_{Rob}^T \coloneqq \mathcal{C}^T + \gamma_f \mathcal{C}_f^T.
$$

Die Langrange-Multiplikatoren  $\eta_f, \eta_p \in H^{-1/2}(\Gamma_I)$  sind dann entsprechend

$$
\eta_f \coloneqq (-p_p - \gamma_f \kappa \nabla p_p \cdot \mathbf{n_f})|_{\Gamma_I},
$$
  

$$
\eta_p \coloneqq (\mathbf{u_f} - \gamma_p^{-1} \mathbf{n_f} \cdot \mathbb{T}(\mathbf{u_f}, p_f))|_{\Gamma_I} \cdot \mathbf{n_f}
$$

Das entkoppelte System ist damit

$$
\begin{pmatrix}\n\mathcal{D}_{Rob} & -\mathcal{I} & \mathcal{E}_p \\
\mathcal{R}_{p,Rob} & -\mathcal{I} & \mathcal{S}_{Rob} \\
& -\mathcal{E}_f & \mathcal{S}_{Rob} & -\mathcal{I}\n\end{pmatrix}\n\begin{pmatrix}\np_p \\
\eta_f \\
s \\
\eta_p\n\end{pmatrix} =\n\begin{pmatrix}\n\mathcal{F}_p \\
0 \\
\mathcal{F}_f \\
0\n\end{pmatrix}.
$$
\n(23)

Die Teilprobleme haben diesmal Robin-Randbedingungen auf der Grenzfläche und für konforme Finite-Elemente-Räume sind  $\eta_f$  und  $\eta_p$  in der Regel nicht stetig (engl. discontinuous) auf der Grenzfläche (siehe Abschnitt 3.2 in [CJW14]), weswegen dieses Verfahren mit DRR abgekürzt wird.

#### 5.1.3 CRR-Verfahren

Als letztes Verfahren für den primalen Fall wird noch das CRR-Verfahren vorgestellt. Es ist eine äquivalente Formulierung von (20), welche jedoch im Gegensatz zum NN-Verfahren

Robin-Randbedingungen auf der Grenzfläche hat. Dies gelingt indem an die Langrange-Multiplikatoren folgende Bedingungen gestellt werden

$$
\eta_p = \gamma_p \mathbf{u_f} \cdot \mathbf{n_f} + p_p \text{ in } \Lambda_p^*,
$$
  
\n
$$
\eta_f = \gamma_f \mathbf{u_f} \cdot \mathbf{n_f} - p_p \text{ in } \Lambda_f^*,
$$
  
\n
$$
\eta_f = bp_p + a\eta_p \qquad \text{in } H^{1/2}(\Gamma_I),
$$
  
\n
$$
\eta_p = d\mathbf{u_f} \cdot \mathbf{n_f} + c\eta_f \text{ in } H^{1/2}(\Gamma_I),
$$

mit den Räumen

$$
\Lambda_f \coloneqq \left\{ \mathbf{v}|_{\Gamma_I} \cdot \mathbf{n_f} : \mathbf{v} \in \mathbf{H}_{\mathbf{e},\mathbf{f}}^1(\Omega_f) \right\},
$$
  

$$
\Lambda_p \coloneqq \left\{ q|_{\Gamma_I} : q \in H_{e,p}^1(\Omega_p) \right\}.
$$

Damit hat das System die folgende Form

$$
\begin{pmatrix}\n\mathcal{D}_{Rob} & -\mathcal{I} & \tau_p^{-1}\mathcal{E}_p \\
-b\mathcal{R}_p & -\mathcal{I} & a\mathcal{I} \\
-\mathcal{E}_f & \mathcal{S}_{Rob} & \mathcal{I} \\
c\mathcal{I} & d\mathcal{R}_f & -\mathcal{I}\n\end{pmatrix}\n\begin{pmatrix}\np_p \\
\eta_f \\
s \\
\eta_p\n\end{pmatrix} =\n\begin{pmatrix}\n\mathcal{F}_p \\
0 \\
\mathcal{F}_f \\
0\n\end{pmatrix}.
$$
\n(24)

Stimmen die Räume  $\Lambda_f$  und  $\Lambda_p$  überein, so ergeben sich, wie in Abschnitt 3.1 von [CGHW11] gezeigt wird, für  $a, b, c$  und  $d$  die folgenden Werte

$$
a = \frac{\gamma_f}{\gamma_p}
$$
,  $b = -1 - \frac{\gamma_f}{\gamma_p}$ ,  $c = -1$ ,  $d = \gamma_f + \gamma_p$ .

Wie der Name des Verfahren suggeriert, sind  $\eta_f$  und  $\eta_p$  diesmal stetig (engl. continuous) für konforme Finite-Elemente, siehe dazu erneut Abschnitt 3.2 von [CJW14].

Bemerkung 5.4. Ab jetzt wird stets angenommen, dass  $\Lambda_f$  und  $\Lambda_p$  übereinstimmen. Dies ist auch später bei den Rechnungen in Kapitel 8 der Fall, siehe Bemerkung 8.1.

# 5.2 Gemischte Verfahren

Um die Notation kurz zu halten, werden für die Operatoren des dualen Problems dieselben Symbole verwendet, wie im primalen Fall.

#### 5.2.1 ND-Verfahren

Damit für das gekoppelte und entkoppelte System die gleichen Finiten-Elemente benutzen werden können, wird die Massenerhaltung als Dirichlet-Randbedingung für das Darcy-Problem verwendet. Mit  $d = (\mathbf{u_p}, p_p)$  aus dem Raum  $\mathcal{V}_p := \mathbf{H}_{\mathbf{\Gamma_{e,p}}}(\Omega_p) \times L^2(\Omega_p)$  ergibt sich für das gekoppelte System

$$
\begin{pmatrix} \mathcal{D} & \tilde{\mathcal{C}} \\ \mathcal{C}^T & \mathcal{S} \end{pmatrix} \begin{pmatrix} d \\ s \end{pmatrix} = \begin{pmatrix} \mathcal{F}_p \\ \mathcal{F}_f \end{pmatrix} . \tag{25}
$$

Da sich nur die Darcy-Gleichungen verändern, bleiben die Operatoren  $S, \mathcal{C}^T, \mathcal{F}_f$  unverändert

$$
\mathcal{D}: \mathcal{V}_p \to \mathcal{V}_p^*, \qquad (\mathcal{D}d, e) \coloneqq a_{mD}(\mathbf{u_p}, \mathbf{v_p}) + b_D(\mathbf{v_p}, p_p) - b_D(\mathbf{u_p}, q_p),
$$
  

$$
\tilde{\mathcal{C}}: \mathcal{V}_f \to \mathcal{V}_p^*, \qquad (\tilde{\mathcal{C}}s, e) \coloneqq \int_{\Omega_p} \kappa^{-1} \tilde{\mathbf{u}}_{\mathbf{p}} \cdot \mathbf{v}_{\mathbf{p}} dx + \int_{\Omega_p} (\nabla \cdot \tilde{\mathbf{u}}_{\mathbf{p}}) q_p dx,
$$
  

$$
\mathcal{F}_p: L^2(\Omega_p) \to \mathbb{R}, \quad (\mathcal{F}_p, e) \coloneqq (f_p, q_p)_{L^2(\Omega_p)},
$$

wobei  $e = (\mathbf{v_p}, q_p)$  aus  $\mathcal{V}_p$  und  $\tilde{\mathbf{u}}_p$  aus  $\mathbf{H}(\text{div}; \Omega_p)$  sind. Zusätzlich erfüllt  $\tilde{\mathbf{u}}_p$  die Bedingung  $\tilde{\mathbf{u}}_{\mathbf{p}} \cdot \mathbf{n}_{\mathbf{p}} = \mathbf{u}_{\mathbf{f}} \cdot \mathbf{n}_{\mathbf{p}}$  auf der Grenzfläche  $\Gamma_I$ . Durch die Einführung der Lagrange-Multiplikatoren

$$
\eta_p := \mathbf{u_f}|_{\Gamma_I} \cdot \mathbf{n_f},
$$
  

$$
\eta_f := -p_p|_{\Gamma_I},
$$

ergibt sich das entkoppelte System

$$
\begin{pmatrix}\n\mathcal{D} & -\mathcal{E}_p \\
\mathcal{R}_p & -\mathcal{I} & \mathcal{S} \\
-\mathcal{E}_f & \mathcal{S} & -\mathcal{I}\n\end{pmatrix}\n\begin{pmatrix}\nd \\
\eta_f \\
s \\
\eta_p\n\end{pmatrix} =\n\begin{pmatrix}\n\mathcal{F}_p \\
0 \\
\mathcal{F}_f \\
0\n\end{pmatrix}.
$$
\n(26)

Es wird die Definition aus Abschnitt 5.1.1 für  $\mathcal{E}_f$ ,  $\mathcal{R}_f$  übernommen und die Definition von  $\mathcal{E}_p, \mathcal{R}_p$  lautet

$$
\mathcal{R}_p: \mathcal{V}_p \to H^{-1/2}(\Gamma_I), \quad \mathcal{R}_p d := -p_p|_{\Gamma_I},
$$
  

$$
\mathcal{E}_p: H^{-1/2}(\Gamma_I) \to \mathcal{V}_p^*, \quad (\mathcal{E}_p \eta_p, e) := -\int_{\Omega_p} \kappa^{-1} \tilde{\mathbf{u}}_{\mathbf{p}} \cdot \mathbf{v}_{\mathbf{p}} dx - \int_{\Omega_p} (\nabla \cdot \tilde{\mathbf{u}}_{\mathbf{p}}) q_p dx.
$$

Dabei erfüllt  $\tilde{\mathbf{u}}_{\mathbf{p}}$  aus  $\mathbf{H}(\text{div}; \Omega_p)$  die Bedingung  $\tilde{\mathbf{u}}_{\mathbf{p}} \cdot \mathbf{n}_{\mathbf{p}}|_{\Gamma_I} = -\eta_p$ . Der Name des Verfahren leitet sich wieder von den Randbedingungen auf der Grenzfläche ab.

#### 5.2.2 RR-Verfahren

Beim letzten Verfahren wird, wie im primalen Fall zuvor, erneut eine Linearkombination  $(\gamma_f, \gamma_p \geq 0)$  der Kopplungsbedingungen benutzt

$$
\gamma_f \mathbf{u_f} \cdot \mathbf{n_f} + \mathbf{n_f} \cdot \mathbb{T} (\mathbf{u_f}, p_f) \cdot \mathbf{n_f} = \gamma_f \mathbf{u_p} \cdot \mathbf{n_f} - p_p,
$$
  

$$
\gamma_p \mathbf{u_p} \cdot \mathbf{n_f} + p_p = \gamma_p \mathbf{u_f} \cdot \mathbf{n_f} - \mathbf{n_f} \cdot \mathbb{T} (\mathbf{u_f}, p_f) \cdot \mathbf{n_f}.
$$

Damit ergibt sich für das gekoppelte System

$$
\begin{pmatrix}\n\mathcal{D} + \gamma_p \mathcal{D}_{\Gamma_I} & \mathcal{C}_p \\
\mathcal{C}^T + \gamma_f \mathcal{C}_f^T & \mathcal{S} + \gamma_f \mathcal{S}_{\Gamma_I}\n\end{pmatrix}\n\begin{pmatrix}\nd \\
s\n\end{pmatrix} =\n\begin{pmatrix}\n\mathcal{F}_p \\
\mathcal{F}_f\n\end{pmatrix},
$$
\n(27)

wobei die zusätzlichen Operatoren wie folgt definiert sind

$$
\begin{aligned}\n(\mathcal{C}_f^T d, s) &:= -\langle \mathbf{u}_\mathbf{p} \cdot \mathbf{n}_\mathbf{f}, \mathbf{u}_\mathbf{f} \cdot \mathbf{n}_\mathbf{f} \rangle_{\Gamma_I}, \\
(\mathcal{D}_{\Gamma_I} d, e) &:= \langle \mathbf{u}_\mathbf{p} \cdot \mathbf{n}_\mathbf{p}, \mathbf{v}_\mathbf{p} \cdot \mathbf{n}_\mathbf{p} \rangle_{\Gamma_I}, \\
(\mathcal{C}_p s, d) &:= \langle \gamma_p \mathbf{u}_\mathbf{f} \cdot \mathbf{n}_\mathbf{f} - \mathbf{n}_\mathbf{f} \cdot \mathbb{T}(\mathbf{u}_\mathbf{f}, p_f) \cdot \mathbf{n}_\mathbf{f}, \mathbf{v}_\mathbf{p} \cdot \mathbf{n}_\mathbf{p} \rangle_{\Gamma_I}.\n\end{aligned}
$$

Erneut kann die Definition für  $\mathcal{S}_{\Gamma_I}$  aus Abschnitt 5.1.2 übernommen werden. Die Langrange-Multiplikatoren

$$
\eta_f := (-p_p + \gamma_f \mathbf{u_p} \cdot \mathbf{n_f})|_{\Gamma_I},
$$
  

$$
\eta_p := (-\gamma_p \mathbf{u_f} + \mathbf{n_f} \cdot \mathbb{T}(\mathbf{u_f}, p_f))|_{\Gamma_I} \cdot \mathbf{n_f},
$$

entkoppeln das Problem zu

$$
\begin{pmatrix}\n\mathcal{D}_{Rob} & -\mathcal{I} & \mathcal{E}_{p,Rob} \\
\mathcal{R}_{p,Rob} & -\mathcal{I} & \mathcal{S}_{Rob} \\
& & \mathcal{R}_{f,Rob} & -\mathcal{I}\n\end{pmatrix}\n\begin{pmatrix}\nd \\
\eta_f \\
s \\
\eta_p\n\end{pmatrix} =\n\begin{pmatrix}\n\mathcal{F}_p \\
0 \\
\mathcal{F}_f \\
0\n\end{pmatrix}.
$$
\n(28)

Die hinzugekommenen Operatoren sind definiert durch

$$
\mathcal{R}_{f,Rob}: \mathcal{V}_f \to H^{-1/2}(\Gamma_I), \quad \mathcal{R}_{f,Rob} = (-\gamma_p \mathbf{u_f} + \mathbf{n_f} \cdot \mathbb{T}(\mathbf{u_f}, p_f))|_{\Gamma_I} \cdot \mathbf{n_f},
$$
  
\n
$$
\mathcal{R}_{p,Rob}: \mathcal{V}_p \to H^{-1/2}(\Gamma_I), \quad \mathcal{R}_{p,Rob} = (\gamma_f \mathbf{u_p} \cdot \mathbf{n_f} - p_p)|_{\Gamma_I},
$$
  
\n
$$
\mathcal{E}_{p,Rob}: H^{-1/2}(\Gamma_I) \to \mathcal{V}_p^*, \quad (\mathcal{E}_{p,Rob}\eta_p, e) := \langle \eta_p, \mathbf{v_p} \cdot \mathbf{n_p} \rangle_{\Gamma_I},
$$
  
\n
$$
\mathcal{D}_{Rob} := \mathcal{D} + \gamma_p \mathcal{D}_{\Gamma_I}, \qquad \mathcal{S}_{Rob} := \mathcal{S} + \gamma_f \mathcal{S}_{\Gamma_I}.
$$

Aufgrund der Robin-Randbedingungen auf der Grenzfläche wird dieses Verfahren mit RR abgekürzt.

# 5.3 Konvergenzkriterium

Die Anwendung der Finiten-Elemente-Methode diskretisiert die obigen Systeme (20) bis (28). Ist die diskrete Variante gemeint, so wird dies durch den Index  $_h$  verdeutlicht und die Lösung nach der  $k$ -ten Iteration wird durch ein  $k$  gekennzeichnet. Das Konvergenzkriterium wird aus [CJW14] übernommen und entsprechenden für den dualen Fall erweitert

$$
\begin{cases} R^{k+1}<\epsilon \ \text{und} \\ \frac{\|\mathbf{u_{f,h}^{k+1}} - \mathbf{u_{f,h}^{k}}\|_{2}}{\|\mathbf{u_{f,h}^{k}}\|_{2}} + \frac{\|p_{f,h}^{k+1} - p_{f,h}^{k}\|_{2}}{\|p_{f,h}^{k}\|_{2}} + \frac{\|\mathbf{u_{p,h}^{k+1}} - \mathbf{u_{p,h}^{k}}\|_{2}}{\|\mathbf{u_{p,h}^{k}}\|_{2}} + \frac{\|p_{p,h}^{k+1} - p_{p,h}^{k}\|_{2}}{\|p_{p,h}^{k}\|_{2}} < \epsilon. \end{cases}
$$

Hierbei sind  $\epsilon > 0$  eine vorgeschriebene Genauigkeit und  $R^k$  das Residuum nach der k-ten Iteration

$$
R^{k} \coloneqq \left\| \begin{pmatrix} \mathcal{D}_{h} & -\mathcal{C}_{h} \\ \mathcal{C}_{h}^{T} & \mathcal{S}_{h} \end{pmatrix} \begin{pmatrix} p_{p,h}^{k} \\ s_{h}^{k} \end{pmatrix} - \begin{pmatrix} \mathcal{F}_{p} \\ \mathcal{F}_{f} \end{pmatrix} \right\|_{2}, \text{ im primalen Fall,}
$$
  

$$
R^{k} \coloneqq \left\| \begin{pmatrix} \mathcal{D}_{h} & -\mathcal{C}_{h} \\ \mathcal{C}_{h}^{T} & \mathcal{S}_{h} \end{pmatrix} \begin{pmatrix} d_{h}^{k} \\ s_{h}^{k} \end{pmatrix} - \begin{pmatrix} \mathcal{F}_{p} \\ \mathcal{F}_{f} \end{pmatrix} \right\|_{2}, \text{ im dualen Fall.}
$$

Für DRR und RR werden  $\mathcal{D}_h, \mathcal{C}_h, \mathcal{C}_h^T$  und  $\mathcal{S}_h$  durch die entsprechenden Robin-Operatoren ersetzt. Zusätzlich wird der Nenner weggelassen, falls er kleiner Eins ist.

#### 5.4 Konvergenzverhalten und Wahl der Robin-Parameter

Wie bereits in [CJW14] erwähnt, kann Algorithmus 1 als Block-Gauß-Seidel-Verfahren aufgefasst werden. Die allgemeine Blockstruktur aller vorgestellten Verfahren ist

$$
\begin{pmatrix} A_{1,1} & 0 & 0 & A_{1,4} \\ A_{2,1} & A_{2,2} & 0 & A_{2,4} \\ 0 & A_{3,2} & A_{3,3} & 0 \\ 0 & A_{4,2} & A_{4,3} & A_{4,4} \end{pmatrix} \begin{pmatrix} d \\ \eta_f \\ s \\ \eta_p \end{pmatrix} = \begin{pmatrix} \mathcal{F}_p \\ 0 \\ \mathcal{F}_f \\ 0 \end{pmatrix}.
$$

Die allgemeine Iterationsmatrix ist somit

$$
G \coloneqq \begin{pmatrix} G_{1,1} & G_{1,2} & G_{1,3} & G_{1,4} \\ G_{2,1} & G_{2,2} & G_{2,3} & G_{2,4} \\ G_{3,1} & G_{3,2} & G_{3,3} & G_{3,4} \\ G_{4,1} & G_{4,2} & G_{4,3} & G_{4,4} \end{pmatrix}
$$
  
= 
$$
\begin{pmatrix} A_{1,1} & 0 & 0 & 0 \\ A_{2,1} & A_{2,2} & 0 & 0 \\ 0 & A_{3,2} & A_{3,3} & 0 \\ 0 & A_{4,2} & A_{4,3} & A_{4,4} \end{pmatrix}^{-1} \begin{pmatrix} 0 & 0 & 0 & A_{1,4} \\ 0 & 0 & 0 & A_{2,4} \\ 0 & 0 & 0 & 0 \\ 0 & 0 & 0 & 0 \end{pmatrix}.
$$

Die Inverse der 2 × 2 Blockmatrix  $\begin{pmatrix} B & 0 \\ C & D \end{pmatrix}$  ist  $\begin{pmatrix} B^{-1} & 0 \\ -D^{-1}CB^{-1} & D^{-1} \end{pmatrix}$  $-D^{-1}CB^{-1}$   $D^{-1}$  $\setminus$ , falls die Matrizen B und D invertierbar sind. Mit dieser Regel lässt sich die obige Inverse berechnen, wobei aus Platzgründen die Teilblöcke  $B^{-1}$ ,  $D^{-1}$  und  $-D^{-1}CB^{-1}$  nicht zusammen in eine große Matrix geschrieben werden. Zuerst wird die Regel auf die zwei Diagonalblöcke angewendet

$$
B^{-1} = \begin{pmatrix} A_{1,1} & 0 \\ A_{2,1} & A_{2,2} \end{pmatrix}^{-1} = \begin{pmatrix} A_{1,1}^{-1} & 0 \\ A_{2,2}^{-1}A_{2,1}A_{1,1}^{-1} & A_{2,2}^{-1} \end{pmatrix},
$$
  
\n
$$
D^{-1} = \begin{pmatrix} A_{3,3} & 0 \\ A_{4,3} & A_{4,4} \end{pmatrix}^{-1} = \begin{pmatrix} A_{3,3}^{-1} & 0 \\ A_{4,4}^{-1}A_{4,3}A_{3,3}^{-1} & A_{4,4}^{-1} \end{pmatrix}.
$$

Damit ergibt sich für den letzten benötigten Block  $-D^{-1}CB^{-1}$ 

$$
\begin{pmatrix} A_{3,3}^{-1}A_{3,2}A_{2,2}^{-1}A_{2,1}A_{1,1}^{-1} & -A_{3,3}^{-1}A_{3,2}A_{2,2}^{-1} \\ (-A_{4,4}^{-1}A_{4,3}A_{3,3}^{-1}A_{3,2}+A_{4,4}^{-1}A_{4,2})A_{2,2}^{-1}A_{2,1}A_{1,1}^{-1} & (A_{4,4}^{-1}A_{4,3}A_{3,3}^{-1}A_{3,2}-A_{4,4}^{-1}A_{4,2})A_{2,2}^{-1} \end{pmatrix}.
$$

Bemerkung 5.5. Die Invertierbarkeit der Matrizen  $\mathcal{D}_h$ ,  $\mathcal{D}_{h,Rob}$ ,  $\mathcal{S}_h$  und  $\mathcal{S}_{h,Rob}$  folgt direkt aus der Wohldefiniertheit der entsprechenden Darcy- und Stokes-Probleme.

Da die ersten drei Spalten von U Null sind, gilt dasselbe auch für G. Die letzte Spalte der Iterationsmatrix G ist

$$
\begin{pmatrix} A_{1,1}^{-1}A_{1,4} & A_{2,2}^{-1}A_{2,1}A_{1,1}^{-1}A_{1,4} \\ A_{2,2}^{-1}A_{2,1}A_{1,1}^{-1}A_{1,4} + A_{2,2}^{-1}A_{2,4} & A_{3,3}^{-1}A_{3,2}A_{2,2}^{-1}A_{2,1}A_{1,1}^{-1}A_{1,4} - A_{3,3}^{-1}A_{3,2}A_{2,2}^{-1}A_{2,4} & A_{4,4}^{-1}A_{4,3}A_{3,3}^{-1}A_{3,2} + A_{4,4}^{-1}A_{4,2})A_{2,2}^{-1}A_{2,1}A_{1,1}^{-1}A_{1,4} + (A_{4,4}^{-1}A_{4,3}A_{3,3}^{-1}A_{3,2} - A_{4,4}^{-1}A_{4,2})A_{2,2}^{-1}A_{2,4} \end{pmatrix}.
$$

**Theorem 5.1.** Sei G eine  $4 \times 4$  Blockmatrix der Form

$$
G = \begin{pmatrix} 0 & 0 & 0 & G_{1,4} \\ 0 & 0 & 0 & G_{2,4} \\ 0 & 0 & 0 & G_{3,4} \\ 0 & 0 & 0 & G_{4,4} \end{pmatrix}.
$$

Dann ist  $\lambda$  genau dann ein Eigenwert von G, wenn  $\lambda$  auch ein Eigenwert von  $G_{4,4}$  ist.

Beweis. Sei  $\lambda \neq 0$  ein Eigenwert von  $G_{4,4}$  zum Eigenvektor  $x_4$  und wähle

$$
x_1 = \lambda^{-1} G_{1,4} x_4
$$
,  $x_2 = \lambda^{-1} G_{2,4} x_4$ ,  $x_3 = \lambda^{-1} G_{3,4} x_4$ .

Dann ist  $\lambda$  ein Eigenwert von G zum Eigenvektor  $(x_1, x_2, x_3, x_4)$ . Im Fall  $\lambda = 0$  ist  $(0, 0, 0, x_4)$  ein zugehörige Eigenvektor. Die Umkehrung folgt direkt aus der letzen Zeile von  $Gx = \lambda x$ .  $\Box$ 

Für die Konvergenz des Verfahrens, siehe Satz 4.5 in [Mei99], muss der Spektralradius  $\rho(G)$ , das heißt die Beträge aller Eigenwerte, kleiner als Eins sein. Der Betrag eines Eigenwertes  $\lambda$  zum Eigenvektor x der Matrix G lässt sich nach oben durch die Zeilensummennorm, wie folgt abschätzen

$$
|\lambda| \|x\|_{\infty} = \|\lambda x\|_{\infty} = \|Gx\|_{\infty} \le \|G\|_{\infty} \|x\|_{\infty}.
$$

Nach Theorem 5.1 stimmen die Eigenwerte von G mit denen von  $G_{4,4}$  überein und es reicht aus  $G_{4,4}$  zu betrachten. Da  $A_{2,2}$  und  $A_{4,4}$  die Einheitsmatrix sind und für alle Verfahren außer CRR  $A_{4,2}$  und  $A_{2,4}$  Null sind, vereinfacht sich in diesem Fall  $G_{4,4}$  zu

$$
G_{4,4} = -A_{4,3}A_{3,3}^{-1}A_{3,2}A_{2,1}A_{1,1}^{-1}A_{1,4}.
$$

Für das CRR-Verfahren ergibt sich

$$
G_{4,4}^{CRR} = \left( -(\gamma_f + \gamma_p) \mathcal{R}_{f,h} \mathcal{S}_{Rob,h}^{-1} \mathcal{E}_{f,h} + \mathcal{I}_h \right) \left( \left( 1 + \frac{\gamma_f}{\gamma_p} \right) \mathcal{R}_{p,h} \mathcal{D}_{Rob,h}^{-1} \gamma_p^{-1} \mathcal{E}_{p,h} + \frac{\gamma_f}{\gamma_p} \mathcal{I}_h \right),
$$

wobei die Identitätsmatrizen  $\mathcal{I}_h$  weggelassen wurden, falls dies möglich war.

Im Folgenden wird das Verhalten der Zeilensummennorm in Abhängigkeit von  $\kappa$  und ν betrachtet. Es wird sich hierbei auf den Bereich κ, ν ≤ 1 beschränkt. Es werden nur Matrizen betrachtet, die von  $\kappa$ ,  $\nu$ ,  $\gamma_f$  oder  $\gamma_p$  abhängen. Um Verwechslungen zu vermeiden wird zunächst der primale Fall betrachtet und für die Matrizen ergibt sich

$$
\|\mathcal{D}_h^{-1}\|_{\infty} = \mathcal{O}(\kappa^{-1}), \qquad \|\mathcal{D}_{Rob,h}^{-1}\|_{\infty} = \mathcal{O}((\kappa + \gamma_p^{-1})^{-1}),
$$
  

$$
\|\mathcal{S}_h^{-1}\|_{\infty} = \mathcal{O}(\nu^{-1}), \qquad \|\mathcal{S}_{Rob,h}^{-1}\|_{\infty} = \mathcal{O}((\nu + \gamma_f)^{-1}),
$$
  

$$
\|\mathcal{R}_{f,Rob,h}\|_{\infty} = \mathcal{O}(1 + \gamma_p^{-1}(1 + \nu)), \quad \|\mathcal{R}_{p,Rob,h}\|_{\infty} = \mathcal{O}(1 + \gamma_f\kappa).
$$

Insgesamt ergibt sich somit für die drei primalen Verfahren

$$
||G_{4,4}^{NN}||_{\infty} = \mathcal{O}\left(\nu^{-1}\kappa^{-1}\right),
$$
  
\n
$$
||G_{4,4}^{DRR}||_{\infty} = \mathcal{O}\left(\left(\frac{1+\gamma_f\kappa}{\nu+\gamma_f}\right)\left(\frac{1+\gamma_p^{-1}(1+\nu)}{\kappa+\gamma_p^{-1}}\right)\right),
$$
  
\n
$$
= \mathcal{O}\left(\left(\kappa + \frac{1-\kappa\nu}{\nu+\gamma_f}\right)\left(1 + \frac{1-\kappa+\gamma_p^{-1}\nu}{\kappa+\gamma_p^{-1}}\right)\right),
$$
  
\n
$$
||G_{4,4}^{CRR}||_{\infty} = \mathcal{O}\left(-(\gamma_f+\gamma_p)(\nu+\gamma_f)^{-1}+1\right)\left(\left(1+\frac{\gamma_f}{\gamma_p}\right)(\kappa+\gamma_p^{-1})^{-1}\gamma_p^{-1}+\frac{\gamma_f}{\gamma_p}\right),
$$
  
\n
$$
= \mathcal{O}\left(1-\frac{\gamma_f+\gamma_p}{\nu+\gamma_f}\right)\left(\frac{\gamma_f+\gamma_p}{\gamma_p^2}(\kappa+\gamma_p^{-1})^{-1}+\frac{\gamma_f}{\gamma_p}\right).
$$

Die Matrizen  $S_h$ ,  $S_{Rob,h}$  stimmen im primalen und dualen Fall überein. Folglich wird für den dualen Fall nur noch das Verhalten der folgenden Matrizen benötigt

$$
\|\mathcal{D}_h^{-1}\|_{\infty} = \mathcal{O}(\kappa^{-1}), \qquad \|\mathcal{D}_{Rob,h}^{-1}\|_{\infty} = \mathcal{O}(\kappa^{-1} + \gamma_p),
$$
  

$$
\|\mathcal{R}_{f,Rob,h}\|_{\infty} = \mathcal{O}(\gamma_p + 1 + \nu), \quad \|\mathcal{R}_{p,Rob,h}\|_{\infty} = \mathcal{O}(1 + \gamma_f).
$$

Für die beiden dualen Verfahren ergibt sich damit

$$
||G_{4,4}^{ND}||_{\infty} = \mathcal{O}(\nu^{-1}\kappa^{-1}),
$$
  
\n
$$
||G_{4,4}^{RR}||_{\infty} = \mathcal{O}\left(\frac{1+\gamma_f}{\nu+\gamma_f}\right)(\kappa^{-1}+\gamma_p)(\gamma_p+1+\nu),
$$
  
\n
$$
= \mathcal{O}\left(1+\frac{1-\nu}{\nu+\gamma_f}\right)(\kappa^{-1}+\gamma_p)(\gamma_p+1+\nu).
$$

Damit lassen sich nun, wie in [CJW14], Rückschlüsse über das Konvergenzverhalten und die Wahl der Robin-Parameter für kleine Werte von  $\kappa$  und  $\nu$  ziehen. Wenn  $\kappa$  und  $\nu$  kleiner werden, wächst die Norm für das NN- und ND-Verfahren und damit ist ein schlechter werdendes Konvergenzverhalten zu erwarten. Um dieses Verhalten bei den anderen Verfahren zu verhindern, müssen die Robin-Parameter  $\gamma_f, \gamma_p$ geschickt gewählt werden. Die Richtlinie für das DRR- und RR-Verfahren scheint hier durch die Wahl von  $\gamma_f$  groß und  $\gamma_p$ klein gegeben zu sein. Beim CRR-Verfahren ist dies schwieriger, da sich widersprüchliche Bedingungen ergeben. Damit die Norm möglichst klein ist, ergibt sich aus den Termen  $(\nu + \gamma_f)^{-1}$  und  $(\kappa + \gamma_p^{-1})^{-1}$ , dass  $\gamma_f$  groß und  $\gamma_p$  klein gewählt werden sollten. Auf der anderen Seite folgt  $\gamma_f < \gamma_p$  aus den Termen  $\frac{\gamma_f + \gamma_p}{\gamma_p}$  und  $\frac{\gamma_f}{\gamma_p}$ . Als Kompromiss wird auf Seite 398 in [DQ09]  $\gamma_f = 0, 3$  und  $\gamma_p = 0, 1$  vorgeschlagen.

Bemerkung 5.6. Die Inverse der Stokes-Matrizen  $S_h$ ,  $S_{Rob,h}$  und der dualen Darcy-Matrizen  $\mathcal{D}_h, \mathcal{D}_{Rob,h}$  kann mit dem Schurkomplement berechnet werden. Dies wird am Beispiel der Stokes-Matrix  $S_h$  gezeigt

$$
\mathcal{S}_h = \begin{pmatrix} A & B^T \\ B & 0 \end{pmatrix}.
$$

Das Schurkomplement ist dann  $G = -BA^{-1}B^{T}$  und die Inverse hat dann die Form

$$
\mathcal{S}_h^{-1} = \begin{pmatrix} A^{-1} + A^{-1}B^T G^{-1} B A^{-1} & -A^{-1} B^T G^{-1} \\ -G^{-1} B A^{-1} & G^{-1} \end{pmatrix}.
$$

Geht nun  $\nu$  gegen Null, so verhält sich  $||A||_{\infty}$  wie  $\mathcal{O}(\nu)$ . Damit folgt dann

$$
||A^{-1}||_{\infty} = \mathcal{O}(\nu^{-1}), \quad ||G^{-1}||_{\infty} = \mathcal{O}(\nu),
$$

und insgesamt ergibt sich

$$
||S_h^{-1}||_{\infty} = \begin{pmatrix} \mathcal{O}(\nu^{-1}) & 1 \\ 1 & \mathcal{O}(\nu) \end{pmatrix} = \mathcal{O}(\nu^{-1}).
$$

# 6 Implementation

Als Grundlage dient MooNMD [JM04], welches bereits den Code zur Lösung der Stokes-Gleichungen sowie der dualen und primalen Formulierung der Darcy-Gleichungen beinhaltet. Auch die in Abschnitt 8 verwendeten Finite-Elemente-Räume für das Stokes-Problem und das Darcy-Problem in seiner primalen Form sind bereits vorhanden. Lediglich für das duale Darcy-Problem mussten noch die Raviart-Thomas-Elemente höherer Ordnung implementiert werden, welche in Abschnitt 6.1 näher erläutert werden. Danach wird dann auf die einzelnen Implementationsschritte eingegangen, die für den Algorithmus nötig waren. Die dabei entstehenden linearen Gleichungssysteme werden mit UMFPACK [Dav04] gelöst.

## 6.1 Raviart-Thomas-Elemente

Um die Raviart-Thomas-Elemente zu definieren, werden die folgenden Polynomräume benötigt

$$
Q_{l,m,n}(\Omega_3) := \left\{ p : \Omega_3 \to \mathbb{R} : p(x, y, z) = \sum_{i=0}^l \sum_{j=0}^m \sum_{k=0}^n c_{i,j,k} x^i y^j z^k, c_{i,j,k} \in \mathbb{R} \right\},
$$
  

$$
Q_{l,m}(\Omega_2) := \left\{ p : \Omega_2 \to \mathbb{R} : p(x, y) = \sum_{i=0}^l \sum_{j=0}^m c_{i,j} x^i y^j, c_{i,j} \in \mathbb{R} \right\},
$$
  

$$
P_k(\Omega_3) := \left\{ p \in Q_{l,m,n}(\Omega_3) : l + m + n \le k \right\},
$$
  

$$
P_k(\Omega_2) := \left\{ p \in Q_{l,m}(\Omega_2) : l + m \le k \right\}.
$$

Definition 6.1. Sei  $T \subset \mathbb{R}^3$  ein Tetraeder. Dann ist der lokale Raviart-Thomas-Raum der Ordnung k definiert durch

$$
\mathcal{RT}_k(T) \coloneqq \mathcal{P}_k(T)^3 + \mathcal{P}_k(T) \begin{pmatrix} x \\ y \\ z \end{pmatrix}.
$$

Der zugehörige Druckraum ist  $\mathcal{P}_k(T)$  und für u aus  $\mathcal{RT}_k(T)$  sind die Freiheitsgrade gegeben durch

$$
\int_{F_i} (\mathbf{u} \cdot \mathbf{n_i}) q \, dx, \quad q \in \mathcal{P}_k(F_i), i = 1, \dots, 4,
$$
\n
$$
\int_{T} \mathbf{u} \cdot \mathbf{q} \, dx, \qquad \mathbf{q} \in \mathcal{P}_{k-1}(T)^3,
$$

wobei  $F_i$  die vier Seitenflächen des Tetraeders T sind und  $\mathbf{n_i}: F_i \to \mathbb{R}^3$  die zugehörigen Normalenvektoren.

Definition 6.2. Sei  $H \subset \mathbb{R}^3$  ein Hexaeder. Dann ist der lokale Raviart-Thomas-Raum der Ordnung k definiert durch

$$
\mathcal{RT}_k(H) \coloneqq \mathcal{Q}_{k+1,k,k}(H) \times \mathcal{Q}_{k,k+1,k}(H) \times \mathcal{Q}_{k,k,k+1}(H).
$$

Der zugehörige Druckraum ist  $\mathcal{Q}_{k,k,k}(H)$  und für **u** aus  $\mathcal{RT}_k(H)$  sind die Freiheitsgrade gegeben durch

$$
\int_{F_i} (\mathbf{u} \cdot \mathbf{n_i}) q \, dx, \quad q \in \mathcal{Q}_{k,k}(F_i), i = 1, \dots, 6,
$$
\n
$$
\int_{T} \mathbf{u} \cdot \mathbf{q} \, dx, \qquad \mathbf{q} \in \mathcal{Q}_{k-1,k,k}(H) \times \mathcal{Q}_{k,k-1,k}(H) \times \mathcal{Q}_{k,k,k-1}(H),
$$

wobei  $F_i$  die sechs Seitenflächen des Hexaeders H sind und  $\mathbf{n_i}: F_i \to \mathbb{R}^3$  die zugehörigen Normalenvektoren.

Theorem 6.1. Für die Dimensionen der Raviart-Thomas-Räume gilt

$$
\dim \mathcal{RT}_k(T) = \frac{1}{2}(k+1)(k+2)(k+4),
$$
  

$$
\dim \mathcal{RT}_k(H) = 3(k+1)^2(k+2).
$$

Beweis. Die Dimension von  $\mathcal{RT}_k(T)$  wird in [Dur08] Lemma 3.1 bewiesen. Der Beweis für die Dimension von  $\mathcal{RT}_k(H)$  folgt direkt aus der folgenden Tatsache

$$
\dim Q_{l,m,n} = (l+1)(m+1)(n+1).
$$

 $\Box$ 

Weitere Details zu den Raviart-Thomas-Elementen finden sich in [Dur08] und speziell für den dreidimensionalen Fall in [Néd80].

#### 6.2 Einlesung des Beispiels

Um ein Beispiel zu beschreiben, werden in der Regel drei Dateien in MooNMD benötigt. Es gibt eine PRM-Datei, welche das Gebiet Ω beschreibt und eine xGEO-Datei, welche mit Hilfe der PRM-Datei das Gebiet  $\Omega$  in Zellen, beispielsweise Tetraeder, unterteilt. In dieser Datei kann jeder Zelle noch eine Identifikationsnummer gegeben werden, womit sich das Gebiet  $\Omega$  in ein Stokes-Gebiet  $\Omega_f$  und ein Darcy-Gebiet  $\Omega_p$  aufteilen lässt. Die dritte Datei enthält schließlich die Daten des Problems, also die Randdaten mit den Randbedingungen, die rechte Seite und falls bekannt die exakte Lösung.

Für das Stokes-Darcy-Problem musste das Einlesen und Verfeinern des Gitters in MooNMD modifiziert werden. Dazu werden beim Einlesen alle Flächen, deren Nachbarzellen verschiedene Identifikationsnummern haben, als InnerInterfaceJoint markiert und die Nachbarzellen gespeichert. Beim Verfeinern des Gitters müssen die Markierungen entsprechend übernommen werden. Damit ist dann bekannt, welche Flächen zur Grenzfläche gehören. Über die Flächen lassen sich dann die Freiheitsgrade bestimmen, die einen Einfluss auf die Grenzfläche haben. Ein Freiheitsgrad hat Einfluss auf die Grenzfläche, wenn die zugehörige Funktion auf der Grenzfläche nicht Null ist.

Bemerkung 6.1. Der Einfachheit kann die Grenzfläche zur Zeit nur eine Ebene sein, d.h. es sind keine Knicke möglich. Ansonsten wäre die Normale der Grenzfläche nicht konstant und dies würde bei der Implementation zu Schwierigkeiten führen.

#### 6.3 Interface-Funktion

Die Langrange-Multiplikatoren können als Element eines zweidimensionalen Finiten-Elemente-Raumes angesehen werden. Der entsprechende Raum hängt von der Wahl des Verfahrens und den verwendeten Finiten-Elementen ab, beispielsweise ist für das C-RR– Verfahren  $\eta_f$  und  $\eta_p$  aus dem Raum  $\mathcal{P}_2(\Gamma_I)$ , falls  $\mathbf{u_f}$  und  $p_p$  aus  $(\mathcal{P}_2(\Omega_f))^3$  bzw.  $\mathcal{P}_2(\Omega_p)$ sind. Entsprechend werden die Lagrange-Multiplikatoren als ein Blockvektor realisiert, der die Grenzfläche und seinen Finite-Elemente-Raum kennt und im folgenden Interface-Funktion genannt. Im Blockvektor sind dann die Koeffizienten für die Basisfunktionen des FE-Raumes gespeichert. Damit lassen sich Basisfunktionen von zweidimensionalen FE-Räumen auf Basisfunktionen von dreidimensionalen FE-Räumen und anders herum abbilden. Die Abbildungen lassen sich durch Matrizen beschreiben und es wurden zwei Methoden geschrieben, welche die Matrix für beliebige FE-Räume berechnet. Die eine Methode berechnet die Matrix für die Restriktion, d.h. 3D nach 2D und die andere Methode berechnet entsprechend die Erweiterung von 2D nach 3D.

## 6.4 Implementation des Algorithmus

In jeder Iteration des Algorithmus wird ein Stokes- und ein Darcy-Problem gelöst. Da die Finite-Elemente-Methode zur Lösung der Teilprobleme benutzt wird, müssen also pro Iteration zwei lineare Gleichungssysteme aufgestellt und gelöst werden. Unabhängig von dem verwendeten Verfahren ändern sich jedoch von Iteration zu Iteration jeweils nur die Randdaten auf der Grenzfläche. Diese Randdaten gehen allerdings nur bei der Berechnung eines Teils der rechten Seite ein. Somit werden alle Matrizen und auch die rechten Seiten nur einmal zu Beginn des Algorithmus assembliert, wodurch sich die Laufzeit vor allem bei feineren Gittern deutlich verringert. Die rechten Seiten werden hierbei mit homogenen Randdaten auf der Grenzfläche assembliert. Dann ist es ausreichend, beim Iterieren lediglich den Anteil der rechten Seite zu berechnen, der zur Grenzfläche gehört und diesen Anteil dann mit der am Anfang einmal berechneten rechten Seite zu addieren. Die Assemblierung der zusätzlichen Einträge in der Matrix bei Robin-Randbedingungen auf der Grenzfläche musste noch implementiert werden. Alles andere wird durch die bereits vorhandenen Methoden erledigt.

Mit Hilfe der zwei Methoden aus Abschnitt 6.3 lassen sich die Erweiterungs- und Restriktionsoperatoren durch jeweils eine Matrix-Vektor-Multiplikation realisieren. Ein großes Problem hierbei ist die Reihenfolge der Freiheitsgrade. Aufgrund der Art und Weise wie in MooNMD die globalen Freiheitsgrade angeordnet sind, muss beim Abbilden der Darcy-Lösung auf die Interface-Funktion  $\eta_f$  die Reihenfolge entsprechend angepasst werden.

Bemerkung 6.2. Die Interface-Funktionen orientieren sich an den Stokes-Freiheitsgraden und deswegen muss beim Abbilden der Darcy-Lösung auf die Interface-Funktion die Reihenfolge der Freiheitsgrade angepasst werden und nicht anders herum. Wie die Reihenfolge angepasst werden muss, wird durch den sogenannten MapType angezeigt.

Die berechneten Matrizen für die Erweiterungs- und Restriktionsoperatoren bilden nur die Basisfunktionen der FE-Räume ab und damit ist es ausreichend, sie einmal am Anfang zu berechnen. Schließlich musste noch das Konvergenzkriterium programmiert werden.

Es ist also ausreichend, am Anfang einmal alle benötigten Matrizen zu assemblieren. Um dann ein Teilproblem zu lösen, müssen für die Aktualisierung der rechten Seite zwei Matrix-Vektor-Multiplikationen berechnet und ein lineares Gleichungssystem gelöst werden.

## 6.5 Details der Implementation

In diesem Abschnitt wird noch einmal genauer erklärt, wie festgestellt wird, welche Freiheitsgrade zum Interface gehören und wie die Methoden zur Erweiterung und Restriktion in MooNMD implementiert wurden. Dazu muss zunächst MooNMD etwas genauer erklärt werden.

Jedes Finites-Element wird durch drei Klassen beschrieben. Im sogenannten FE-Desccriptor werden die Freiheitsgrade gespeichert, d.h. wie viele Freiheitsgrade es gibt und wie sie angeordnet sind. Das stetige Q2-Element für Hexaeder hat z.B. 27 Freiheitsgrade, wovon insgesamt 26 auf dem Rand vom Hexaeder liegen und nur einer im Inneren. Die Basisfunktionen, die zu den einzelnen Freiheitsgraden gehören, werden mit ihren Ableitungen in der Klasse BaseFunct abgespeichert. Die letzten Klasse, NodalFunctionals, ermöglicht die Auswertung der nodalen Funktionale und beinhaltet die dafür verwendeten Punkte. Für stetige FE-Räume sind dies Punktauswertungen.

Durch die Markierung der Flächen als InnerInterFacJoint, sind alle Zellen bekannt, die an der Grenzfläche anliegen. Somit muss für diese Zellen nur noch bestimmt werden, welche Freiheitsgrade einen Einfluss auf die Grenzfläche haben. Bei den primalen Verfahren sind die beteiligten FE-Räume alle stetig, so dass lediglich die Basisfunktionen bestimmt werden müssen, welche ausgewertet an den entsprechenden Punkten, Eins ergeben. Die benötigten Punkte sind in der Klasse NodalFunctionals gespeichert. Bei den dualen Verfahren funktioniert diese Herangehensweise nicht, da beispielsweise der FE-Raum für den Darcy-Druck nicht stetig ist. In diesem Fall haben alle Freiheitsgrade einen Einfluss auf die Grenzschicht. Für die anderen FE-Räume werden im dualen Fall die Freiheitsgrade mit Einfluss auf die Grenzfläche mit Hilfe des FE-Descriptors bestimmt, da in diesem genau diese Information abgespeichert ist. Diese Herangehensweise könnte auch für die primalen Verfahren benutzt werden, aber dies ist bisher noch nicht umgesetzt worden.

Die angesprochenen Methoden zur Restriktion und Erweiterung aus Abschnitt 6.3 werden nur für den dualen Fall benutzt. Bei den primalen Fall sind diese nicht nötig, da wie bereits erwähnt, nur Punktauswertungen verwendet werden. Die Methoden zur Restriktion und Erweiterung werden am Beispiel der Restriktion erläutert, d.h. es werden die Koeffizienten der 2D Basisfunktionen gesucht, um die 3D Basisfunktionen darzustellen. Zuerst werden die Punkte zur Auswertung der nodalen Funktionale des 2D FE-Raumes benötigt. An diesen Punkten werden dann die Basisfunktionen des 3D FE-Raumes, welche einen Einfluss auf die Grenzfläche haben, ausgewertet. Dies geschieht auf dem Referenzelement und somit muss noch die Transformation auf das urspüngliche Elemente durchgeführt werden. Die Klasse NodalFunctionals des 2D FE-Raumes kann dann mit den eben berechneten Funktionsauswertungen der 3D Basisfunktionen, die Koeffizienten der 2D Basisfunktionen berechnen. Mit diesen Koeffizienten  $c_i$  lässt sich eine 3D Basisfunktion  $bf^{3D}$  durch eine Linearkombination von 2D Basisfunktionen  $bf_i^{2D}$  darstellen

$$
bf^{3D} = \sum_{i=0}^{n} c_i b f_i^{2D}.
$$

Hierbei ist n die Anzahl der 2D Basisfunktionen.

Bemerkung 6.3. Im primalen Fall hat die Transformation vom Referenzelement auf das ursprüngliche Element nur einen Einfluss für die Ableitungen. Wird keine Ableitungen der Basisfunktion benötigt, so kann auf die Transformation im primalen Fall verzichtet werden.

# 7 Beispiele

In dieser Arbeit wird sich mit zwei Beispielen beschäftigt. Beim ersten Beispiel ist die exakte Lösung bekannt. Dieses Beispiel dient dazu, den Code auf seine korrekte Implementation zu überprüfen und ob sich die Verfahren, wie in Abschnitt 5.4 beschrieben, verhalten. Das zweite Beispiel beschreibt einen einfachen Filter und hat damit mehr Relevanz für die Praxis. An diesem Beispiel wird nochmal das Verhalten der Robin-Verfahren CRR, DRR und RR untersucht.

In beiden Beispielen ist das Gebiet  $\Omega = (-1,1)^3$  ein Würfel, wobei sich das poröse Medium in der unteren Hälfte  $\Omega_p = (-1,1)^2 \times (-1,0)$  befindet. Demzufolge ist das Stokes-Gebiet  $\Omega_f = (-1, 1)^2 \times (0, 1)$  die obere Würfelhälfte und wird vom Darcy-Gebiet durch die Grenzfläche  $\Gamma_I = (-1, 1)^2 \times \{0\}$  getrennt.

# 7.1 Beispiel 1

Die exakte Lösung ist

$$
\mathbf{u}_{\mathbf{f}} = \begin{pmatrix} \kappa \nu \pi^2 \sin(\pi x) \sin(\pi y) \\ -\kappa \nu \pi^2 \cos(\pi x) \cos(\pi y) \\ -\kappa \pi \cos(\pi x) \sin(\pi y) (1 + 2\nu \pi^2 z) \end{pmatrix}, \quad p_f = -4\kappa \nu^2 \pi^3 \cos(\pi x) \sin(\pi y),
$$

$$
\mathbf{u}_{\mathbf{p}} = \begin{pmatrix} \kappa \pi \sin(\pi x) \sin(\pi y) \sin(\pi z) \\ -\kappa \pi \cos(\pi x) \cos(\pi y) \sin(\pi z) \\ -\kappa \pi \cos(\pi x) \sin(\pi y) \cos(\pi z) \end{pmatrix}, \qquad p_p = \cos(\pi x) \sin(\pi y) \sin(\pi z).
$$

Es lässt sich nachrechnen, dass die drei Kopplungsbedingungen (3), (4) und (5) erfüllt sind. Die rechten Seiten  $f_f$  und  $f_p$  sind damit

$$
\mathbf{f}_{\mathbf{f}} = \begin{pmatrix} 6\kappa \nu^2 \pi^4 \sin(\pi x) \sin(\pi y) \\ -6\kappa \nu^2 \pi^4 \cos(\pi x) \cos(\pi y) \\ -2\kappa \nu \pi^3 \cos(\pi x) \sin(\pi y) (1 + 2\nu \pi^2 z) \end{pmatrix},
$$
  
\n
$$
f_p = 3\kappa \pi^2 \cos(\pi x) \sin(\pi y) \sin(\pi z).
$$

Für z = ±1 werden wesentliche Randbedingungen und für den Rest des Randes ∂Ω natürliche Randbedingungen gewählt, das heißt

$$
\Gamma_{e,f} = [-1,1]^2 \times \{1\},
$$
  
\n
$$
\Gamma_{e,p} = [-1,1]^2 \times \{-1\},
$$
  
\n
$$
\Gamma_{n,f} = \partial \Omega_f \setminus (\Gamma_{e,f} \cup \Gamma_I),
$$
  
\n
$$
\Gamma_{n,p} = \partial \Omega_p \setminus (\Gamma_{e,p} \cup \Gamma_I).
$$

## 7.2 Beispiel 2

Der Filter besteht aus einer Einflussöffnung (engl. inlet)  $\Gamma_{inlet} = [-1, 1]^2 \times \{1\}$  und einem Abfluss (engl. outlet)  $\Gamma_{outlet} = [-1, 1]^2 \times \{-1\}$ . Dies wird durch die folgenden Randbedingungen modelliert

$$
\mathbf{u}_{\mathbf{f}} = \begin{pmatrix} 0 \\ 0 \\ 1 \end{pmatrix} \text{ and } \Gamma_{inlet},
$$
  

$$
\mathbf{u}_{\mathbf{f}} = \begin{pmatrix} 0 \\ 0 \\ 0 \end{pmatrix} \text{ and } \Gamma_f := \partial \Omega_f \setminus (\Gamma_{inlet} \cup \Gamma_I),
$$
  

$$
p_p = 0 \qquad \text{auf } \Gamma_{outlet},
$$
  

$$
\mathbf{u}_{\mathbf{p}} \cdot \mathbf{n}_{\mathbf{p}} = 0 \qquad \text{auf } \Gamma_p := \partial \Omega_p \setminus (\Gamma_{outlet} \cup \Gamma_I).
$$

Hierbei ist  $\mathbf{n}_p: \partial \Omega_p \to \mathbb{R}^3$  das Normalenfeld, welches aus dem Darcy-Gebiet herauszeigt. Für die primale Formulierung wird  $\mathbf{u_p} \cdot \mathbf{n_p}$  durch  $\kappa \nabla p_p \cdot \mathbf{n_p}$  ersetzt.

Die exakte Lösung ist nicht bekannt, aber es können einige Aussagen über das Verhalten der Lösung getroffen werden. Die Verwendung der Begriffe Einflussöffnung und Abfluss suggerieren schon das zu erwartende Verhalten der Lösung. Es ist ein Fluss entgegengesetzt zur z-Richtung zu erwarten, d.h. im Vergleich zur z-Komponente sollten die x- und y-Komponenten der Geschwindigkeit verschwindend klein sein. Der Druck im Darcy-Gebiet sollte in  $z$ -Richtung zunehmen und in  $x$ - und  $y$ -Richtung relativ konstant bleiben. Werden  $\kappa$  und  $\nu$  kleiner, so sollte der Druck im Stokes- und Darcy-Gebiet ansteigen.

# 8 Numerische Resultate

Als erstes wird das Verhalten der einzelnen Verfahren in Abhängigkeit von  $\kappa$  und  $\nu$  anhand von Beispiel 1 untersucht. Für alle Verfahren wird $\epsilon=10^{-10}$ als vorgeschriebene Genauigkeit für das Konvergenzkriterium gewählt. Als Zellen werden sowohl Hexaeder als auch Tetraeder verwendet, wobei die Gebiete  $\Omega_f$  und  $\Omega_p$  in jeweils 8 Hexaeder bzw. 48 Tetraeder unterteilt werden. In den Tabellen der Abbildungen 8.1 bis 8.11 bedeutet -k-, dass das Verfahren nach k Iterationen divergiert ist. Nach 200 Iterationen bricht das Verfahren ab und dies wird durch ++ in den Tabellen gekennzeichnet.

Bemerkung 8.1. Bei allen Rechnungen werden die folgenden Finite-Elemente benutzt:

- Taylor-Hood für die Stokes-Gleichungen, d.h.  $P2/P1$  für Tetraeder und  $Q2/Q1$  für Hexaeder mit jeweils insgesamt 402 Freiheitsgraden,
- P2 (Tetraeder) bzw. Q2 (Hexaeder) für das primale Darcy-Problem mit 125 Freiheitsgraden,
- Raviart-Thomas-Elemente der Ordnung 2 für die dualen Darcy-Gleichungen mit 972 bzw. 1776 Freiheitsgraden für Tetraeder und Hexaeder.

Hierbei bedeutet z.B. P2/P1, dass der Druck aus dem Raum der Polynome vom Grad 1 stammt. Entsprechend sind alle drei Komponenten der Geschwindigkeit aus dem Raum der Polynome vom Grad 2. Damit folgt auch für das CRR-Verfahren, dass  $\Lambda_f = \Lambda_p$  gilt.

| $\begin{array}{c cc} & \nu & 1 & 0.5 & 0.25 & 0.1 \end{array}$ |  |                                       |  | $\begin{array}{c cc} \nu & 1 & 0.5 & 0.25 & 0.1 \end{array}$ |  |                           |  |
|----------------------------------------------------------------|--|---------------------------------------|--|--------------------------------------------------------------|--|---------------------------|--|
|                                                                |  | $1 \mid 13 \mid 18 \mid 36 \mid -78$  |  |                                                              |  | $1   16   30   181 -37$   |  |
|                                                                |  | $0.5$   19 39 -98- -29-               |  |                                                              |  | $0.5$ 31 + $-45$ -19-     |  |
|                                                                |  | $0.25$   $42$ -89- -34- -18-          |  |                                                              |  | $0.25$ ++ -41- -21- -14-  |  |
|                                                                |  | $0.1$ $-62$ - $-25$ - $-17$ - $-12$ - |  |                                                              |  | $0.1$ -29- -17- -13- -10- |  |

Abb. 8.1: Bsp. 1: NN-Verfahren für Hexaeder links und Tetraeder rechts

| $\begin{array}{c cc} & \nu & 1 & 0.5 & 0.25 & 0.1 \end{array}$ |  |                                                         |  | $\begin{array}{c cc} & \nu & 1 & 0.5 & 0.25 & 0.1 \end{array}$ |  |                         |  |
|----------------------------------------------------------------|--|---------------------------------------------------------|--|----------------------------------------------------------------|--|-------------------------|--|
|                                                                |  | $\boxed{1}$   9 $\boxed{12}$ 16 37                      |  | $1 \quad 11 \quad 14 \quad 22 \quad 132$                       |  |                         |  |
|                                                                |  | $0.5$   12 17 30 -109-                                  |  |                                                                |  | $0.5$   15 23 65 -48-   |  |
|                                                                |  | $0.25$   17 31 -154 -34                                 |  |                                                                |  | $0.25$   24 72 -71 --22 |  |
|                                                                |  | $0.1 \begin{array}{ l} \n47 \end{array}$ -94- -31- -17- |  |                                                                |  | $0.1$ ++ -41- -21- -13- |  |

Abb. 8.2: Bsp. 1: ND-Verfahren für Hexaeder links und Tetraeder rechts

# 8.1 Verhalten der Verfahren anhand von Beispiel 1

Als erstes wird das NN- und ND-Verfahren betrachtet. Wie in den Abbildungen 8.1 und 8.2 zu erkennen ist, verhalten sich beide Verfahren so wie in Abschnitt 5.4 vermutet wurde. Beide Verfahren konvergieren nur, falls  $\kappa$  und  $\nu$  in der Nähe von Eins sind und benötigen mit sinkenden Werten für  $\kappa$  und  $\nu$  mehr Iterationen bis sie schließlich divergieren. Werden die beiden Verfahren miteinander verglichen, so scheint das ND-Verfahren etwas besser zu sein.

Als nächstes wird getestet, welche Werte für  $\gamma_f$  und  $\gamma_p$  zu einem guten Konvergenzverhalten der Verfahren DRR, CRR und RR führen, falls  $\kappa$  und  $\nu$  klein sind. Dazu werden  $\kappa, \nu = 10^{-3}$  gewählt und verschiedene Werte für  $\gamma_f$  und  $\gamma_p$  getestet, siehe Abbildung 8.3 bis 8.5. Für alle drei Verfahren ergibt sich das gleiche Verhalten. Je größer  $\gamma_f$  und je kleiner  $\gamma_p$  gewählt werden, desto besser ist das Konvergenzverhalten. Die Verfahren konvergieren, wenn  $\gamma_f$  größer ist als  $\gamma_p$ . Ist  $\gamma_f$  jedoch kleiner als  $\gamma_p$  so divergieren die Verfahren.

Bemerkung 8.2. Das Verhalten der Verfahren hängt nicht von der Wahl der Zellen ab. Die Anzahl der benötigten Iterationen ändert sich nur geringfügig für Tetraeder im Vergleich

|                                |  | $\begin{array}{c cc}\n\gamma_p & 0.1 & 1 & 5 & 10 & 20\n\end{array}$ | $\gamma_f$ $\gamma_p$ 0.1 1 5 10 20 |              |  |                                        |  |
|--------------------------------|--|----------------------------------------------------------------------|-------------------------------------|--------------|--|----------------------------------------|--|
| $0.1$   $184$ -14- -9- -7- -7- |  |                                                                      | $0.1$   178 -14 -9 -7 -7            |              |  |                                        |  |
|                                |  | $1 \t 10 + + -19 - -13 - -10$                                        |                                     |              |  | $1 \t 10 + + -19 - -13 - -10$          |  |
|                                |  | $5 \t 7 \t 14 \t ++ -43 - -22$                                       |                                     |              |  | $5 \t 7 \t 14 \t ++ \t -44 - \t -22 -$ |  |
| 10                             |  | $\begin{array}{cccc} 6 & 11 & 29 & ++ & -46 \end{array}$             |                                     | $10 \quad 6$ |  | $10 \t 29 + + -46$                     |  |
|                                |  | 20   6 9 16 28 184                                                   |                                     |              |  | $20 \t 6 \t 9 \t 16 \t 28 \t +1$       |  |

Abb. 8.3: Bsp. 1: DRR-Verfahren für Hexaeder links und Tetraeder rechts

| $\gamma_f$ $\gamma_p$ 0.1 1 5 10 20 |  |                                                   | $\gamma_f$ $\gamma_p$ 0.1 1 5 10 20                                              |  |                                                   |  |
|-------------------------------------|--|---------------------------------------------------|----------------------------------------------------------------------------------|--|---------------------------------------------------|--|
| $0.1$   183 -14- -9- -7- -7-        |  |                                                   | $\boxed{0.1}$ $\boxed{165}$ $\boxed{-14}$ $\boxed{-9}$ $\boxed{-7}$ $\boxed{-7}$ |  |                                                   |  |
|                                     |  | $1 \t 10 + + -19 - -13 - -10$                     |                                                                                  |  | $1 \t 10 + + -19 - -13 - -10$                     |  |
|                                     |  | $5 \mid 7 \mid 14 \mid ++ \mid -44 \mid -22 \mid$ |                                                                                  |  | $5 \mid 7 \mid 14 \mid ++ \mid -44 \mid -22 \mid$ |  |
|                                     |  | $10 \t 6 \t 10 \t 29 \t + + -47$                  |                                                                                  |  | $10 \t 6 \t 11 \t 29 \t + + \t -47$               |  |
|                                     |  | 20   6 9 16 27 176                                | $20 \t   6 \t 9 \t 16 \t 27 \t ++$                                               |  |                                                   |  |

Abb. 8.4: Bsp. 1: CRR-Verfahren für Hexaeder links und Tetraeder rechts

| $\left\lceil \frac{\gamma_p}{\gamma_f} \right\rceil$ 0.1 1 5 10 20 |                                  |  | $\gamma_f$ $\gamma_p$ 0.1 1 5 10 20 |                                              |  |  |
|--------------------------------------------------------------------|----------------------------------|--|-------------------------------------|----------------------------------------------|--|--|
| $0.1$   180 -14- -9- -8- -7-                                       |                                  |  | $0.1$   187 -13- -8- -7- -6-        |                                              |  |  |
|                                                                    | $1 \t 11 \t ++ -20 - -14 - -11$  |  |                                     | $1 \t 12 ++ -18 - -13 - -10$                 |  |  |
|                                                                    | $5 \t 7 \t 13 \t ++ -47 - -23 -$ |  |                                     | $5 \t   8 \t 15 \t ++ \t -42 - \t -21 -$     |  |  |
| 10                                                                 | $6 \t 10 \t 25 \t 196 \t -49$    |  |                                     | $10 \mid 7 \mid 11 \mid 29 \mid ++ \mid -44$ |  |  |
|                                                                    | 20   6 8 14 25 118               |  |                                     | $20 \t   6 \t 9 \t 15 \t 27 \t ++$           |  |  |

Abb. 8.5: Bsp. 1: RR-Verfahren für Hexaeder links und Tetraeder rechts

zu Hexaeder, siehe Abbildungen 8.1 bis 8.5. Deshalb werden für die restlichen Rechnungen nur Hexaeder benutzt und auf einen Vegleich mit Tetraedern verzichtet.

Das Verhalten der drei Verfahren DRR, CRR und RR für kleiner werdende  $\kappa$  und  $\nu$  wird mit Hilfe von Beispiel 2 untersucht. Der Grund weswegen Beispiel 1 nicht weiter verwendet wird, liegt an der exakten Lösung. Je kleiner  $\kappa$  und  $\nu$  werden, desto kleiner wird auch die Norm der exakten Lösung und das Konvergenzkriterium ist schneller erfüllt, da der Nenner weggelassen wird. Wird auf das Weglassen verzichtet, so muss z.B. für  $\kappa, \nu = 10^{-6}$  und  $\epsilon = 10^{-10}$  die Lösung bis auf die 20. Nachkommastelle genau berechnet werden.

## 8.2 Anwendung der Robin-Verfahren auf Beispiel 2

Für das Beispiel 2 wurden zunächst dieselben Werte für  $\gamma_f$  und  $\gamma_p$  verwendet, jedoch konvergiert keines der Verfahren für  $\kappa, \nu = 10^{-3},$  siehe Abbildungen 8.6 bis 8.8. Es wurde für die drei Verfahren nach guten Werten für  $\gamma_f$  und  $\gamma_p$  gesucht und wenn  $\kappa$  und  $\nu$  verkleinert werden, müssen auch die Robin-Paramter  $\gamma_f, \gamma_p$  angepasst werden, siehe Abbildungen 8.9 bis 8.11. Das DRR- und RR-Verfahren verhalten sich sehr ähnlich zueinander. Für den Fall  $\kappa, \nu = 10^{-3}$  sind  $\gamma_f = 1000$  und  $\gamma_p = 1$  eine gute Wahl. Sind  $\kappa, \nu = 10^{-4}$ , so ergeben sich für  $\gamma_f = 7200$  und  $\gamma_p = 1.2$  gute Ergebnisse. Beim CRR-Verfahren sieht die Situation komplett anders aus. Für ein gutes Konvergenzverhalten im Fall  $\kappa, \nu = 10^{-3}$  sollte  $\gamma_f = 400$  und  $\gamma_p = 500$  gewählt werden. Für  $\kappa, \nu = 10^{-4}$  sollten beide Parameter in etwa um den Faktor 10 auf  $\gamma_f = 4500$  und  $\gamma_p = 6000$  erhöht werden. Es fällt auf, dass beim CRR-Verfahren diesmal  $\gamma_f$  kleiner als  $\gamma_p$  zu wählen ist. Außerdem benötigt das CRR-Verfahren mehr als doppelt so viele Iterationen, wie die beiden anderen Verfahren. Dies deutet darauf hin, dass

| $\gamma_f$ $\gamma_p$ 0.1 1 5 10 20 |  |                            | $\gamma_f$ $\gamma_p$ 0.1 1 5 10 20 |  |                           |  |
|-------------------------------------|--|----------------------------|-------------------------------------|--|---------------------------|--|
| $0.1$ ++ -13- -8- -7- -6-           |  |                            |                                     |  | $0.1$ ++ -13- -8- -7- -6- |  |
|                                     |  | $1 + + + -18 - -12 - -10$  |                                     |  | 1   ++ ++ -18- -12- -9-   |  |
|                                     |  | $5 \t + + + + + -42 - -20$ |                                     |  | $5$ ++ ++ ++ -41- -20-    |  |
| 10                                  |  | $++$ $++$ $++$ $++$ $-44$  |                                     |  | 10   ++ ++ ++ ++ -44-     |  |
|                                     |  | $20$ ++ ++ ++ ++ ++        |                                     |  | $20$ ++ ++ ++ ++ ++       |  |

Abb. 8.6: Bsp. 2: DRR-Verfahren für Hexaeder links und Tetraeder rechts

| $\gamma_f$ $\gamma_p$ 0.1 1 5 10 20   |  |                            | $\gamma_f$ $\gamma_p$ 0.1 1 5 10 20             |  |                          |  |
|---------------------------------------|--|----------------------------|-------------------------------------------------|--|--------------------------|--|
| $0.1$ ++ $-13$ - $-8$ - $-7$ - $-6$ - |  |                            | $0.1$ ++ $-13-\overline{-8}$ $-7-\overline{-6}$ |  |                          |  |
|                                       |  | $1 + + + -18 - -12 - -10$  |                                                 |  | $1 + + + -18 - -12 - -9$ |  |
|                                       |  | $5 \t + + + + + -42 - -20$ |                                                 |  | $5$ ++ ++ ++ -42- -20-   |  |
| 10                                    |  | $++$ $++$ $++$ $++$ $-45$  |                                                 |  | $10$ ++ ++ ++ ++ -47-    |  |
|                                       |  | $20$ +++ ++ ++ ++ ++       |                                                 |  | $20$ ++ ++ ++ ++ ++      |  |

Abb. 8.7: Bsp. 2: CRR-Verfahren für Hexaeder links und Tetraeder rechts

entweder die Parameter  $\gamma_f$  und  $\gamma_p$  noch deutlich besser gewählt werden können oder dass das Konvergenzverhalten des CRR-Verfahren für dieses Beispiel schlechter ist im Vergleich zu den beiden anderen Verfahren.

Die Abbildungen 8.12 bis 8.29 zeigen die berechneten Lösungen der drei Verfahren. Das Stokes- und Darcy-Gebiet wurde bei den Rechnungen diesmal in jeweils 512 Hexaeder unterteilt und damit hat dann das Stokes-Problem 15468 Freiheitsgrade. Für das primale und duale Darcy-Problem ergeben sich 4913 bzw. 57024 Freiheitsgrade. Die Robin-Parameter  $\gamma_f$  und  $\gamma_p$  wurden entsprechend den zuvor gewonnenen Erkenntnissen gewählt. Für das CRR-Verfahren musste die Anzahl der maximalen Iterationen erhöht werden, da dieses Verfahren 233 Iterationen für  $\kappa, \nu = 10^{-4}$  benötigt. Die Ergebnisse aller Verfahren stimmen mit den Erwartungen aus Abschnitt 7.2 überein. Für alle drei Verfahren ergibt sich ein Fluss entgegengesetzt zur z-Achse. Es ist gut erkennbar, wie der Druck im Darcy-Gebiet in  $z$ -Richtung ansteigt und in  $x$ - und  $y$ -Richtung konstant bleibt. Der Druck im Stokes-Gebiet

| $\gamma_f$ $\gamma_p$ 0.1 1 5 10 20 |                           |  | $\gamma_f$ $\gamma_p$ 0.1 1 5 10 20 |                                         |  |  |
|-------------------------------------|---------------------------|--|-------------------------------------|-----------------------------------------|--|--|
| $0.1$ ++ -13- -8- -7- -6-           |                           |  |                                     | $\overline{0.1}$ + $-14$ $-8$ $-7$ $-6$ |  |  |
|                                     | $1 + + + -18 - -12 - -10$ |  |                                     | 1 ++ ++ -17- -12- -9-                   |  |  |
|                                     | $5$ ++ ++ ++ -43- -20-    |  |                                     | $5$ ++ ++ ++ -41- -20-                  |  |  |
|                                     | $10$ ++ ++ ++ ++ -47-     |  |                                     | 10   ++ ++ ++ ++ -42-                   |  |  |
|                                     | $20$ ++ ++ ++ ++ ++       |  |                                     | $20$ ++ ++ ++ ++ ++                     |  |  |

Abb. 8.8: Bsp. 2: RR-Verfahren für Hexaeder links und Tetraeder rechts

| $\gamma_f$ | $\gamma_p$ | Anz. d. Iterationen | $\gamma_f$ | $\gamma_p$ | Anz. d. Iterationen |
|------------|------------|---------------------|------------|------------|---------------------|
| 20         |            | --                  | 1000       |            | $+ +$               |
| 100        |            |                     | 3000       | 1          | 103                 |
| 500        |            | 44                  | 5000       |            | 52                  |
| 750        |            | 23                  | 6000       |            | 42                  |
| 900        |            | 15                  | 6100       |            | 39                  |
| 1000       |            | 6                   | 6200       |            | 41                  |
| 1100       |            | 15                  | 7000       |            | 44                  |
| 1500       |            | 46                  | 5490       | 0.9        | 54                  |
| 900        | 0.9        | 15                  | 6710       | $1.1\,$    | 47                  |
| 1100       |            | 15                  | 7200       | 1.2        | 30                  |

Abb. 8.9: Bsp. 2: DRR-Verfahren (Hexaeder) links  $\kappa, \nu = 10^{-3}$  und rechts  $\kappa, \nu = 10^{-4}$ 

| $\gamma_f$ | $\gamma_p$ | Anz. d. Iterationen | $\gamma_f$ | $\gamma_p$ | Anz. d. Iterationen |
|------------|------------|---------------------|------------|------------|---------------------|
| 1000       | 1          | $-10-$              | 400        | 500        | $++$                |
| 100        | 1          | $++$                | 700        | 700        | $++$                |
| 150        | 1          | 173                 | 1000       | 1000       | 190                 |
| 200        | 1          | $-76-$              | 2000       | 2000       | 88                  |
| 150        | 50         | 134                 | 4000       | 4000       | 80                  |
| 150        | 150        | 94                  | 4500       | 4500       | 74                  |
| 200        | 200        | 71                  | 5000       | 5000       | 84                  |
| 400        | 400        | 51                  | 5000       | 4500       | 116                 |
| 500        | 500        | 64                  | 4500       | 5000       | 63                  |
| 600        | 500        | 162                 | 4500       | 6000       | 53                  |
| 400        | 500        | 37                  | 4500       | 6500       | 72                  |
| 300        | 500        | 39                  | 2200       | 3300       | 72                  |
| 400        | 600        | 40                  | 6800       | 9700       | 78                  |

Abb. 8.10: Bsp. 2: CRR-Verfahren (Hexaeder) links  $\kappa,\nu=10^{-3}$  und rechts  $\kappa,\nu=10^{-4}$ 

| $\gamma_f$ | $\gamma_p$ | Anz. d. Iterationen | $\gamma_f$ | $\gamma_p$ | Anz. d. Iterationen |
|------------|------------|---------------------|------------|------------|---------------------|
| 500        |            |                     | 5000       |            | 75                  |
| 900        |            | 14                  | 6000       |            | 42                  |
| 1000       |            | 6                   | 6500       |            | 42                  |
| 1100       |            | 15                  | 7000       |            | 44                  |
| 1500       |            | 45                  | 4800       | 0.8        | 55                  |
| 900        | 0.9        | 14                  | 7200       | 1.2        | 30                  |
| 1100       |            | 15                  | 7800       | 1.3        | 33                  |

Abb. 8.11: Bsp. 2: RR-Verfahren (Hexaeder) links  $\kappa, \nu = 10^{-3}$  und rechts  $\kappa, \nu = 10^{-4}$ 

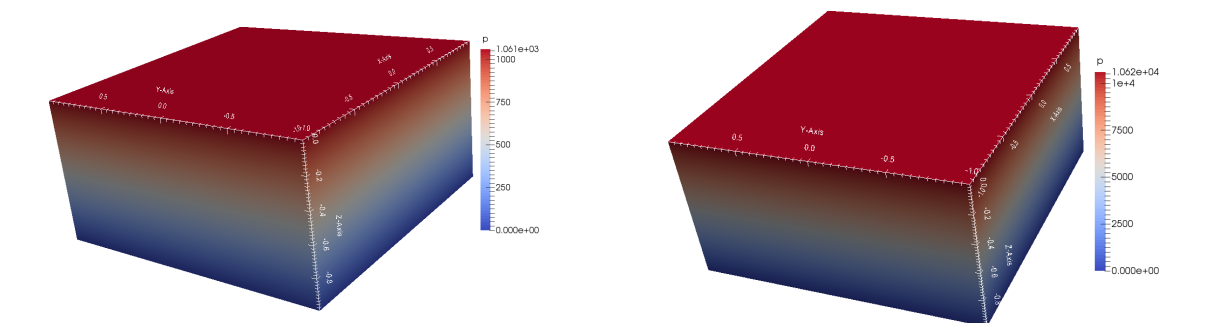

Abb. 8.12: DRR-Verfahren: Darcy-Druck, links  $\kappa, \nu = 10^{-3}$ , rechts  $\kappa, \nu = 10^{-4}$ 

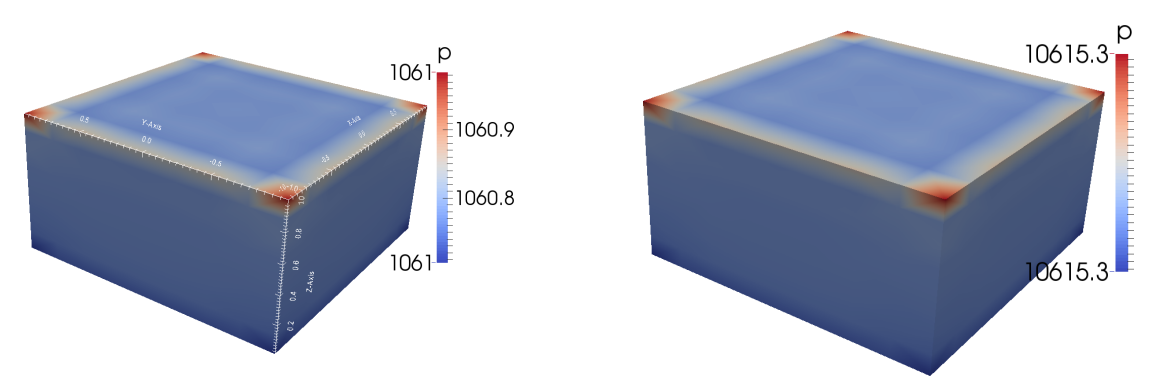

Abb. 8.13: DRR-Verfahren: Stokes-Druck, links  $\kappa, \nu = 10^{-3}$ , rechts  $\kappa, \nu = 10^{-4}$ 

scheint nahezu konstant zu sein. Nur an den Kante der Flächen  $z = 1$  und  $z = 0$  variiert er. Dies liegt an den verschiedenen Randbedingungen im Stokes- und Darcy-Gebiet. Im Stokes-Gebiet muss die Geschwindigkeit auf dem Rand  $\Gamma_f$  Null sein, wohingegen auf dem Rand  $\Gamma_n$  im Darcy-Gebiet nur die Geschwindigkeit in Normalenrichtug Null sein muss. Dadurch ist ein Fluss auf dem Rand im Darcy-Gebiet in oder in diesem Fall entgegengesetzt zur z-Achse möglich. Dies erklärt zum einen den leichten Druckanstieg am Rand der Fläche  $z = 1$  und den leichten Druckabfall im Stokes-Gebiet am Rand der Grenzfläche Γ<sub>I</sub>. Es fällt auf, dass die Ergebnisse des DRR- und RR-Verfahren nahezu identisch sind. Das CRR-Verfahren unterscheidet sich ein bisschen von den beiden Verfahren, aber nur quantitativ. Am deutlichsten ist es beim Druck zu sehen, wo das CRR-Verfahren sein Maximum bei circa 1003 bzw. 10028 hat im Vergleich zu 1061 bzw. 10062 bei den beiden anderen Verfahren.

#### 8.3 Zusammenfassung

Die Erwartungen aus Abschnitt 5.4 über das Konvergenzverhalten der Verfahren wird durch die numerischen Ergebnisse bestätigt. Das NN- und ND-Verfahren konvergieren nur, wenn  $\kappa$  und  $\nu$  in der Nähe von Eins sind. Die anderen Verfahren konvergieren auch für kleinere Werte von  $\kappa$  und  $\nu$ , wenn die Robin-Parameter  $\gamma_f$  und  $\gamma_p$  entsprechend gewählt werden. Für das DRR- und RR-Verfahren muss $\gamma_f$ groß und $\gamma_p$ klein gewählt werden. Dabei gilt, je

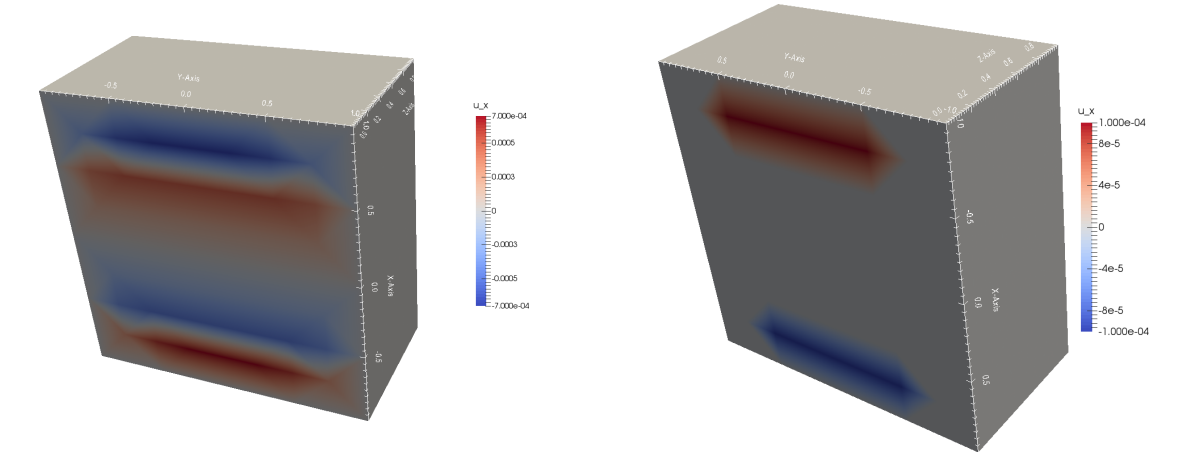

Abb. 8.14: DRR-Verfahren: Stokes-Gebiet  $\mathbf{u}_\mathbf{x}$ , links  $\kappa, \nu = 10^{-3}$ , rechts  $\kappa, \nu = 10^{-4}$ 

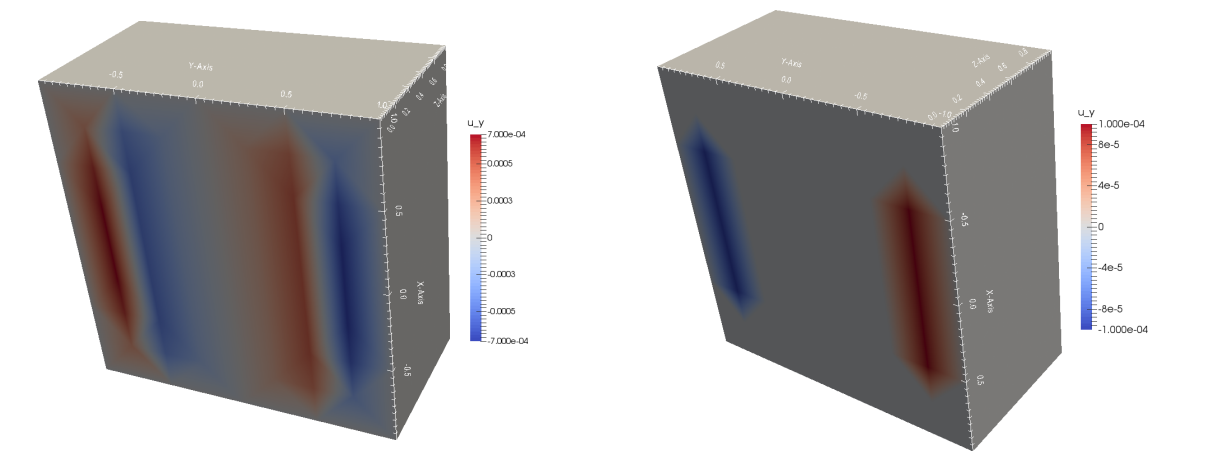

Abb. 8.15: DRR-Verfahren: Stokes-Gebiet  $\mathbf{u}_{\mathbf{y}}$ , links  $\kappa, \nu = 10^{-3}$ , rechts  $\kappa, \nu = 10^{-4}$ 

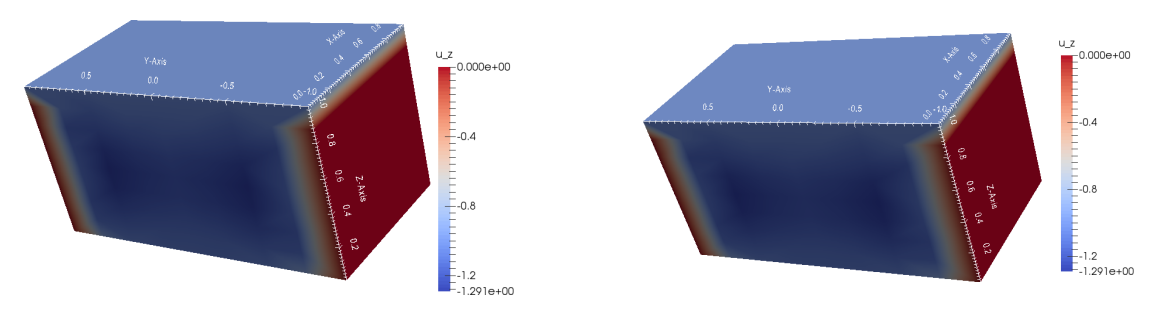

Abb. 8.16: DRR-Verfahren: Stokes-Gebiet  $\mathbf{u}_z$ , links  $\kappa, \nu = 10^{-3}$ , rechts  $\kappa, \nu = 10^{-4}$ , Beschränkung auf das Gebiet $x\geq 0$ 

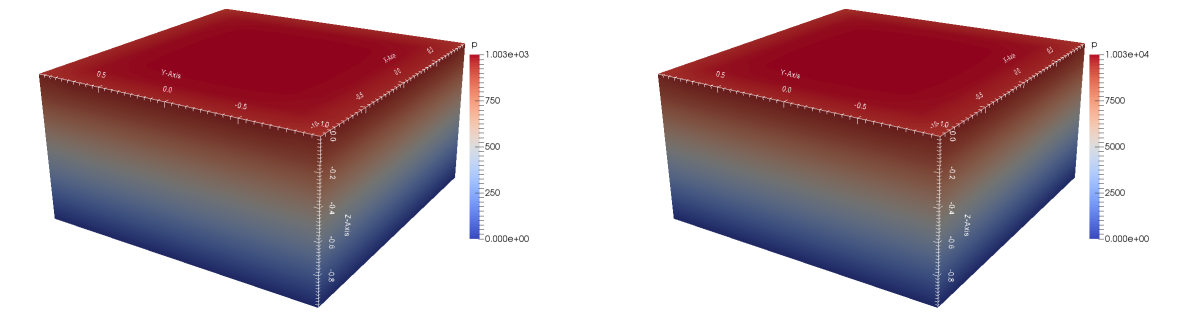

Abb. 8.17: CRR-Verfahren: Darcy-Druck, links  $\kappa, \nu = 10^{-3}$ , rechts  $\kappa, \nu = 10^{-4}$ 

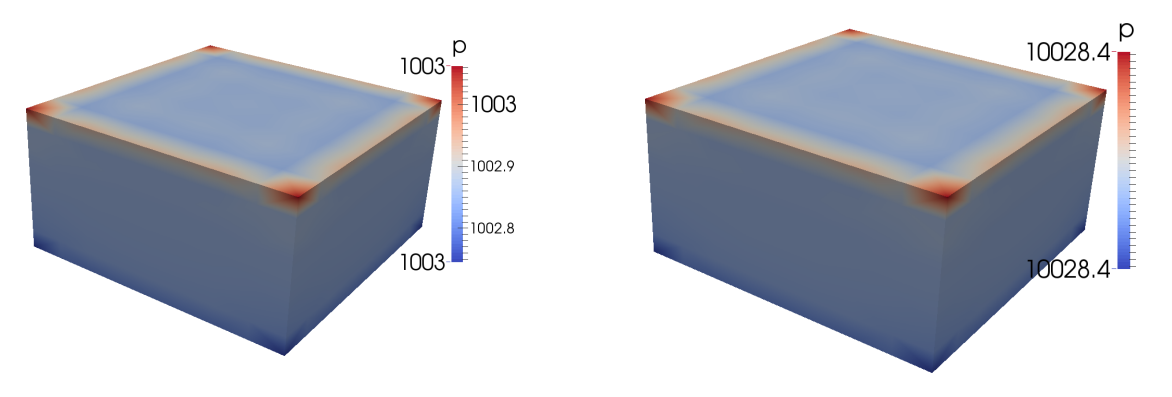

Abb. 8.18: CRR-Verfahren: Stokes-Druck, links  $\kappa, \nu = 10^{-3}$ , rechts  $\kappa, \nu = 10^{-4}$ 

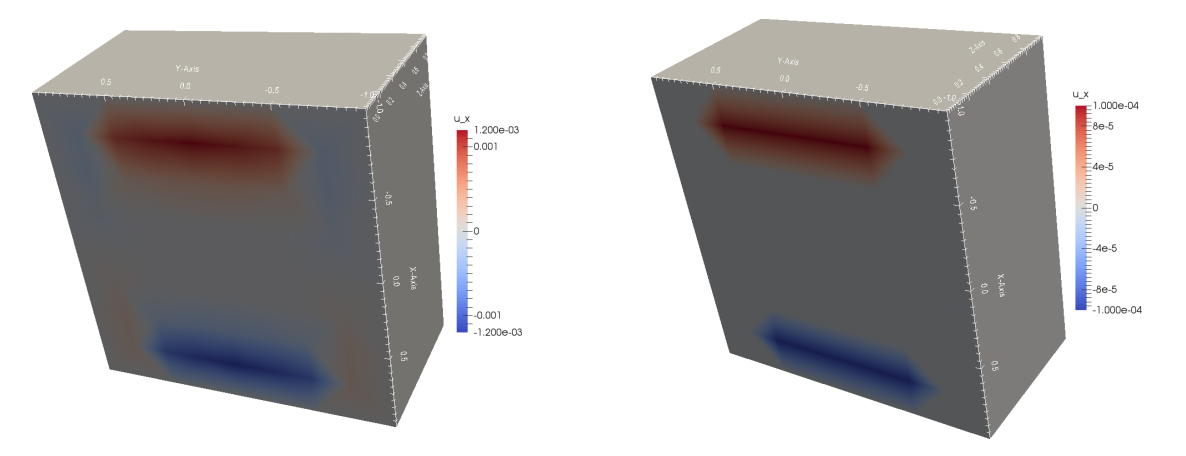

Abb. 8.19: CRR-Verfahren: Stokes-Gebiet  $\mathbf{u}_\mathbf{x}$ , links  $\kappa, \nu = 10^{-3}$ , rechts  $\kappa, \nu = 10^{-4}$ 

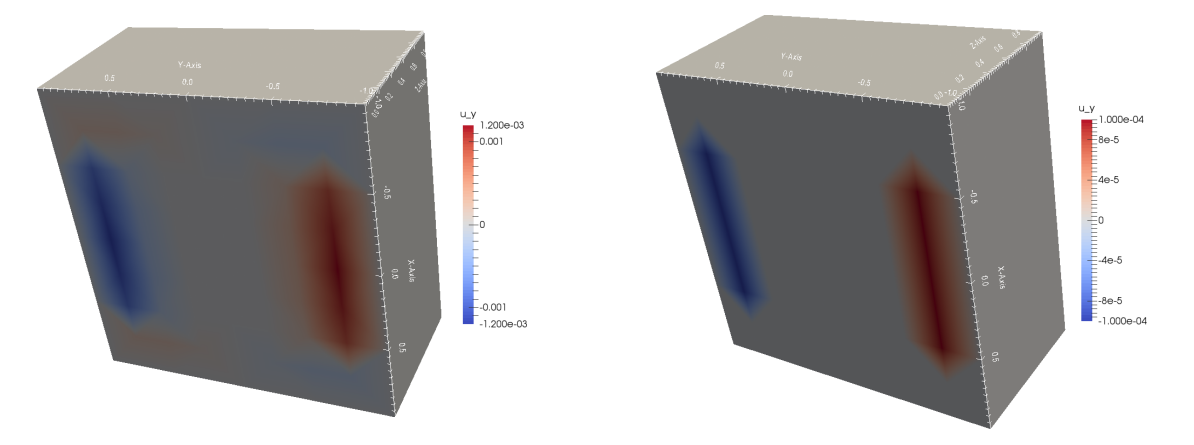

Abb. 8.20: CRR-Verfahren: Stokes-Gebiet  $\mathbf{u}_{\mathbf{y}}$ , links  $\kappa, \nu = 10^{-3}$ , rechts  $\kappa, \nu = 10^{-4}$ 

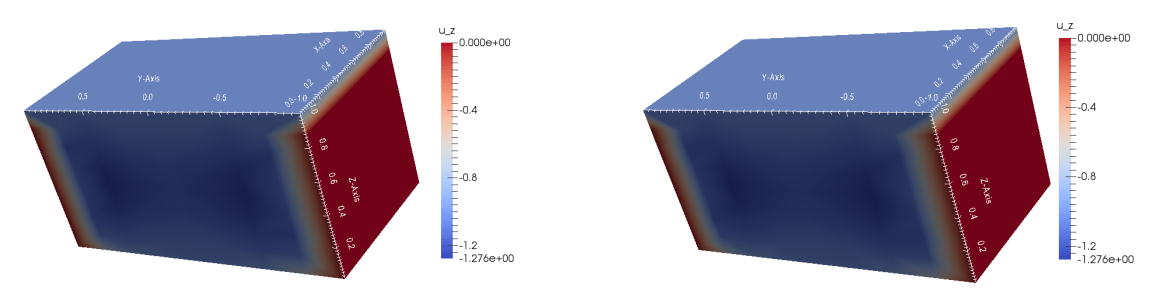

Abb. 8.21: CRR-Verfahren: Stokes-Gebiet  $\mathbf{u}_z$ , links  $\kappa, \nu = 10^{-3}$ , rechts  $\kappa, \nu = 10^{-4}$ , Beschränkung auf das Gebiet $x\geq 0$ 

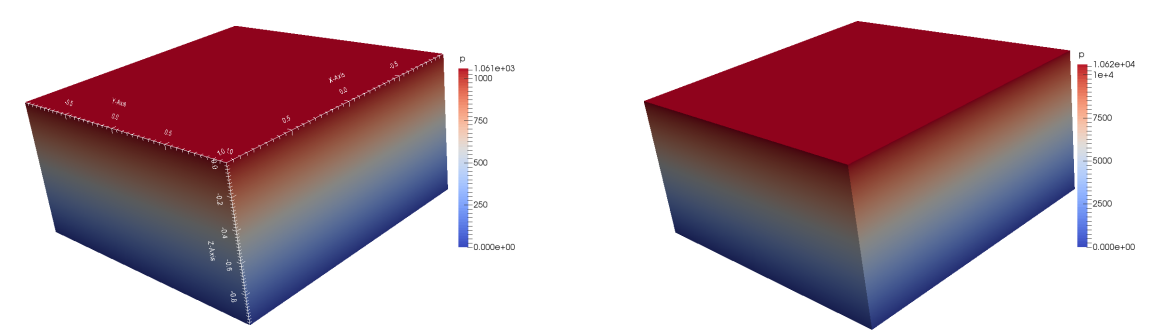

Abb. 8.22: RR-Verfahren: Darcy-Druck, links  $\kappa, \nu = 10^{-3}$ , rechts  $\kappa, \nu = 10^{-4}$ 

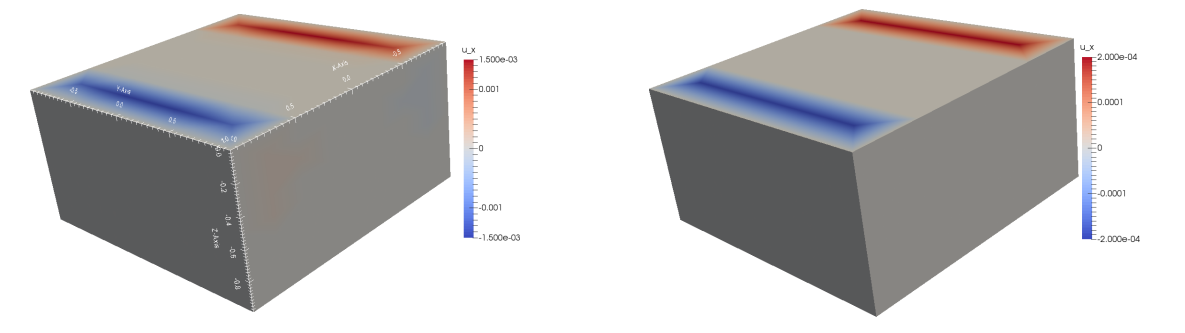

Abb. 8.23: RR-Verfahren: Darcy-Gebiet  $\mathbf{u}_\mathbf{x}$ , links  $\kappa, \nu = 10^{-3}$ , rechts  $\kappa, \nu = 10^{-4}$ 

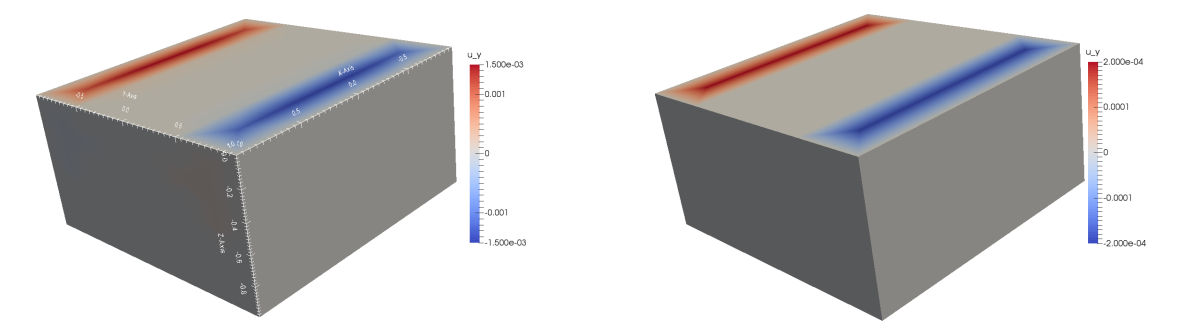

Abb. 8.24: RR-Verfahren: Darcy-Gebiet  $\mathbf{u}_{\mathbf{y}}$ , links  $\kappa, \nu = 10^{-3}$ , rechts  $\kappa, \nu = 10^{-4}$ 

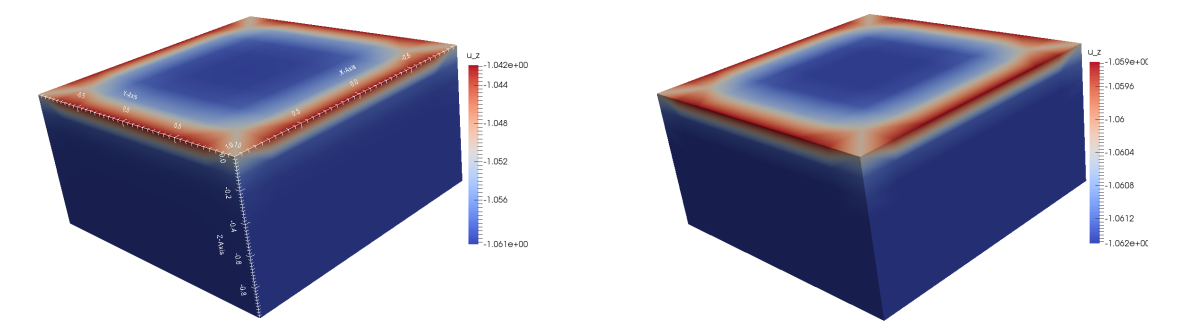

Abb. 8.25: RR-Verfahren: Darcy-Gebiet  $\mathbf{u}_z$ , links  $\kappa, \nu = 10^{-3}$ , rechts  $\kappa, \nu = 10^{-4}$ 

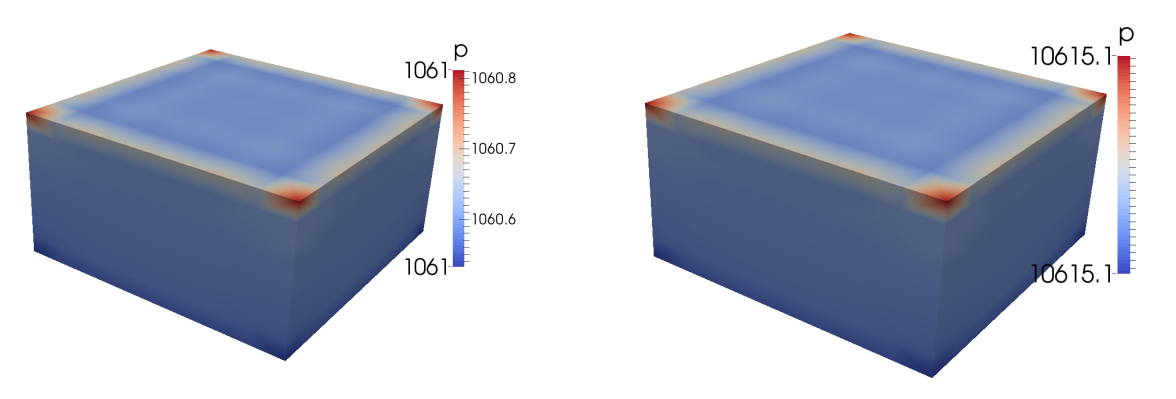

Abb. 8.26: RR-Verfahren: Stokes-Druck, links  $\kappa, \nu = 10^{-3}$ , rechts  $\kappa, \nu = 10^{-4}$ 

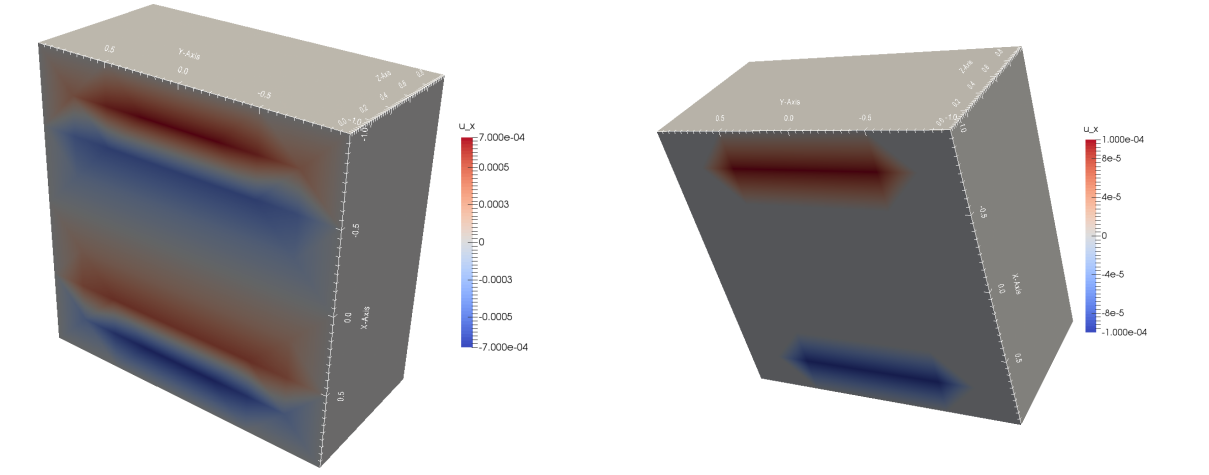

Abb. 8.27: RR-Verfahren: Stokes-Gebiet  $\mathbf{u}_\mathbf{x}$ , links  $\kappa, \nu = 10^{-3}$ , rechts  $\kappa, \nu = 10^{-4}$ 

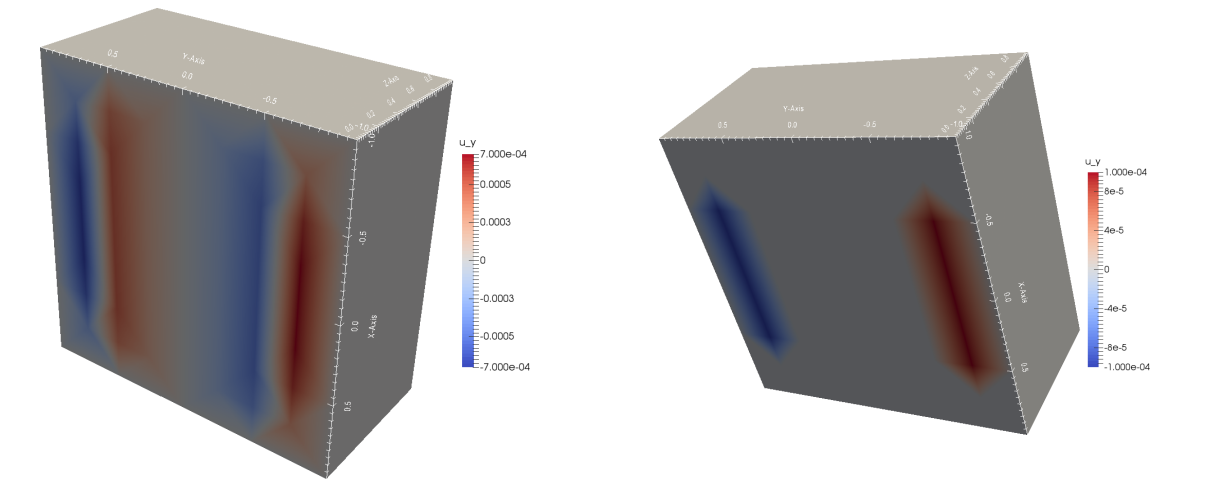

Abb. 8.28: RR-Verfahren: Stokes-Gebiet  $\mathbf{u}_{\mathbf{y}}$ , links  $\kappa, \nu = 10^{-3}$ , rechts  $\kappa, \nu = 10^{-4}$ 

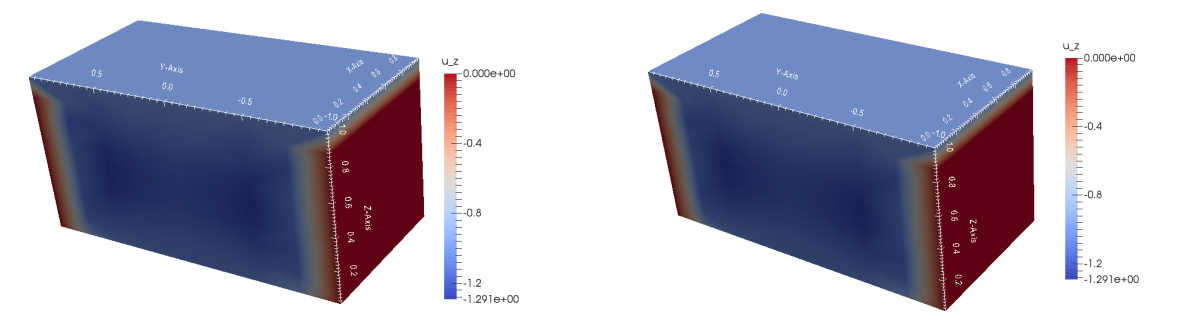

Abb. 8.29: RR-Verfahren: Stokes-Gebiet  $\mathbf{u}_z$ , links  $\kappa, \nu = 10^{-3}$ , rechts  $\kappa, \nu = 10^{-4}$ , Beschränkung auf das Gebiet $x\geq 0$ 

kleiner  $\kappa$  und  $\nu$  sind, desto größer muss  $\gamma_f$  gewählt werden. Zusätzlich hat auch die Wahl des Beispiel einen Einfluss auf die Robin-Parameter, wie in den Abbildungen 8.3 bis 8.8 zu sehen ist. Die Wahl der Robin-Parameter sind für das CRR-Verfahren besonders schwierig. Für das Beispiel 1 kovergiert das CRR-Verfahren, falls  $\gamma_f > \gamma_p$ . Um ein konvergentes Verfahren für das Beispiel 2 zu erhalten, muss jedoch  $\gamma_p > \gamma_f$  gewählt werden. Dieses Verhalten ist jedoch auch im Einklang mit den Erwartungen, da sich auch im Abschnitt 5.4 widersprüchliche Bedingungen für  $\gamma_f$  und  $\gamma_p$  ergaben.

Die benötigte Rechenzeit der Verfahren hängt direkt von der Anzahl der Iterationen ab und ob die Darcy-Gleichungen in ihrer primalen oder dualen Form vorliegen. Das duale Darcy-Problem besitzt deutlich mehr Freiheitsgrade als das primale Problem. Damit sind die primalen Verfahren in der Regel schneller als die dualen Verfahren. Pro Iteration benötigen die primalen bzw. dualen Verfahren untereinander dieselbe Zeit. Damit haben die Robin-Parameter einen großen Einfluss auf die Rechenzeit, denn je besser sie gewählt sind, desto weniger Iterationen werden benötigt.

Die Robin-Parameter haben auch einen Einfluss auf die diskrete Lösung, da sie Gewichte für die Kopplungsbedingungen darstellen. Je größer  $\gamma_f$  in der folgenden Gleichung ist,

$$
\gamma_f \mathbf{u_f} \cdot \mathbf{n_f} + \mathbf{n_f} \cdot \mathbb{T}(\mathbf{u_f}, p_f) \cdot \mathbf{n_f} = -\gamma_f \kappa \nabla p_p \cdot \mathbf{n_f} - p_p,
$$

desto wichtiger ist die Massenerhaltung im Vergleich zum Gleichgewicht des Normalenstresses. Für feiner werdende Gitter konvergieren die Verfahren jedoch für verschiendene Robin-Parameter gegen die gleiche Lösung.

# 9 Ausblick

In dieser Arbeit wurde bisher noch keine Aussage über die Konvergenzrate der Verfahren getroffen. Es finden sich Aussagen zur Konvergenzrate in der Literatur, beispielsweise Kapitel 5 von [CGHW11] für das CRR-Verfahren mit  $\kappa, \nu = 1$ . In diesem Zusammenhang ist es auch interessant, verschiedene Finite-Elemente zu betrachten. So ist es im aktuellen Stand der Implementation möglich, höhere Finite-Elemente zu benutzen, wie P3/P2 im Stokes-Gebiet und P3 oder  $\mathcal{RT}_3$  im Darcy-Gebiet. Eine andere Idee ist, nur in einem Gebiet ein höheres Finites-Element zu benutzen, beispielsweise P2/P1 im Stokes-Gebiet und  $P3$  oder  $\mathcal{RT}_3$  im Darcy-Gebiet. Anstelle von Raviart-Thomas-Elemente können auch andere Elemente, z.B. BDDF-Elemente siehe [BDDF87], gewählt werden. Beide Ideen sind zur Zeit noch nicht möglich, da entsprechende Methoden für die Interface-Funktionen fehlen. Die BDDF-Elemente wurden jedoch im Zuge dieser Arbeit implementiert.

Ein anderer Punkt, der noch verbessert werden kann, ist die Grenzfläche. Aktuell muss die Grenzfläche eine Ebene sein, d.h. sie darf nicht gebogen sein oder Knicke enthalten. Das Problem von Knicken in der Grenzfläche ist, wie die Normale an diesen definiert wird. Eine Möglichkeit wäre an den Knicken den Mittelwert der beteiligten Teilflächen zu bilden. Zur Zeit ist es leider in 3D nicht möglich, den Rand durch ein Polynom zu beschreiben, so dass beim Verfeinern des Gitters der Rand immer besser approximiert wird. Dann müsste die zur Zeit konstante Normale lediglich durch das Polynom ersetzt werden. Es wäre dann auch

interessant zu Untersuchen, inwieweit sich eine komplexere Grenzfläche auf das Verhalten der Verfahren auswirkt.

# Literatur

- [Ada75] Robert A. Adams. Sobolev spaces. Academic Press [A subsidiary of Harcourt Brace Jovanovich, Publishers], New York-London, 1975. Pure and Applied Mathematics, Vol. 65.
- [BDDF87] Franco Brezzi, Jim Douglas, Jr., Ricardo Durán, and Michel Fortin. Mixed finite elements for second order elliptic problems in three variables. Numer. Math., 51(2):237–250, 1987.
- [BF91] Franco Brezzi and Michel Fortin. Mixed and hybrid finite element methods, volume 15 of Springer Series in Computational Mathematics. Springer-Verlag, New York, 1991.
- [Bre11] Haim Brezis. Functional analysis, Sobolev spaces and partial differential equations. Universitext. Springer, New York, 2011.
- [CGHW11] Wenbin Chen, Max Gunzburger, Fei Hua, and Xiaoming Wang. A parallel Robin-Robin domain decomposition method for the Stokes-Darcy system. SIAM J. Numer. Anal., 49(3):1064–1084, 2011.
- [CJW14] Alfonso Caiazzo, Volker John, and Ulrich Wilbrandt. On classical iterative subdomain methods for the Stokes-Darcy problem. Comput. Geosci., 18(5):711–728, 2014.
- [Dav04] Timothy A. Davis. Algorithm 832: UMFPACK V4.3—an unsymmetric-pattern multifrontal method. ACM Trans. Math. Software, 30(2):196–199, 2004.
- [DQ09] Marco Discacciati and Alfio Quarteroni. Navier-Stokes/Darcy coupling: modeling, analysis, and numerical approximation. Rev. Mat. Complut.,  $22(2):315-426$ , 2009.
- [Dur08] Ricardo G. Durán. Mixed finite element methods. In Mixed finite elements, compatibility conditions, and applications. Lectures given at the C.I.M.E. summer school, Cetraro, Italy, June 26–July 1, 2006, pages 1–44. Berlin: Springer; Florenz: Fondazione CIME Roberto Conti, 2008.
- [Emm04] Etienne Emmrich. Gewöhnliche und Operator-Differentialgleichungen. Eine integrierte Einführung in Randwertprobleme und Evolutionsgleichungen für Studierende. Wiesbaden: Vieweg, 2004.
- [Eva10] Lawrence C. Evans. Partial differential equations, volume 19 of Graduate Studies in Mathematics. American Mathematical Society, Providence, RI, second edition, 2010.
- [GR79] V. Girault and P.-A. Raviart. Finite element approximation of the Navier-Stokes equations, volume 749 of Lecture Notes in Mathematics. Springer-Verlag, Berlin-New York, 1979.
- [GR86] Vivette Girault and Pierre-Arnaud Raviart. Finite element methods for Navier-Stokes equations, volume 5 of Springer Series in Computational Mathematics. Springer-Verlag, Berlin, 1986. Theory and algorithms.
- [JM04] Volker John and Gunar Matthies. MooNMD—a program package based on mapped finite element methods. Comput. Vis. Sci., 6(2-3):163–169, 2004.
- [Kön93] Konrad Königsberger. Analysis. 2. Springer-Lehrbuch. [Springer Textbook]. Springer-Verlag, Berlin, 1993.
- [LM72] J.-L. Lions and E. Magenes. Non-homogeneous boundary value problems and applications. Vol. I. Springer-Verlag, New York-Heidelberg, 1972. Translated from the French by P. Kenneth, Die Grundlehren der mathematischen Wissenschaften, Band 181.
- [LSY03] William J. Layton, Friedhelm Schieweck, and Ivan Yotov. Coupling fluid flow with porous media flow. *SIAM J. Numer. Anal.*,  $40(6):2195-2218$ , 2003.
- [Mei99] Andreas Meister. Numerik linearer Gleichungssysteme. Friedr. Vieweg & Sohn, Braunschweig, 1999. Eine Einführung in moderne Verfahren. [An introduction to modern procedures].
- [Neč12] Jindřich Nečas. Direct methods in the theory of elliptic equations. Springer Monographs in Mathematics. Springer, Heidelberg, 2012. Translated from the 1967 French original by Gerard Tronel and Alois Kufner, Editorial coordination and preface by Šárka Nečasová and a contribution by Christian G. Simader.
- [Néd80] J.-C. Nédélec. Mixed finite elements in  $\mathbb{R}^3$ . Numer. Math., 35(3):315-341, 1980.
- [NPW15] Patrizio Neff, Dirk Pauly, and Karl-Josef Witsch. Poincaré meets Korn via Maxwell: extending Korn's first inequality to incompatible tensor fields. J. Differential Equations, 258(4):1267–1302, 2015.
- [Saf71] P.G. Saffman. On the boundary condition at the surface of a porous medium. Stud. Appl. Math., 50:93–101, 1971.